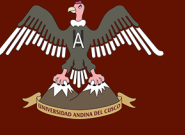

201

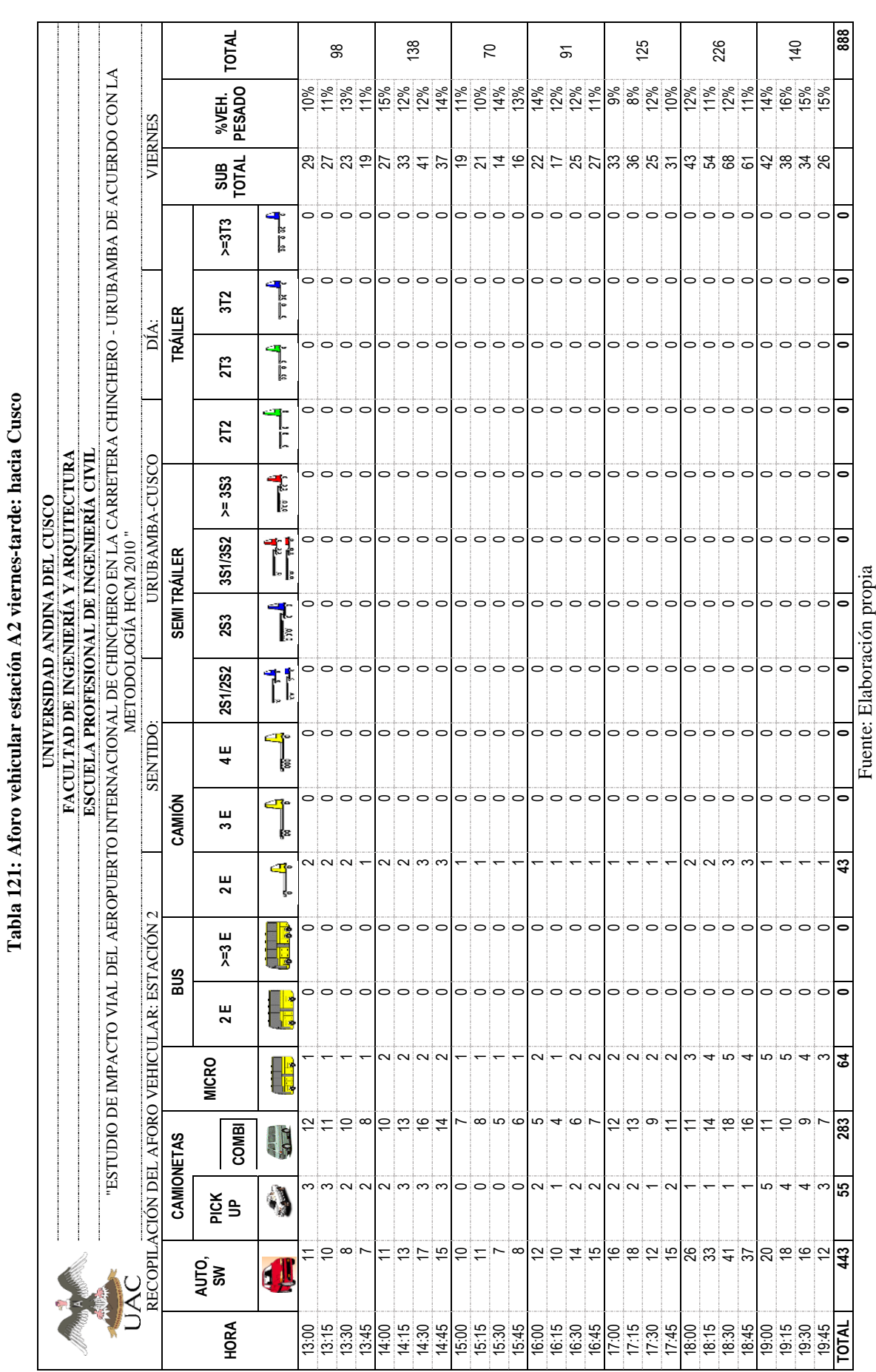

Repositorio Digital de Tesis

202

**Muning A mint** 

森佛

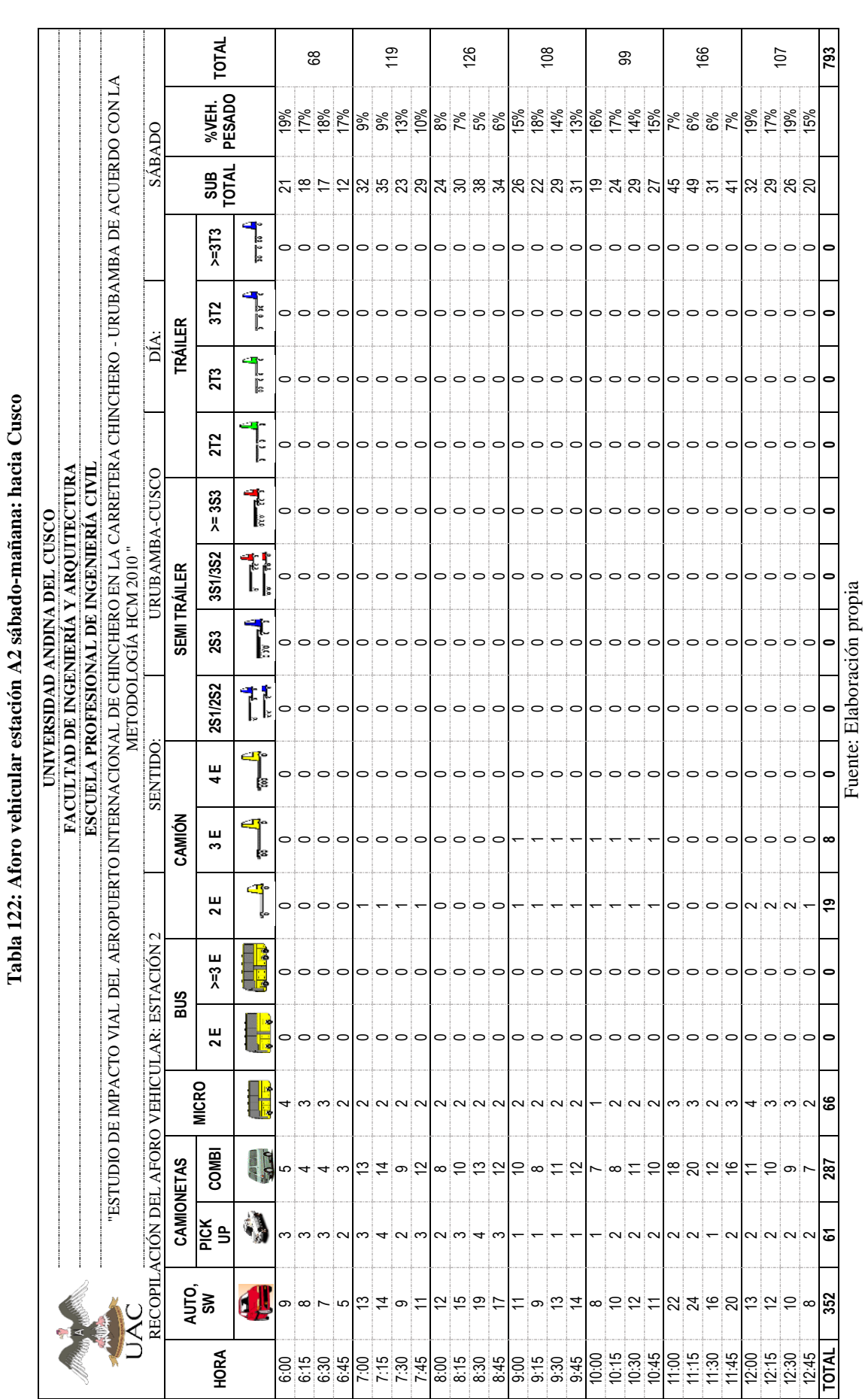

### 203

**Muning A mind** 

本學

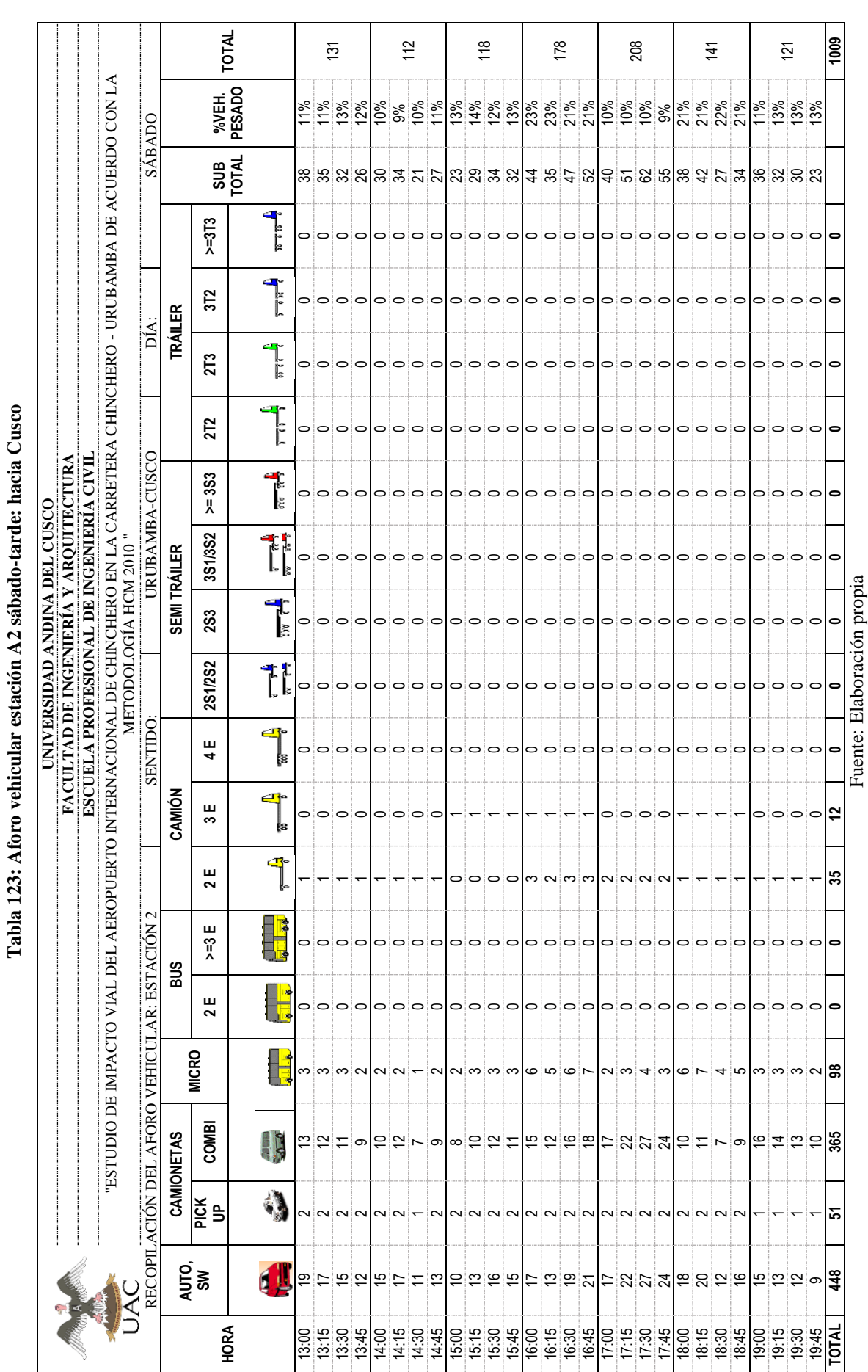

Repositorio Digital de Tesis

DERECHOS DE AUTOR RESERVADOS

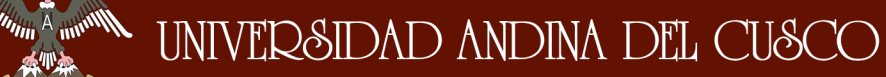

204

森佛

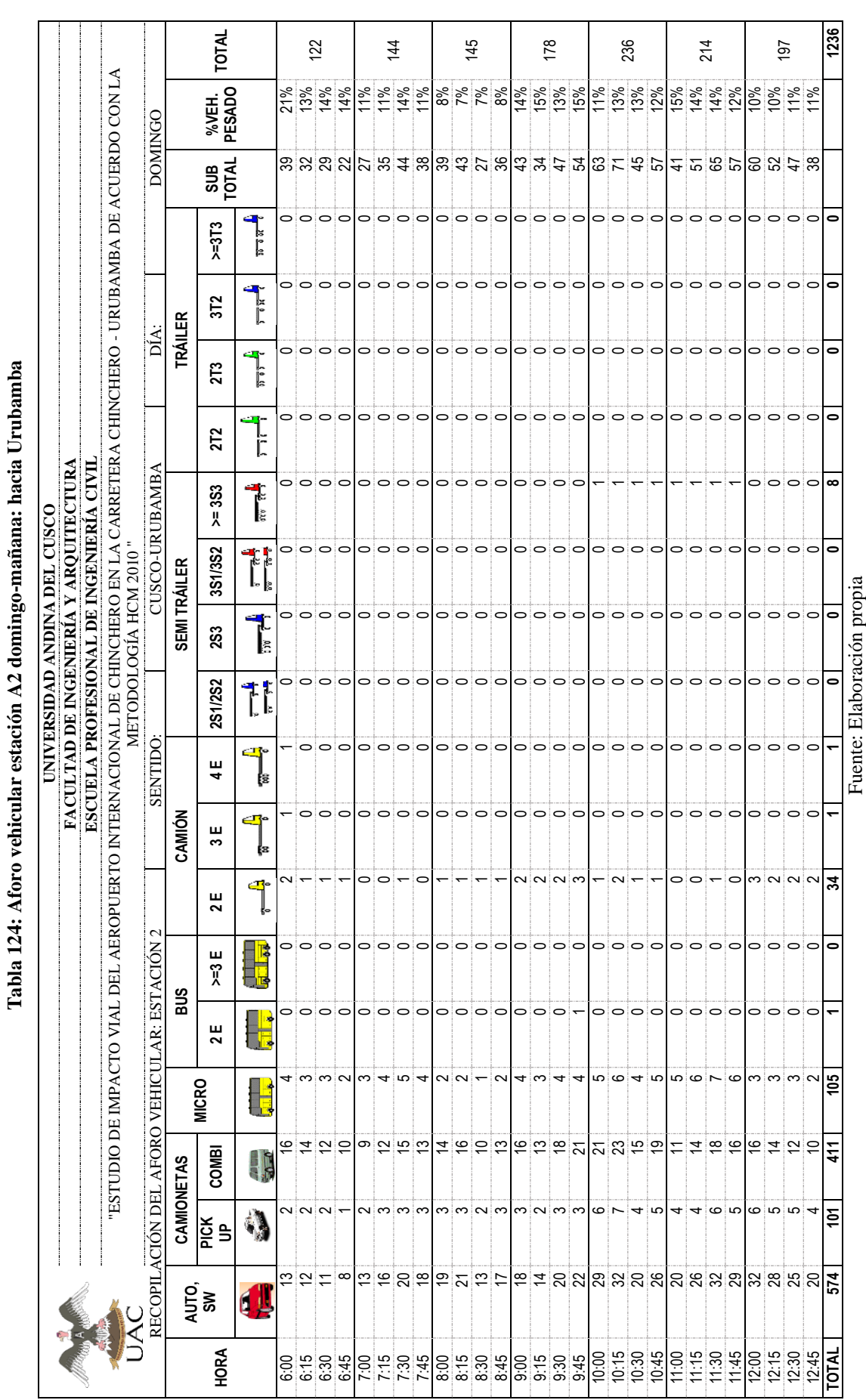

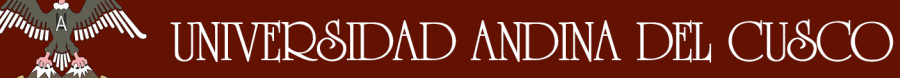

205

条件

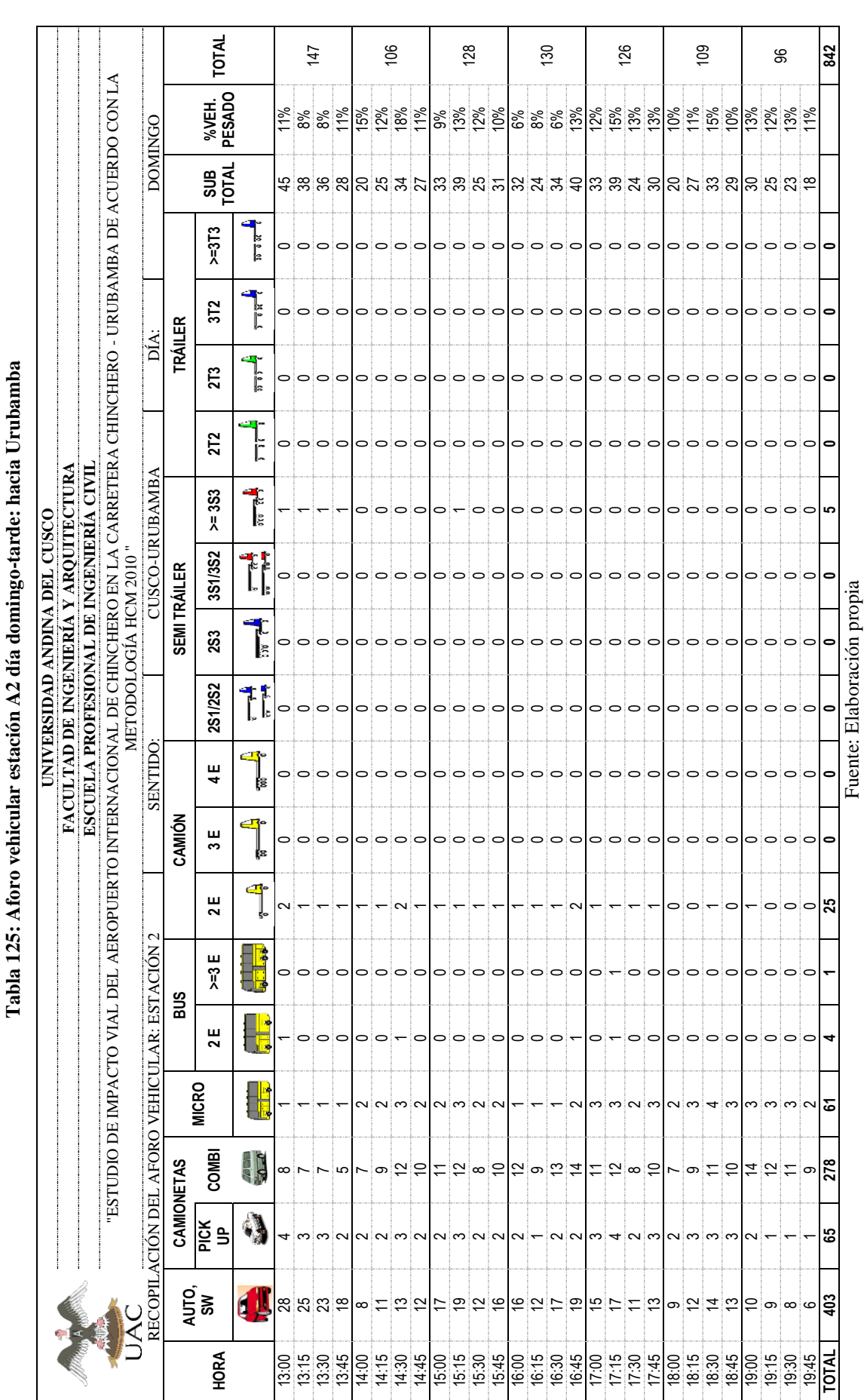

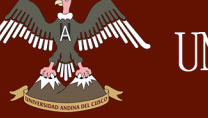

### Repositorio Digital de Tesis

206

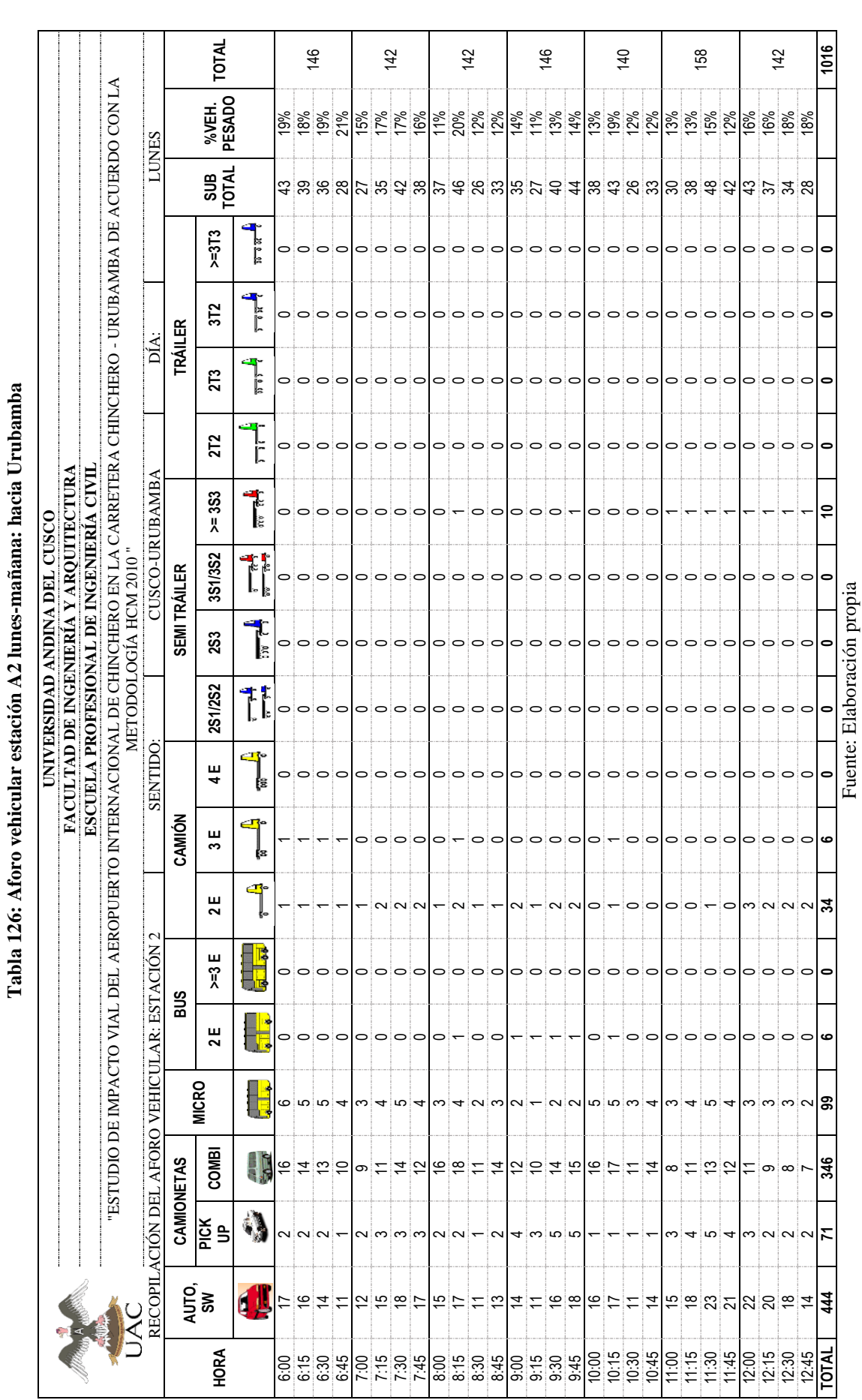

Repositorio Digital de Tesis

207

Muning A munit

条件

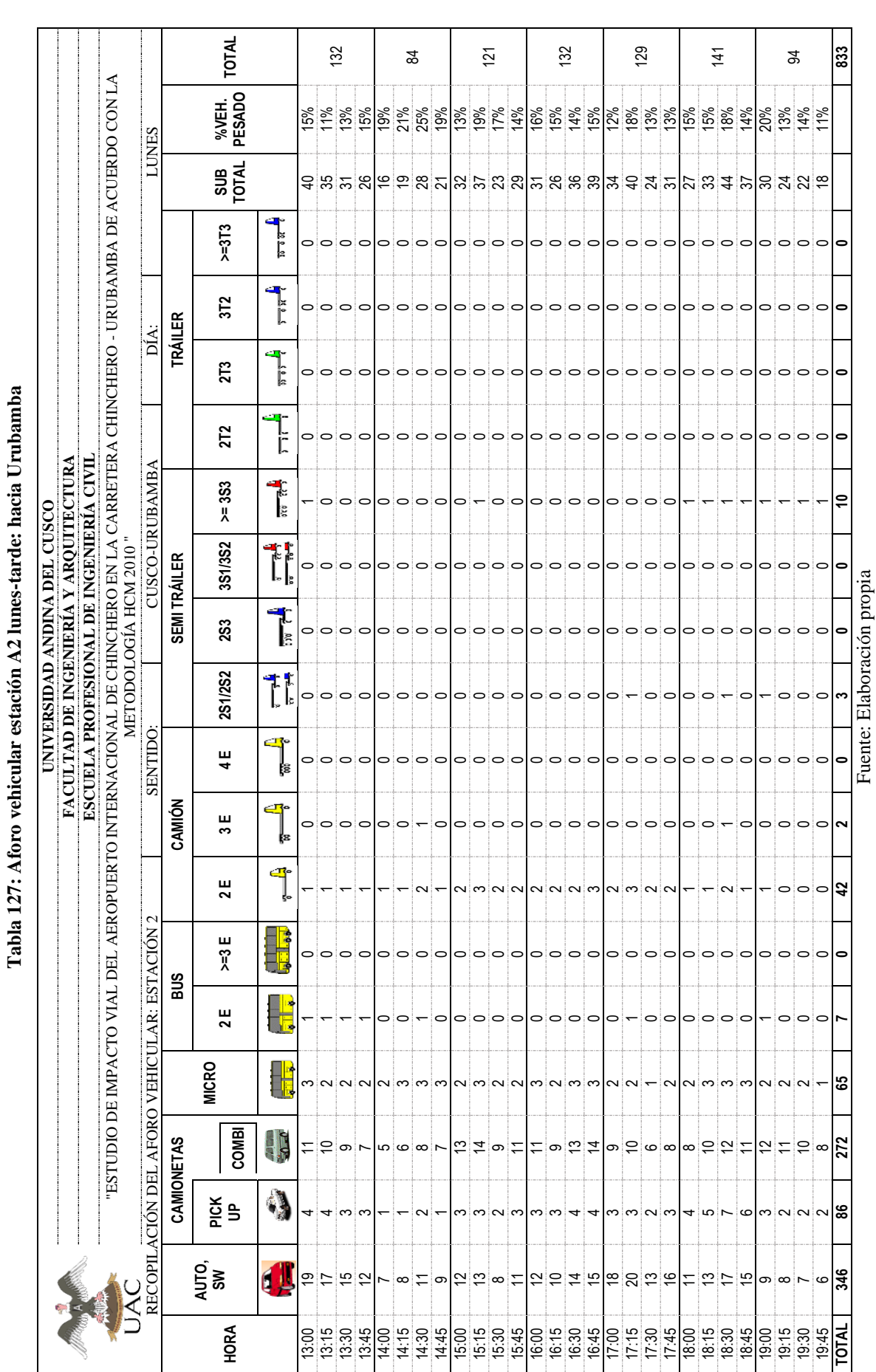

DERECHOS DE AUTOR RESERVADOS

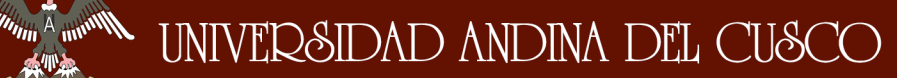

### Repositorio Digital de Tesis

208

森佛

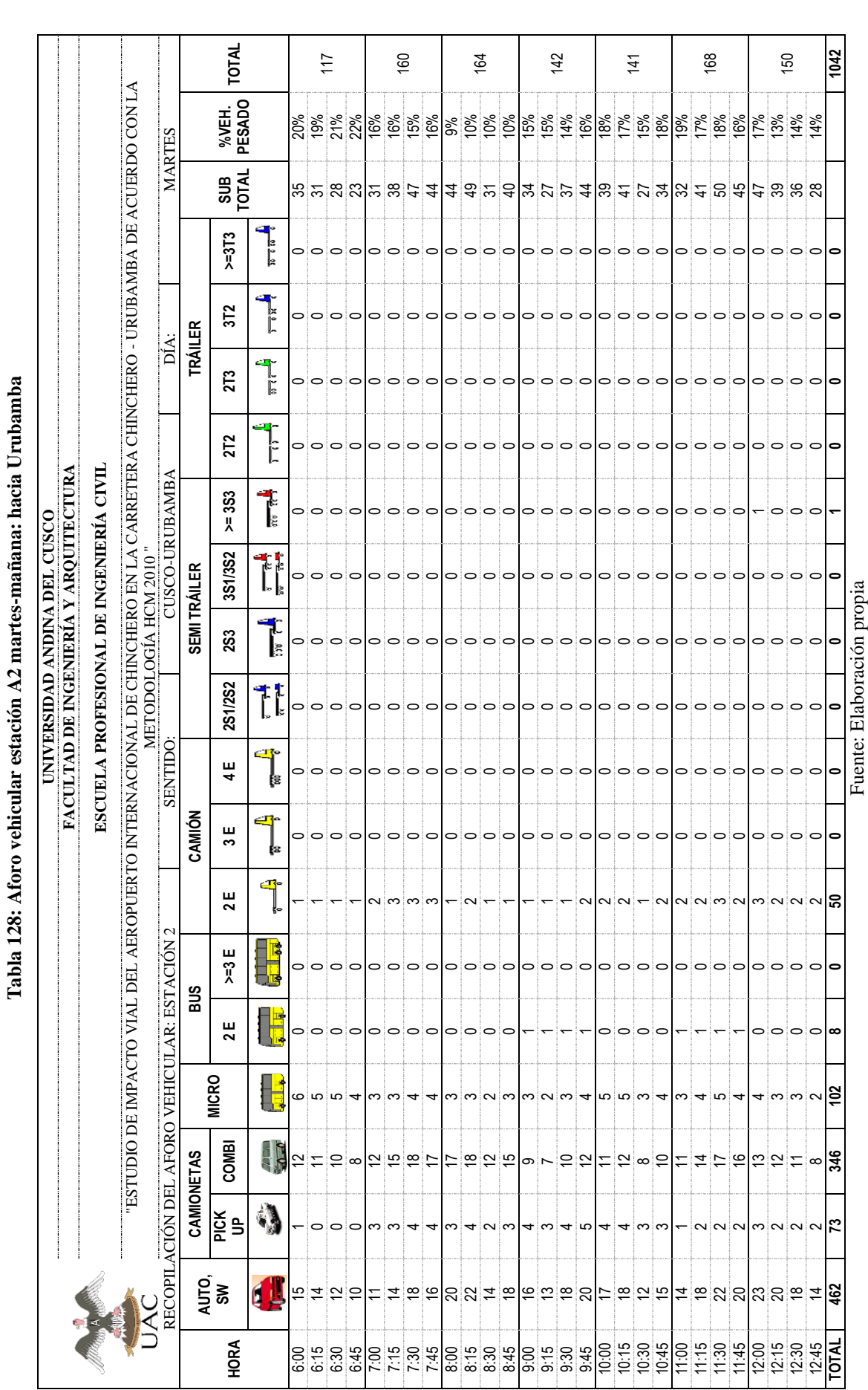

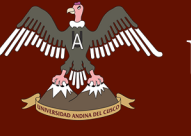

### Repositorio Digital de Tesis

209

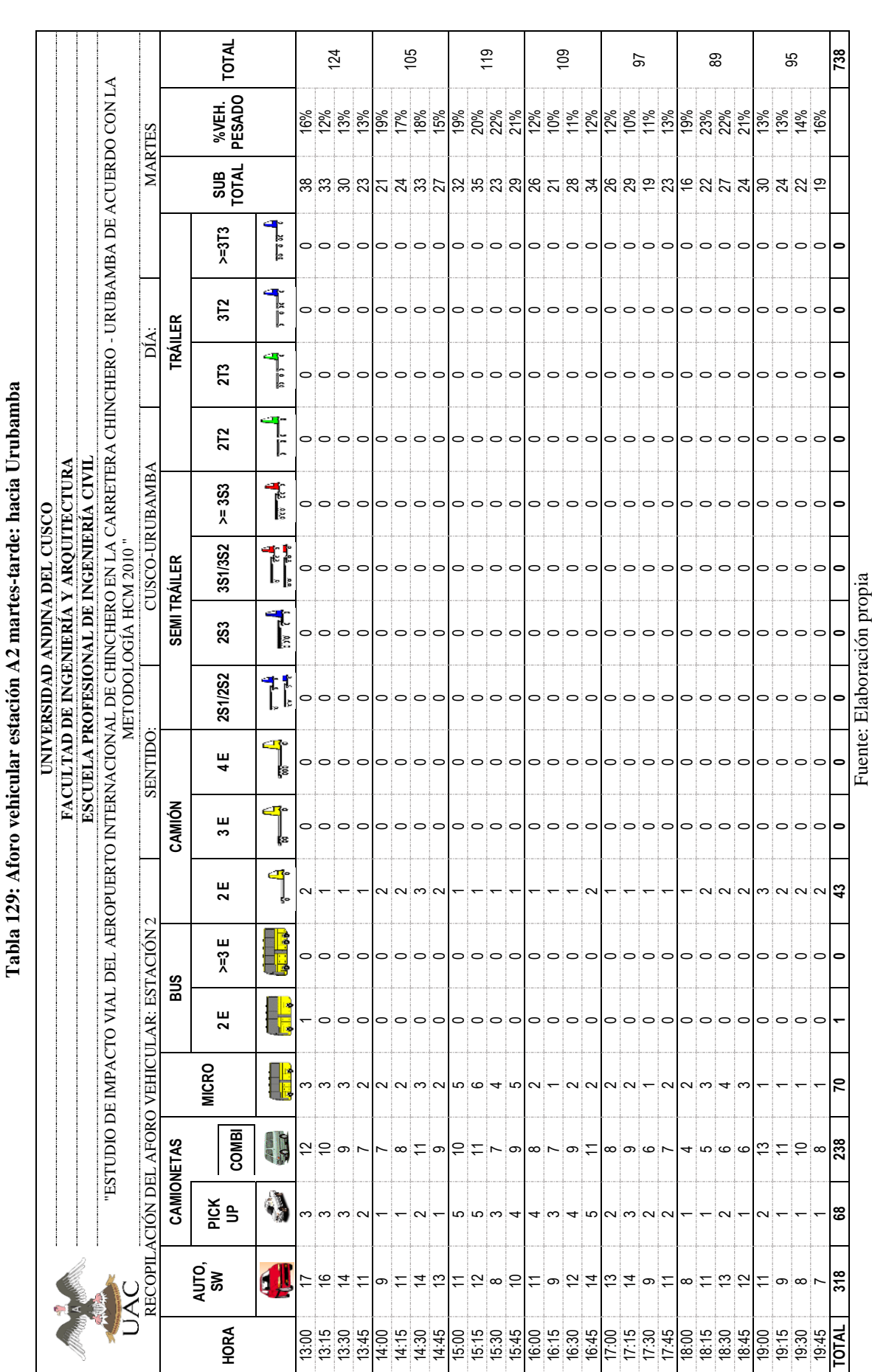

210

Minimal A month

森川森

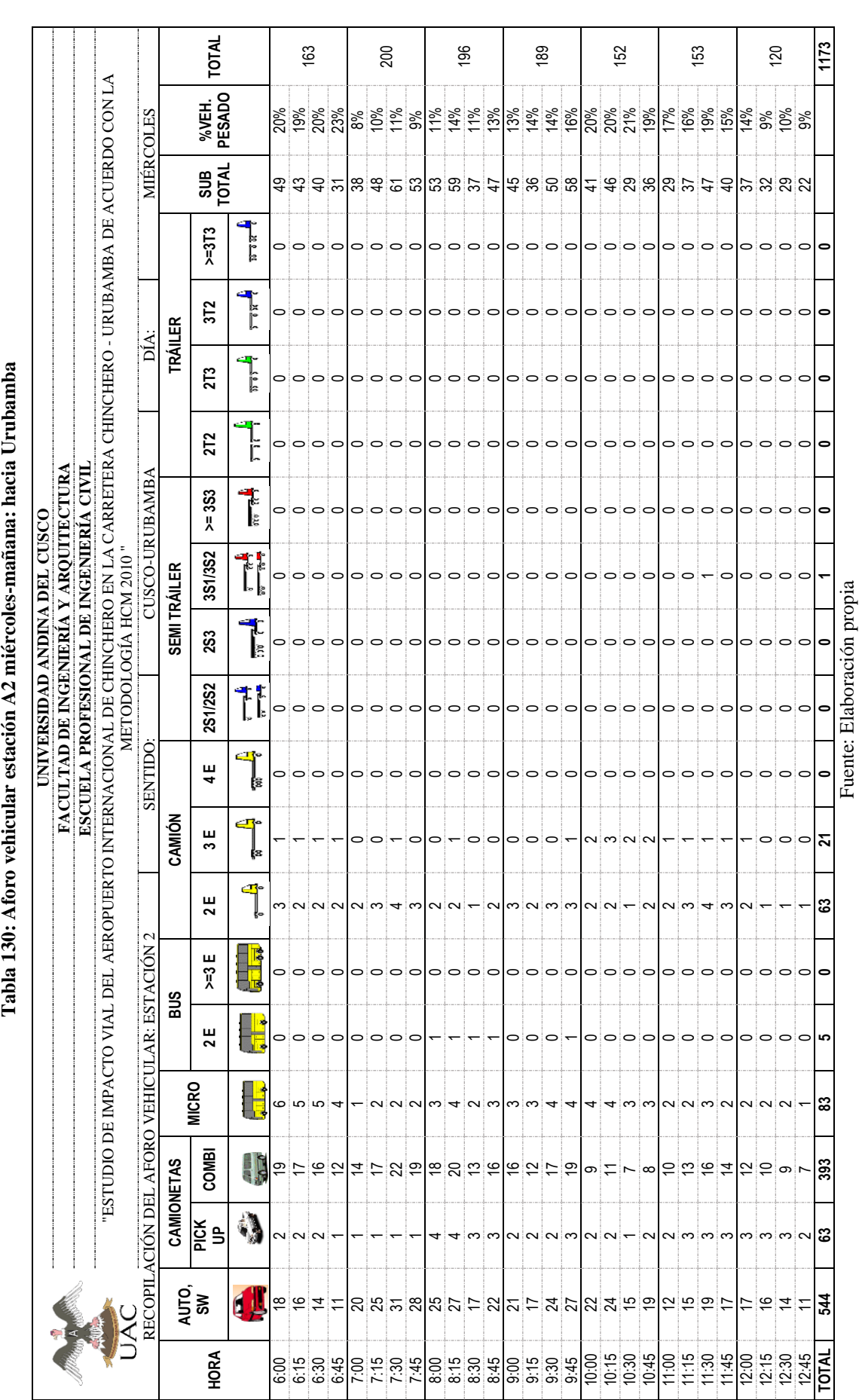

Repositorio Digital de Tesis

211

Minima A munth

条件

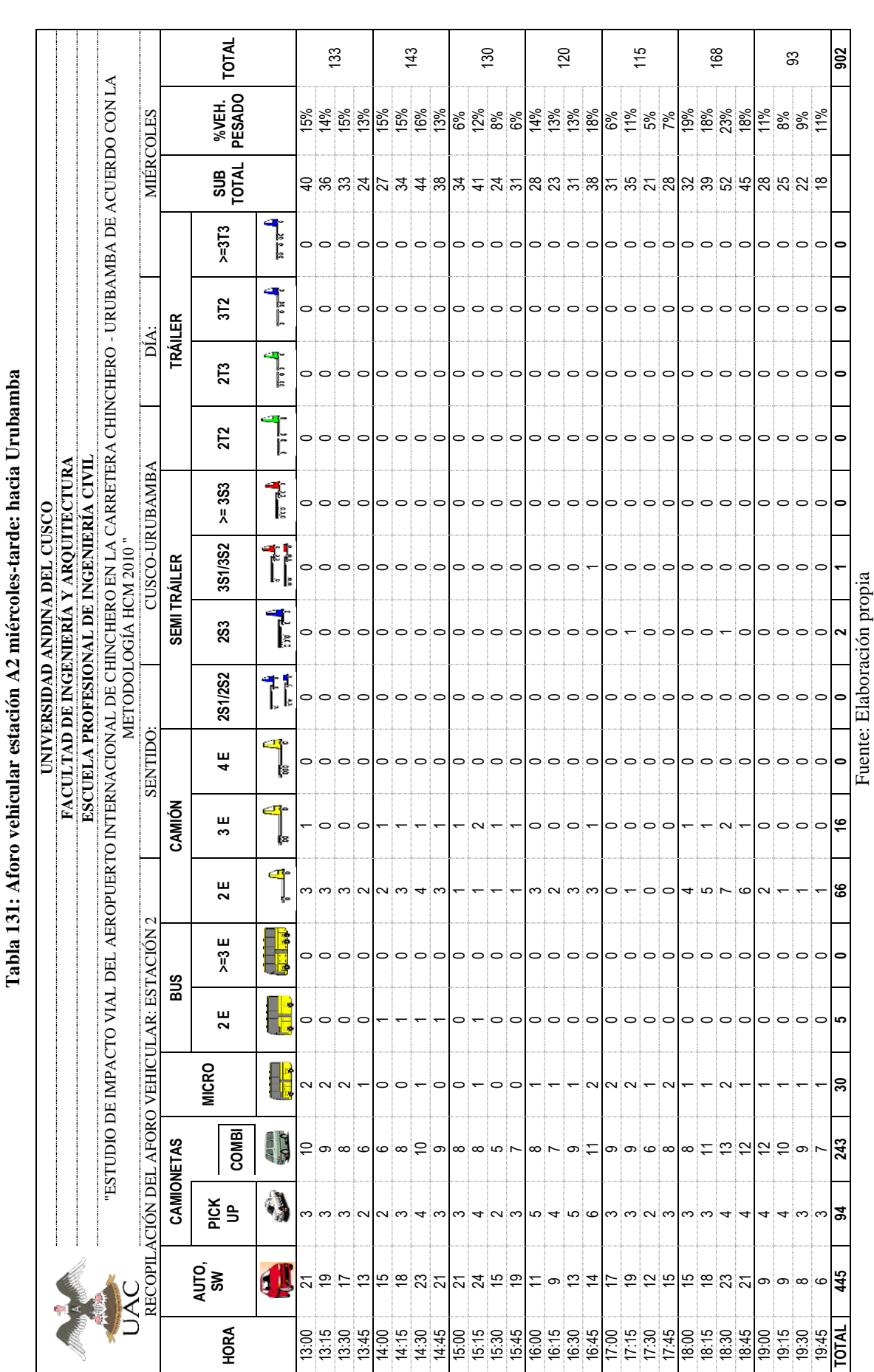

### Repositorio Digital de Tesis

212

Muning A munit

本學

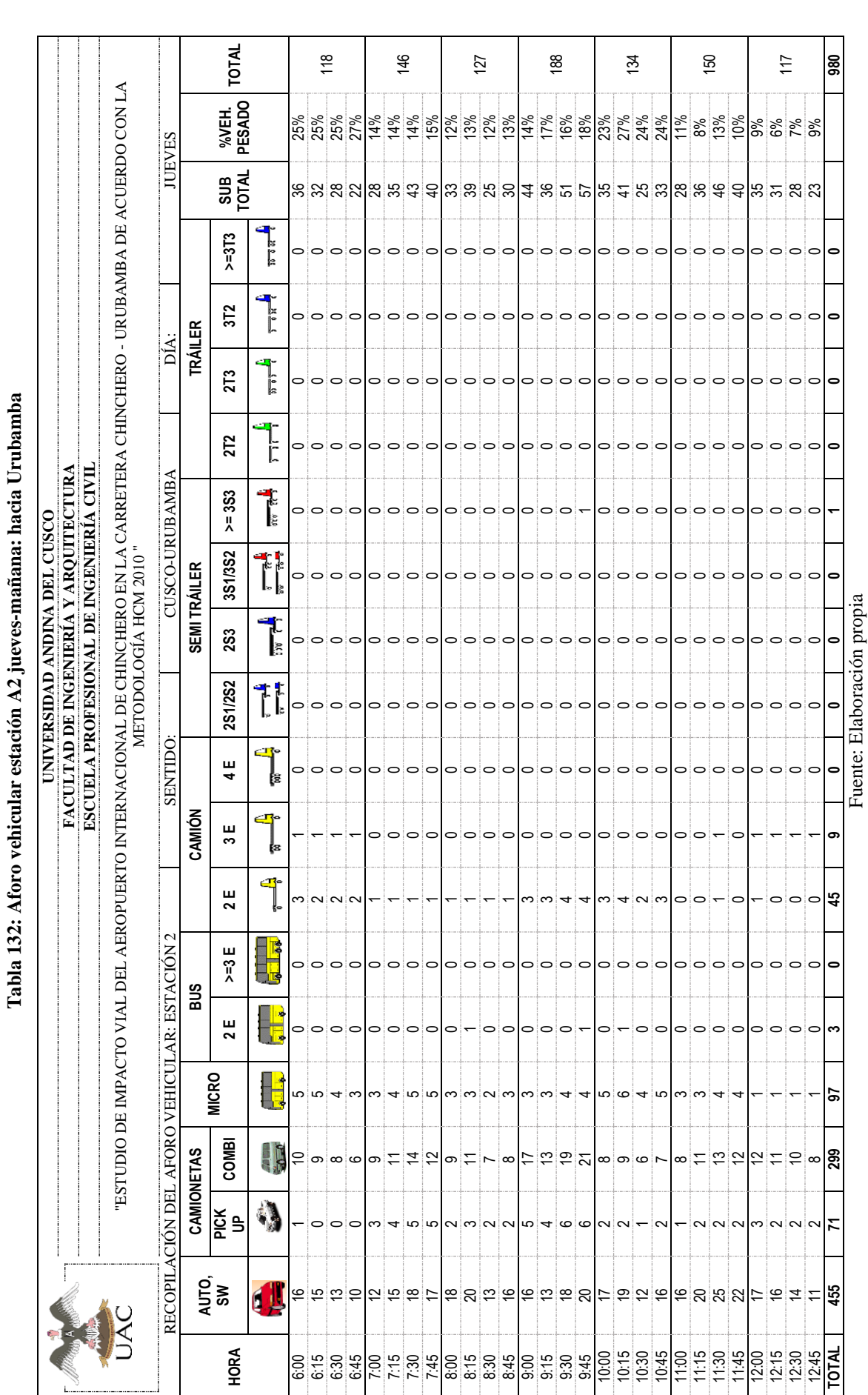

Repositorio Digital de Tesis

213

Muning A muning

本學

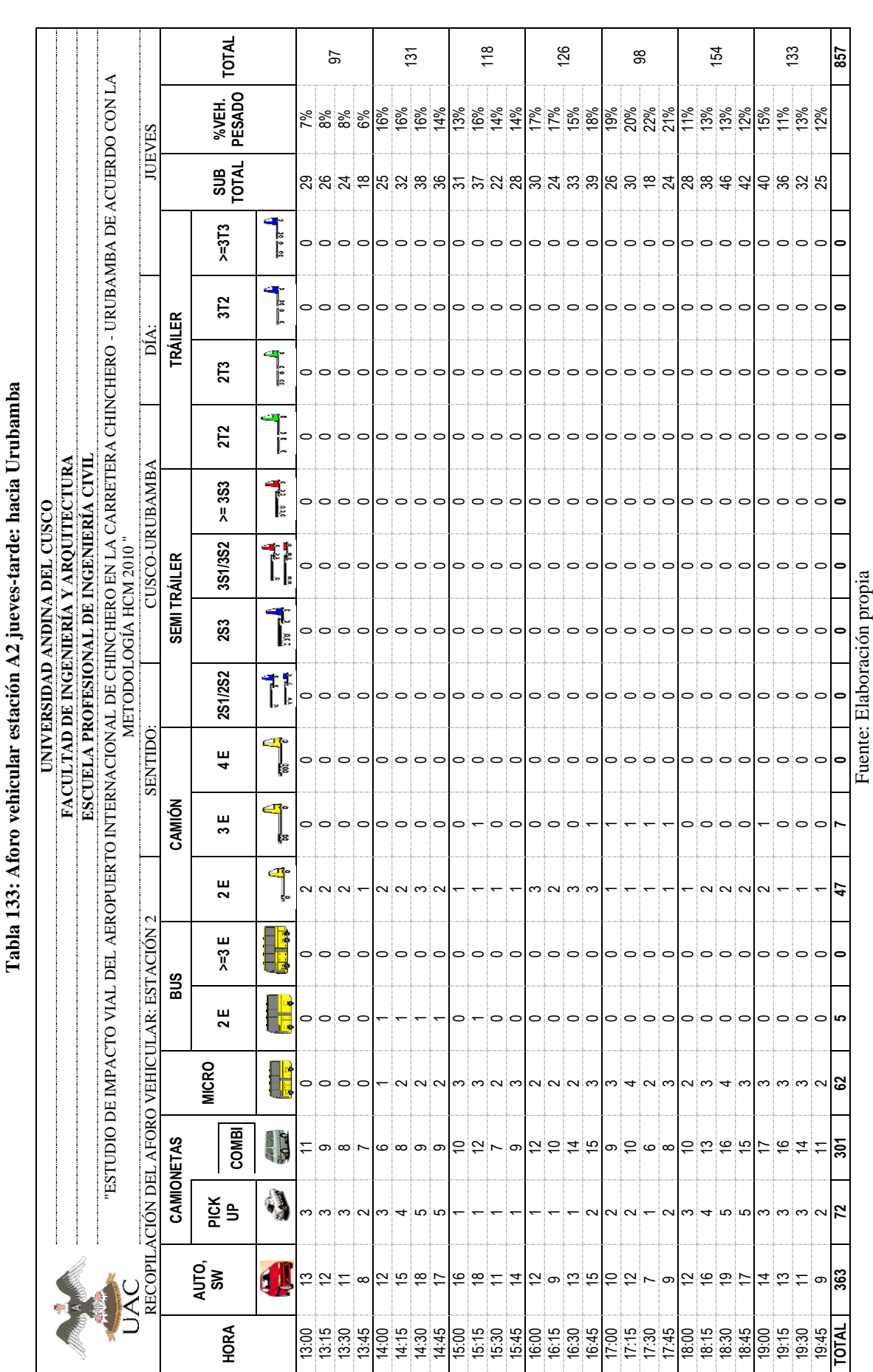

 $\ddot{\cdot}$ 

214

Minima A and Mill

条件

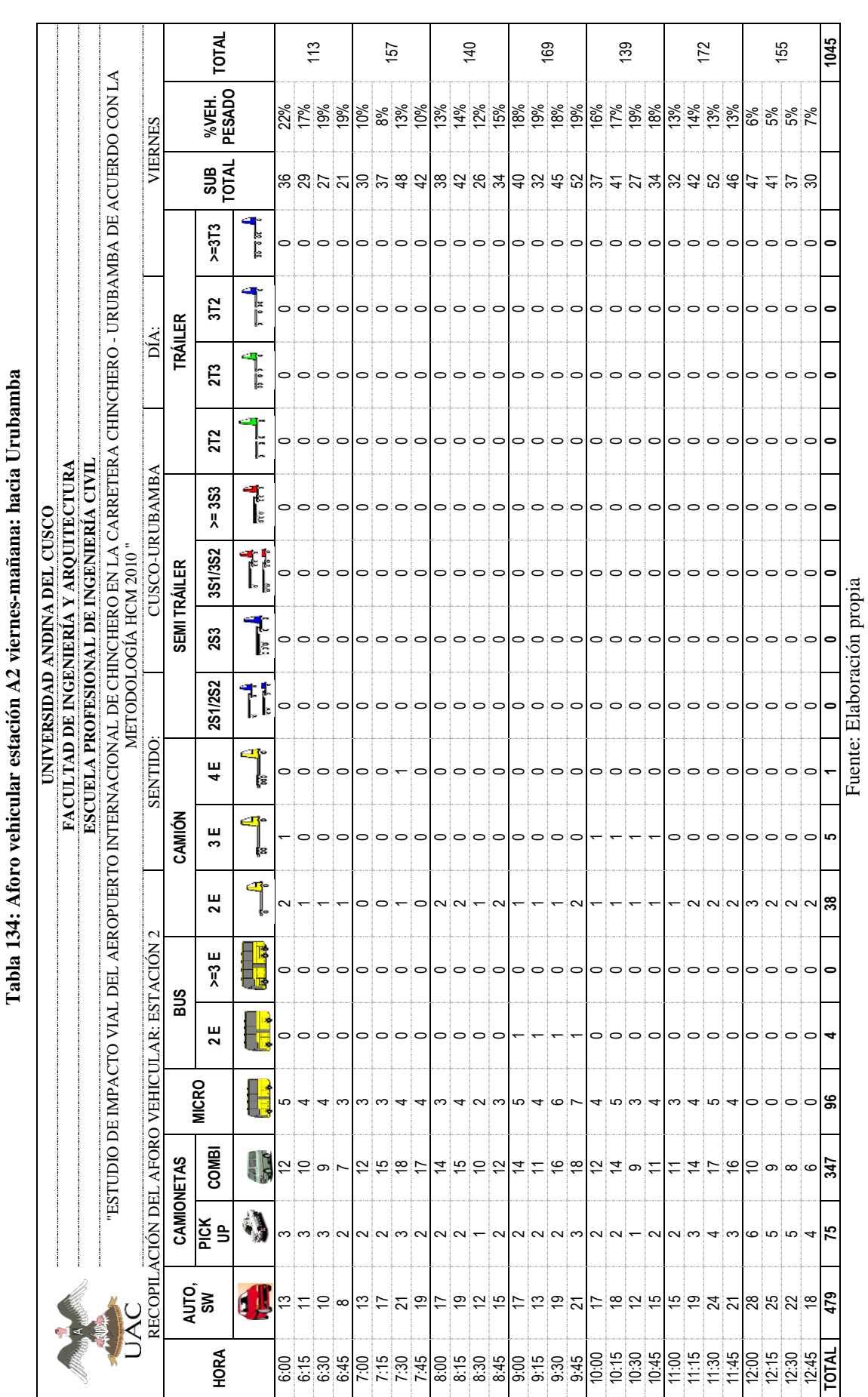

Repositorio Digital de Tesis

215

Munn A munt

本學

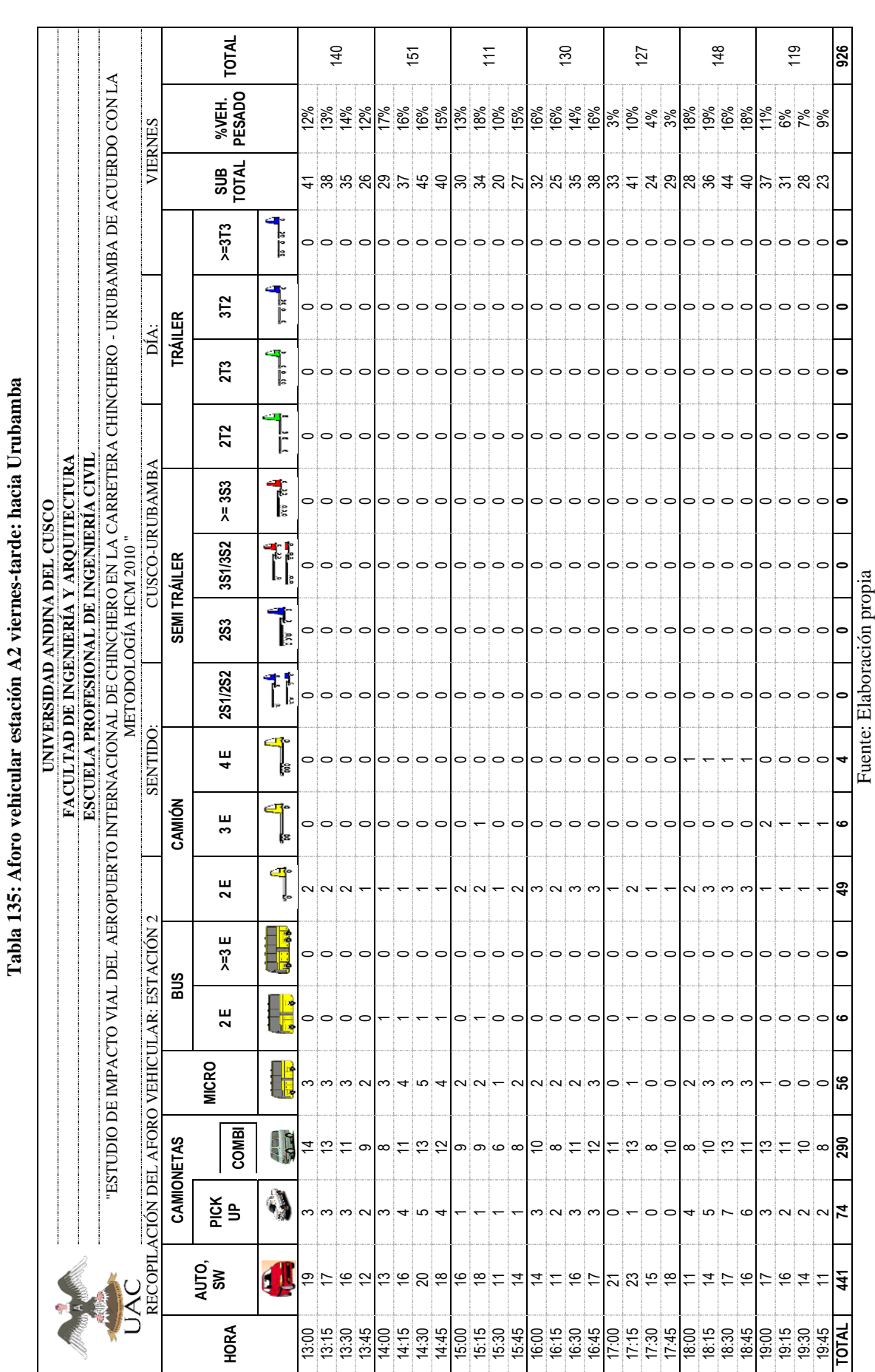

DERECHOS DE AUTOR RESERVADOS

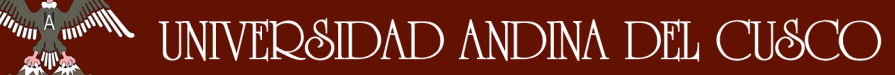

216

森佛

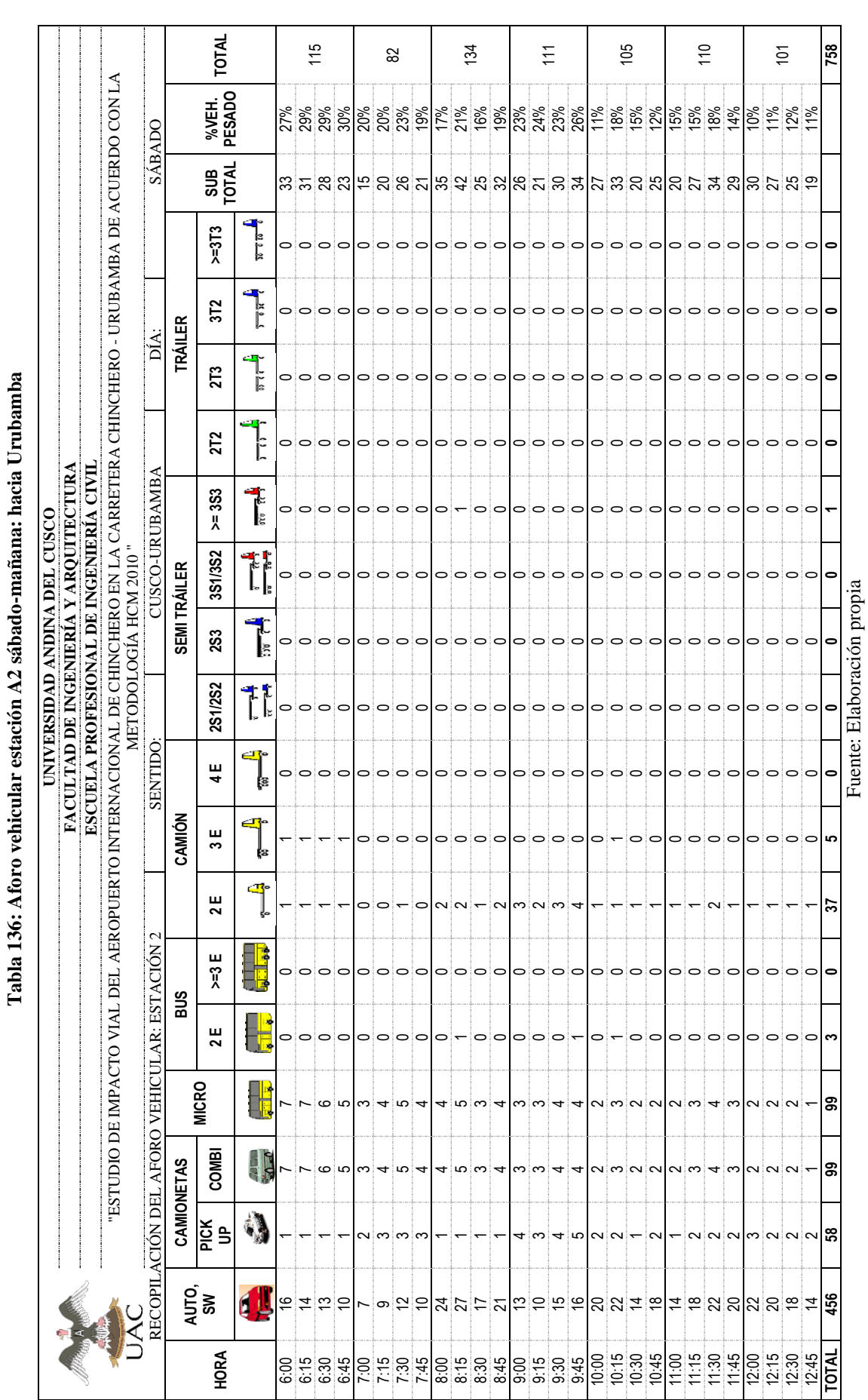

217

Allining A and Mill

本學

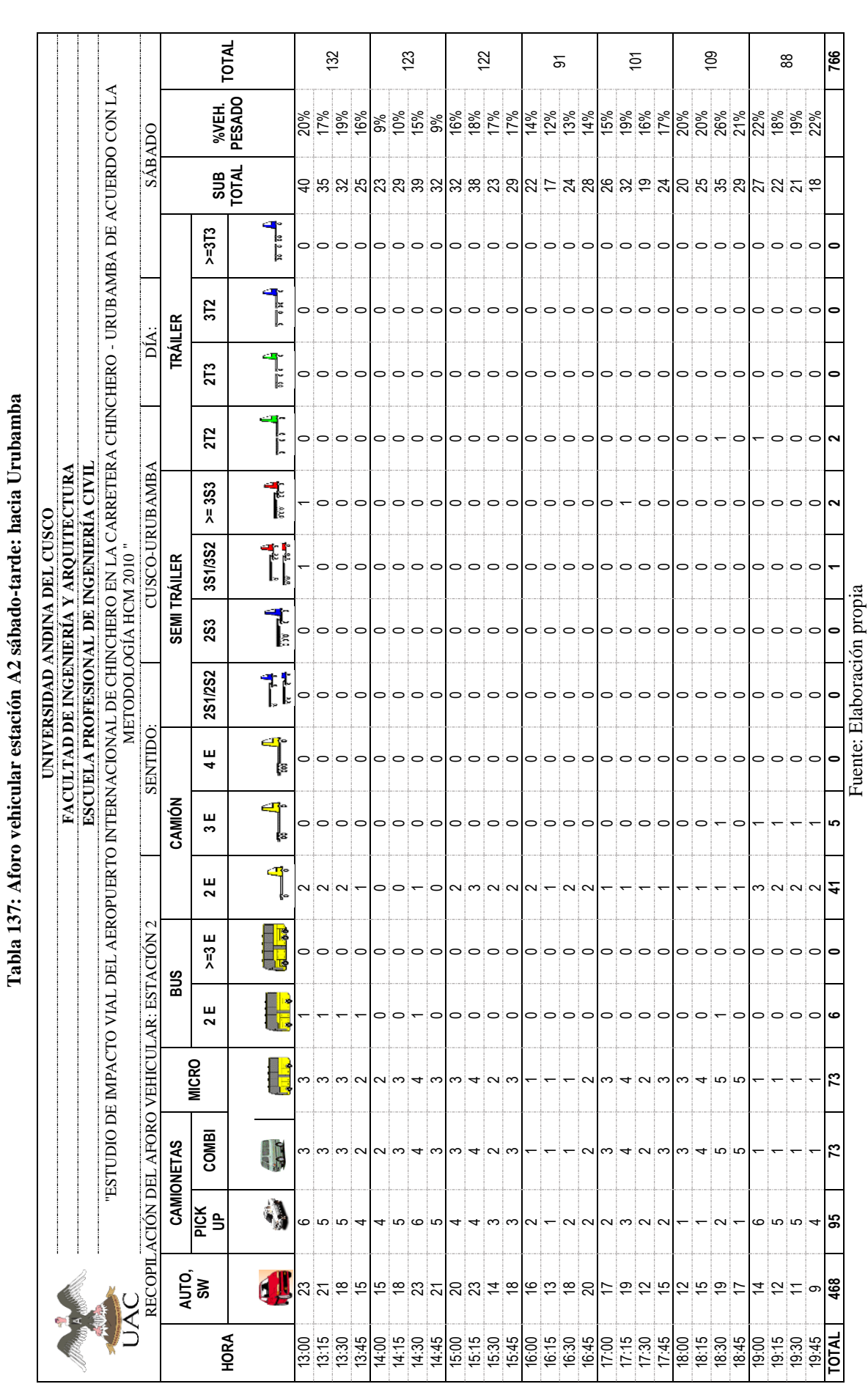

Repositorio Digital de Tesis

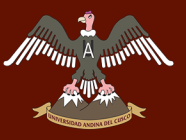

### **3.5.3.Estudio de Velocidad**

### **3.5.3.1. Equipos**

- Cámara filmadora
- Cronometro
- Cinta métrica

### **3.5.3.2. Procedimiento**

Para el estudio de velocidad se determinó un punto representativo V1 de la carretera, en la progresiva 24+200 este segmento de vía es una tangente de una longitud considerable, como se aprecia en la **Figura 44**. La velocidad es el espacio entre el tiempo, para ello se decidió medir y marcar 70 metros en la carretera como se muestra en la **Figura 45**, y con apoyo de una cámara filmadora se procedió a grabar el transito durante 1 hora.

Como indica (Transportation Research Board, 2010) La medición se realizó en ambas direcciones cada medición direccional se realizó en base a una muestra aleatoria de por lo menos 100 velocidades de vehículos y cuando el flujo vehicular en ambos sentidos era menor o igual a 200 veh/h, en los horarios determinados por el estudio de volumen vehicular

Una vez finalizada la filmación se llevó a gabinete para proceder a tomar los datos exactos con la ayuda de un cronometro.

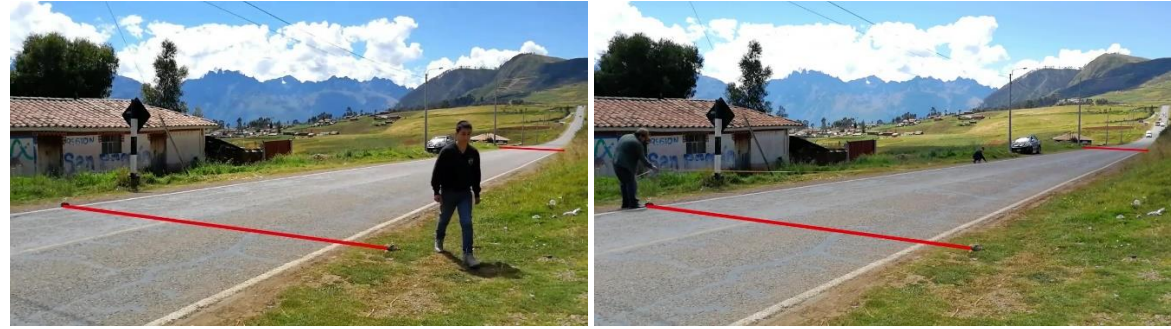

**Figura 45: Ubicación de punto de muestreo**

Fuente: Elaboración propia

### **3.5.3.3. Toma de datos**

Los datos fueron tomados con el formato de velocidad como se muestra a continuación:

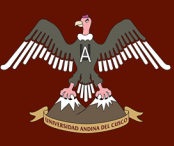

#### **Tabla 138: Datos de velocidad N°1 sentido Hacia Urubamba**

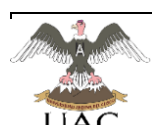

### **UNIVERSIDAD ANDINA DEL CUSCO FACULTAD DE INGENIERÍA Y ARQUITECTURA**

### **ESCUELA PROFESIONAL DE INGENIERÍA**

"ESTUDIO DE IMPACTO VIAL DEL AEROPUERTO INTERNACIONAL DE CHINCHERO EN LA CARRETERA CHINCHERO - URUBAMBA DE ACUERDO CON LA METODOLOGÍA HCM 2010 "

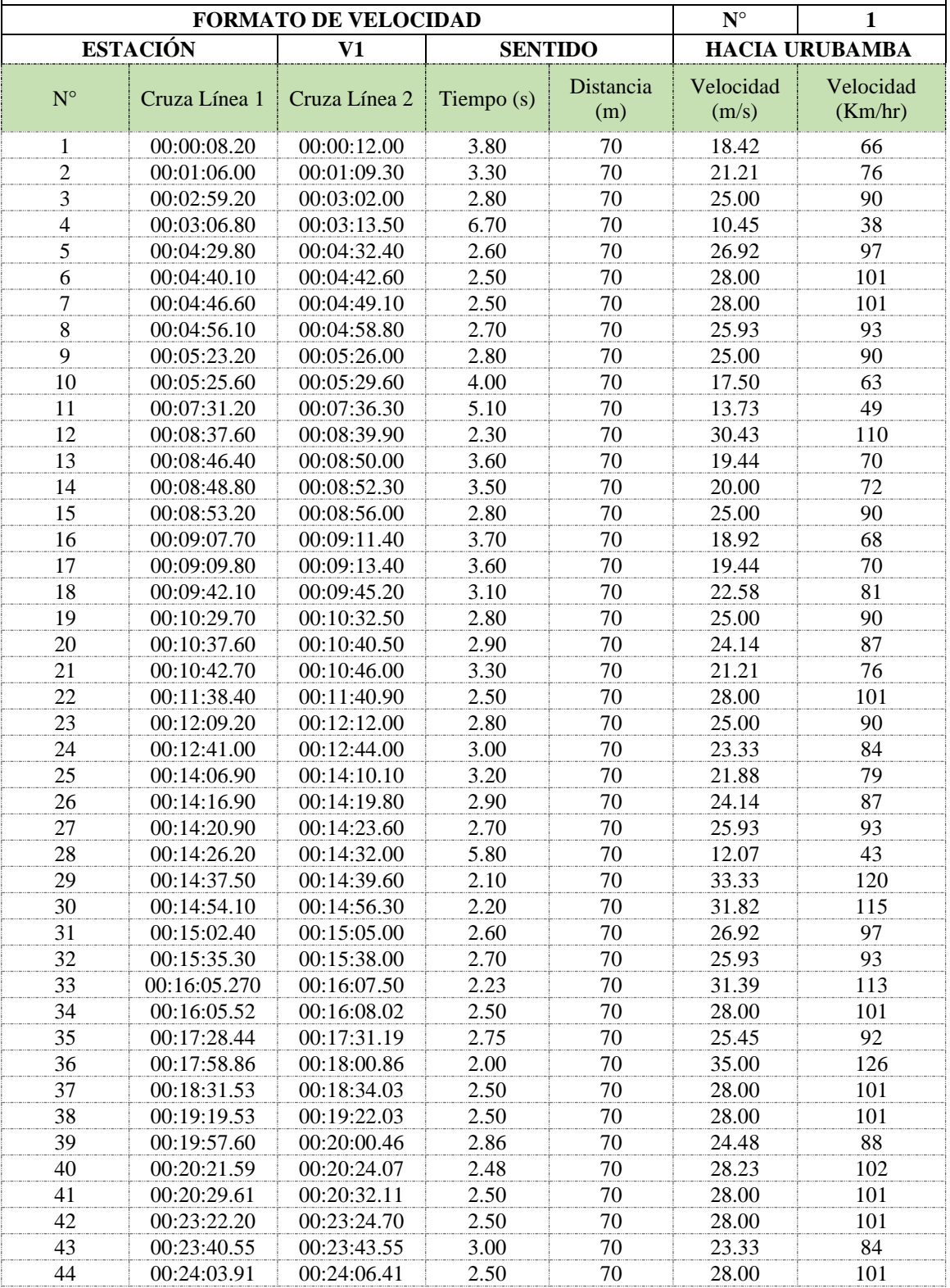

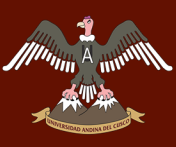

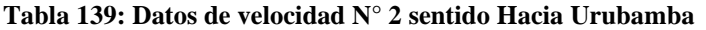

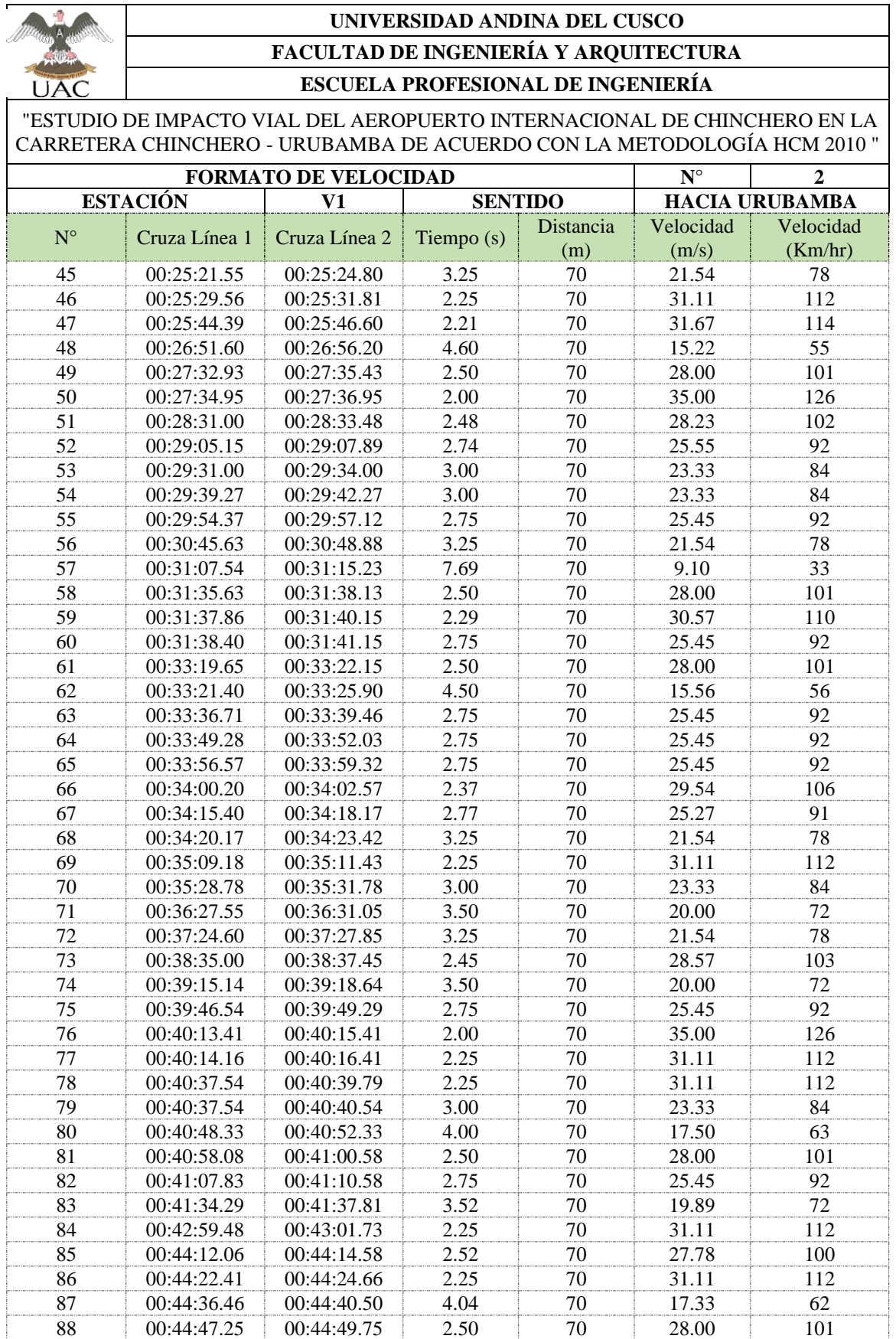

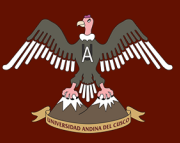

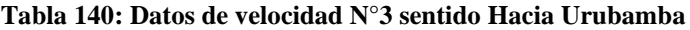

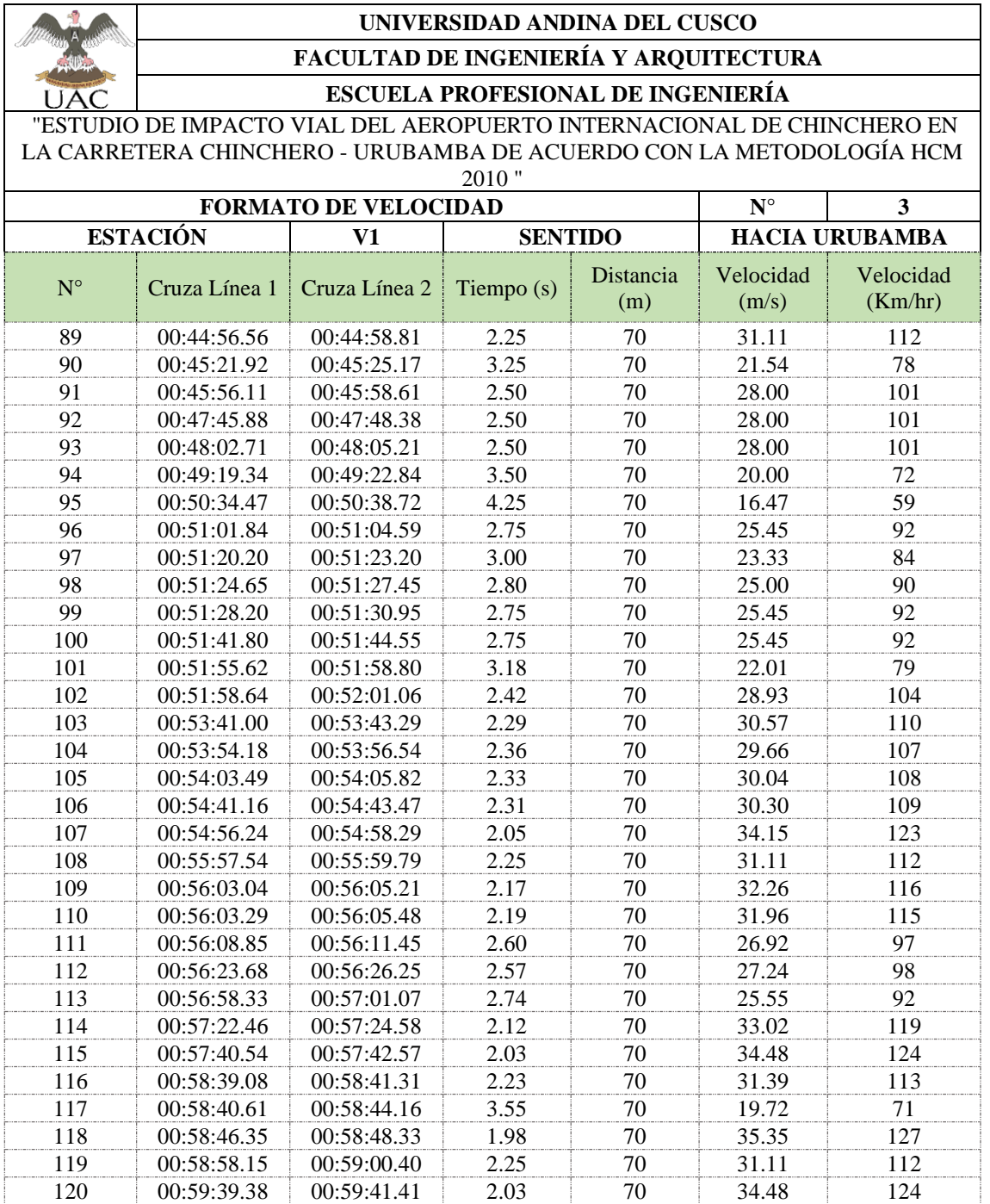

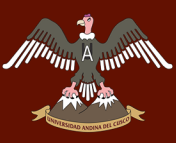

#### **Tabla 141: Datos de velocidad N°1 sentido Hacia Cusco**

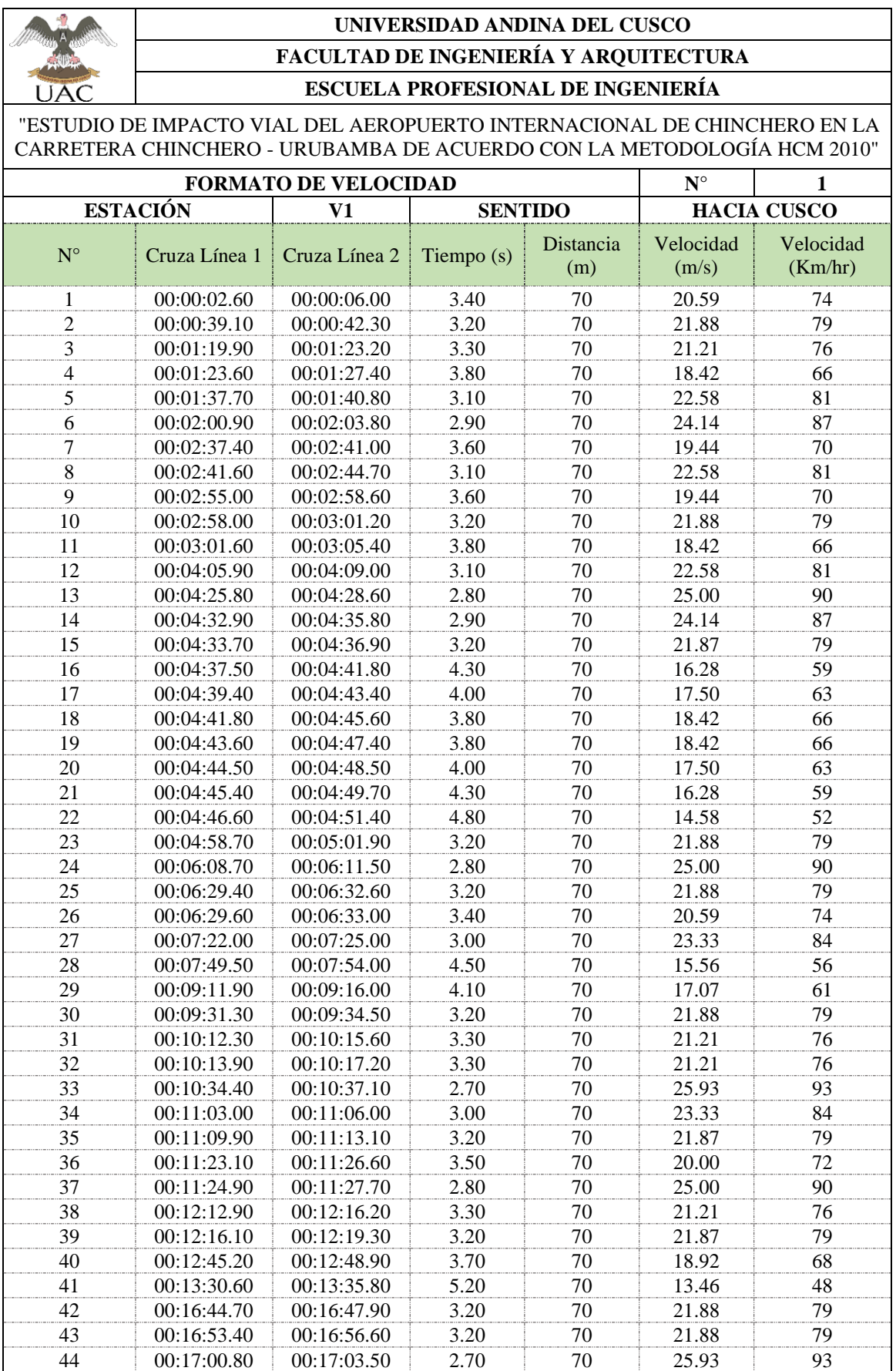

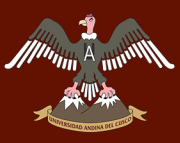

#### **Tabla 142: Datos de velocidad N°2 sentido Hacia Cusco**

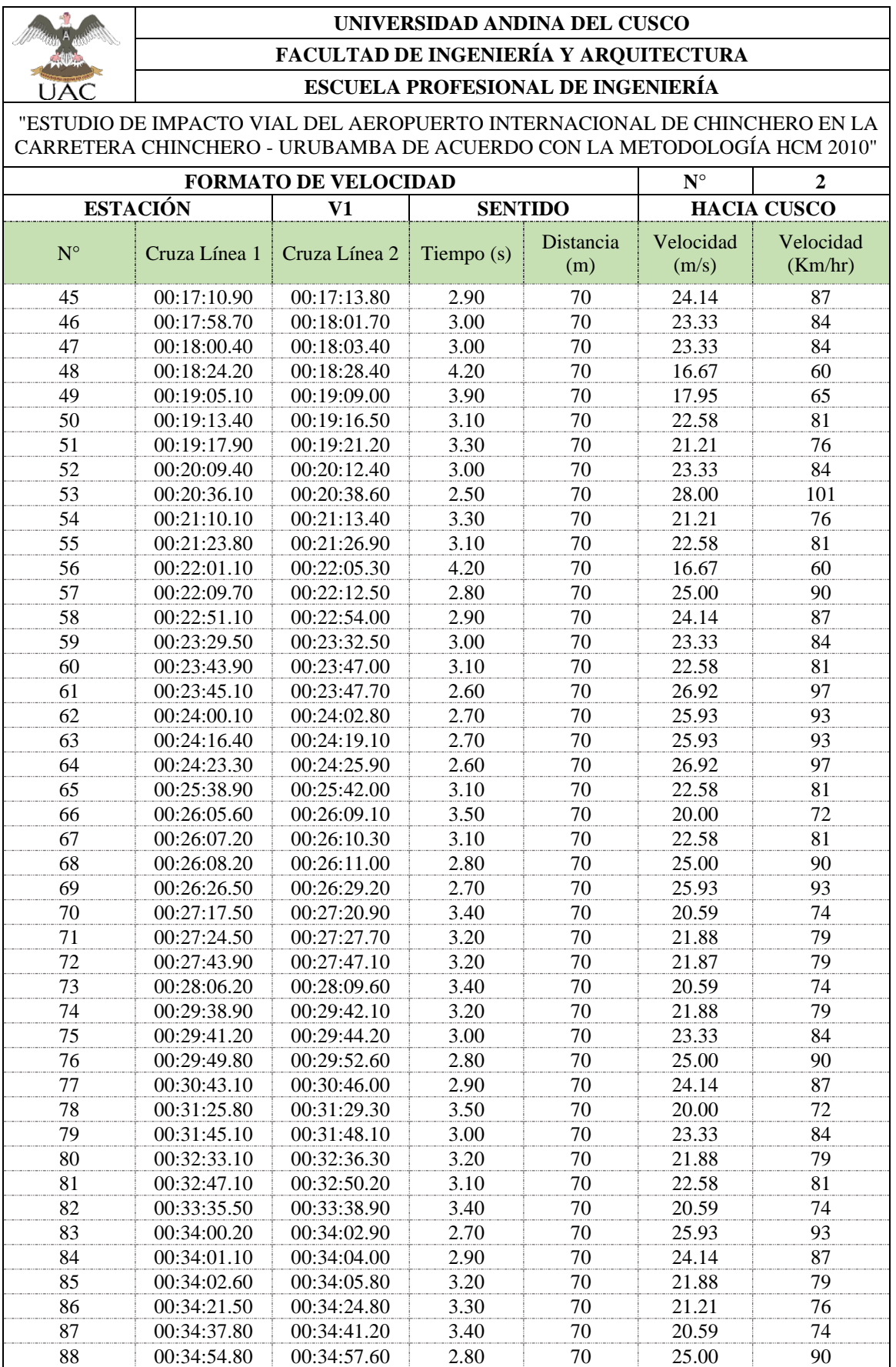

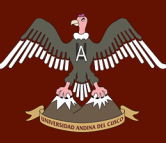

#### **Tabla 143: Datos de velocidad N°3 sentido Hacia Cusco**

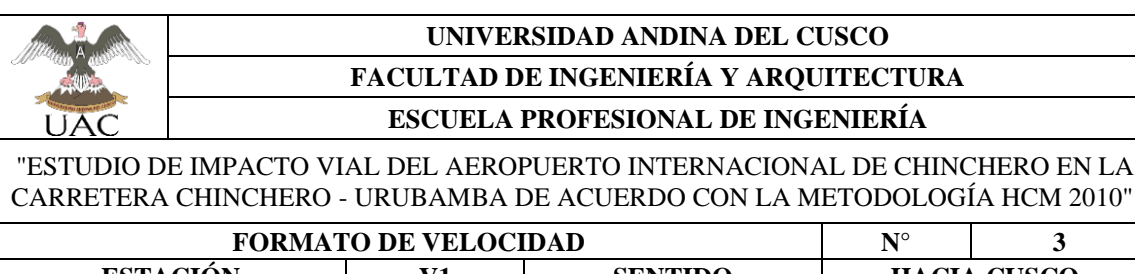

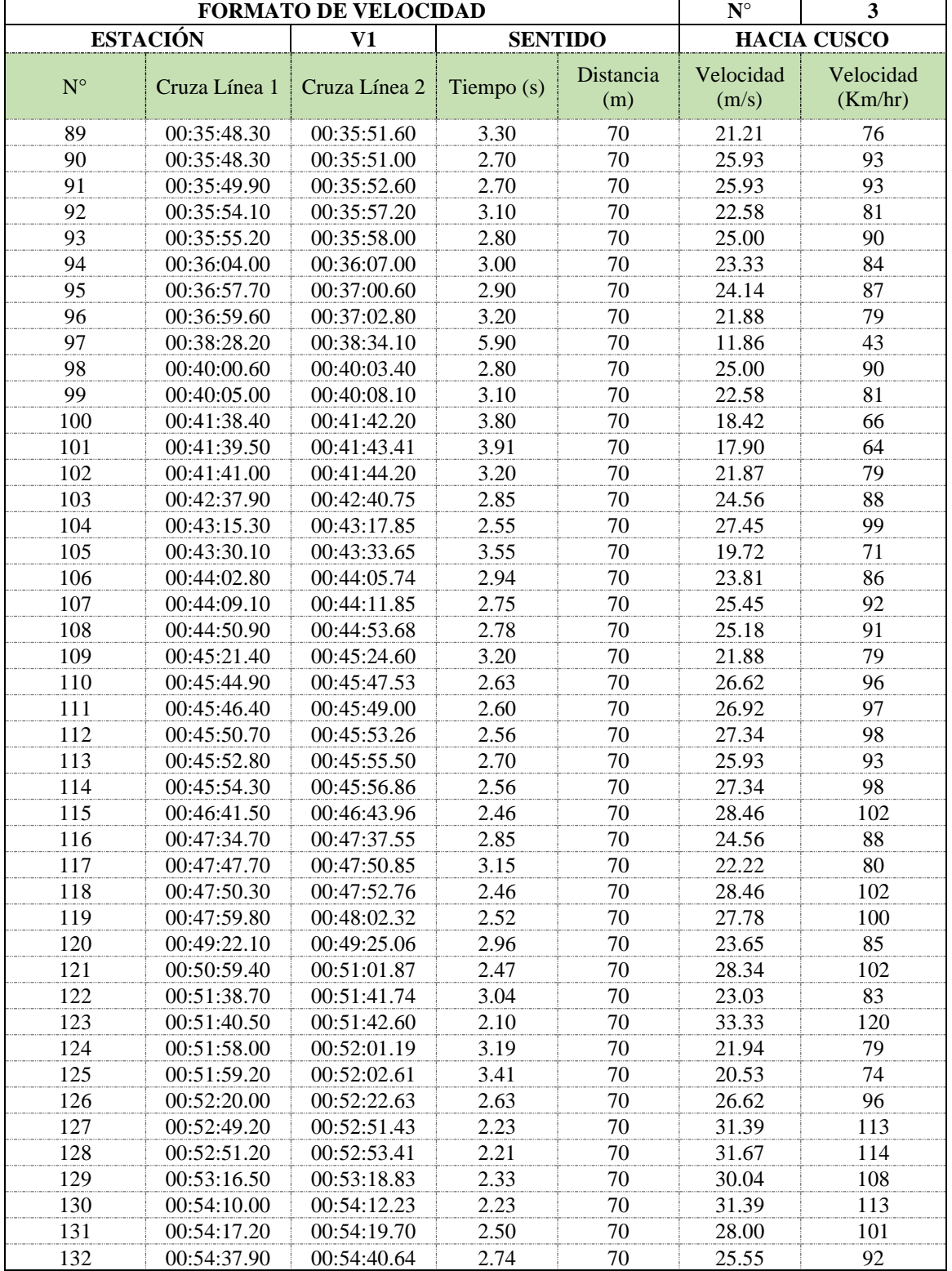

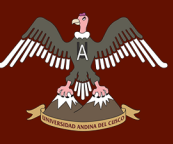

#### **Tabla 144: Datos de velocidad N° 4 sentido Hacia Cusco**

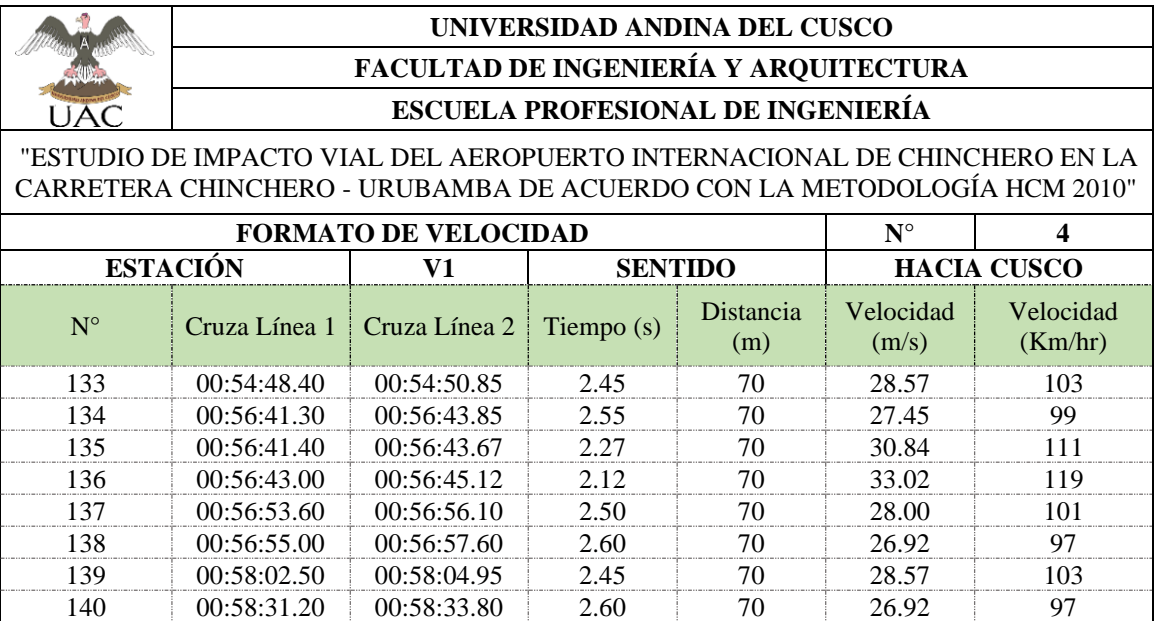

Fuente: Elaboración Propia

### **3.6. Procedimiento de análisis de datos**

### **3.6.1.Análisis de tránsito vehicular**

#### **3.6.1.1. Procesamiento**

Es fundamental en la evaluación de niveles de servicio conocer las variaciones periódicas de los volúmenes de tránsito dentro de las horas de máxima demanda, su tasa de flujo crítica y su variación de los volúmenes de tránsito en función de la distribución por carriles, su distribución direccional, así como la composición.

Para poder estimar estos correctamente el primer paso fue realizar un cuadro resumen de los volúmenes vehiculares observados en la fase de toma de datos.

Estos cuadros resumen se presentan a continuación:

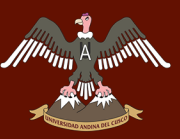

| Hora  | Domingo | Lunes  | Martes | Miércoles | Jueves   | Viernes | Sábado          |
|-------|---------|--------|--------|-----------|----------|---------|-----------------|
| 6:00  | 22      | 45     | 34     | 29        | 27       | 34      | 51              |
| 6:15  | 24      | 41     | 38     | 32        | 31       | 30      | 45              |
| 6:30  | 16      | 37     | 24     | $21\,$    | 20       | 27      | 40              |
| 6:45  | 21      | 28     | 29     | 25        | 24       | 21      | 31              |
| 7:00  | 19      | 29     | 43     | 41        | 30       | 33      | 49              |
| 7:15  | 23      | 38     | 39     | 32        | 24       | 43      | 53              |
| 7:30  | 28      | 48     | 36     | $46\,$    | 35       | 53      | 35              |
| 7:45  | 25      | 42     | 28     | 50        | 38       | 48      | 44              |
| 8:00  | 40      | 42     | 32     | 41        | 37       | 38      | 33              |
| 8:15  | 37      | 48     | 25     | 37        | 33       | 42      | 43              |
| 8:30  | 33      | 31     | 36     | 34        | 29       | 28      | 52              |
| 8:45  | 25      | 39     | 39     | 26        | 24       | 33      | 47              |
| 9:00  | 29      | 35     | 28     | $28\,$    | 33       | 36      | 37              |
| 9:15  | 24      | $28\,$ | 36     | 36        | 29       | 28      | 30              |
| 9:30  | 34      | 40     | 44     | 44        | 26       | 40      | 43              |
| 9:45  | 37      | 45     | 39     | 40        | 21       | 44      | 47              |
| 10:00 | 32      | 32     | 23     | 33        | 35       | 29      | 28              |
| 10:15 | $28\,$  | 36     | 19     | 30        | 32       | 33      | 34              |
| 10:30 | 26      | 23     | 25     | 27        | 27       | 22      | 44              |
| 10:45 | 21      | 30     | 28     | 21        | 21       | 27      | 39              |
| 11:00 | $20\,$  | 22     | $28\,$ | 32        | 27       | 24      | 39              |
| 11:15 | 25      | $28\,$ | 23     | 25        |          | 32      | 45              |
|       | 30      |        |        |           | 21<br>31 |         |                 |
| 11:30 |         | 36     | 22     | 36        |          | 40      | 28              |
| 11:45 | 27      | 32     | 17     | 39        | 34       | 36      | 35              |
| 12:00 | 44      | 57     | 35     | 48        | 43       | 44      | 60              |
| 12:15 | 50      | 51     | 41     | 54        | 49       | 38      | 54              |
| 12:30 | 30      | 46     | 26     | 34        | 32       | 35      | 47              |
| 12:45 | 41      | 36     | 32     | 43        | 39       | 29      | 37              |
| 13:00 | 36      | 41     | 39     | 36        | 28       | 45      | 45              |
| 13:15 | 39      | 37     | 42     | 39        | 32       | 41      | 40              |
| 13:30 | 25      | 34     | $27\,$ | 26        | 20       | 36      | 35              |
| 13:45 | 32      | 27     | 35     | 32        | 25       | 29      | 30              |
| 14:00 | 22      | 32     | 52     | 43        | 38       | 30      | 57              |
| 14:15 | $27\,$  | 39     | 47     | 34        | 31       | 37      | 62              |
| 14:30 | 34      | 49     | 43     | 51        | 45       | 46      | 39              |
| 14:45 | 30      | 45     | 33     | 55        | 49       | 40      | 50              |
| 15:00 | 56      | 41     | 39     | 51        | 43       | 36      | 24              |
| 15:15 | 50      | 46     | 30     | 47        | 38       | 39      | 31              |
| 15:30 | 45      | 30     | 44     | 42        | 34       | 26      | 38              |
| 15:45 | 37      | 37     | 48     | 33        | 27       | 33      | 34              |
| 16:00 | 64      | 46     | 31     | 36        | 47       | 55      | 40              |
| 16:15 | 51      | 36     | 40     | 47        | $42\,$   | 44      | 31              |
| 16:30 | $72\,$  | 52     | 50     | 57        | 38       | 62      | 44              |
| 16:45 | $80\,$  | 56     | 45     | 51        | $30\,$   | 68      | $\sqrt{48}$     |
| 17:00 | 85      | 62     | 55     | $71\,$    | 58       | 69      | $\overline{47}$ |
| 17:15 | $77\,$  | $70\,$ | 44     | 64        | 53       | $77\,$  | 60              |
| 17:30 | 68      | 44     | 61     | 57        | $47\,$   | 49      | 74              |
| 17:45 | 54      | 55     | 68     | 44        | 38       | 62      | 66              |
| 18:00 | 79      | 43     | $81\,$ | 50        | 42       | 49      | 61              |
| 18:15 | 99      | 54     | 73     | $40\,$    | 33       | 61      | 66              |
| 18:30 | 123     | 67     | 65     | 57        | $46\,$   | 76      | 42              |
| 18:45 | 112     | 60     | 52     | 63        | 52       | 67      | 55              |
| 19:00 | 77      | 40     | 45     | $47\,$    | 35       | 62      | 53              |
| 19:15 | 84      | 36     | 51     | 52        | 40       | 56      | 47              |
| 19:30 | 55      | 32     | 31     | 32        | $26\,$   | 51      | 41              |
| 19:45 | $70\,$  | 27     | 40     | 41        | 32       | 41      | 33              |
| Total | 2494    | 2283   | 2180   | 2282      | 1921     | 2354    | 2463            |

**Tabla 145: Flujo vehicular observado-estación A1 sentido Urubamba-Cusco**

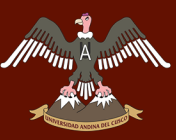

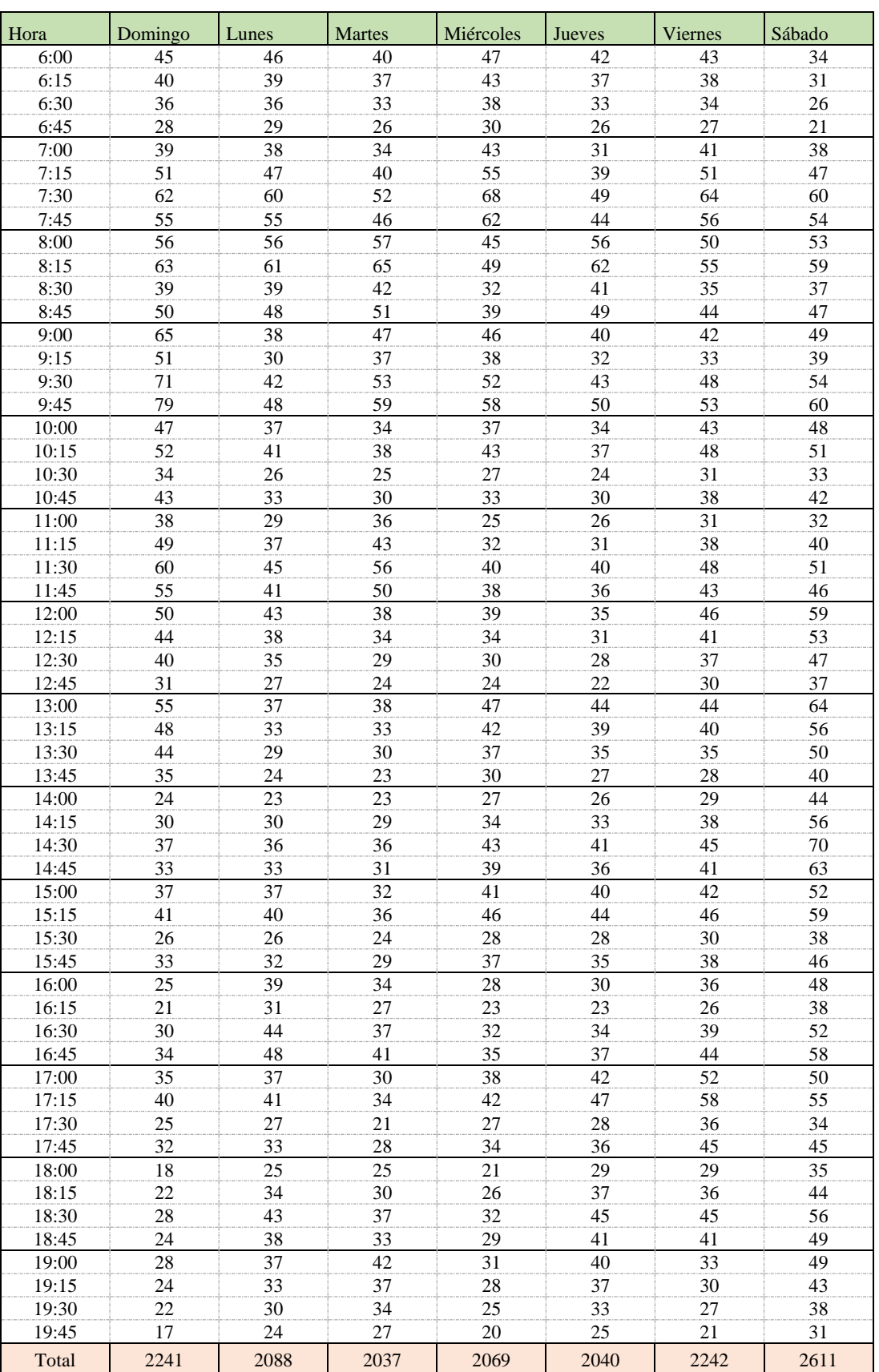

#### **Tabla 146: Flujo vehicular observado-estación A1 sentido Cusco-Urubamba**

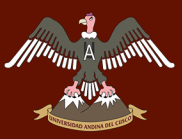

| Hora  | Domingo | Lunes           | <b>Martes</b> | Miércoles       | Jueves | Viernes | Sábado |
|-------|---------|-----------------|---------------|-----------------|--------|---------|--------|
| 6:00  | 19      | 24              | 19            | 22              | 17     | 19      | 21     |
| 6:15  | 22      | $22\,$          | 20            | 25              | 19     | 17      | 18     |
| 6:30  | 13      | 21              | 14            | 16              | 13     | 16      | 17     |
| 6:45  | 16      | 17              | 16            | 19              | 16     | 13      | 12     |
| 7:00  | 15      | 22              | 30            | 22              | 21     | 19      | 32     |
| 7:15  | 19      | $28\,$          | 27            | 18              | 16     | 23      | 35     |
| 7:30  | 24      | 33              | 25            | 24              | 23     | 29      | 23     |
| 7:45  | 21      | 30              | 19            | 27              | 25     | 27      | 29     |
| 8:00  | 31      | 34              | 32            | $\overline{45}$ | 35     | 35      | 24     |
| 8:15  | 28      | 36              | $27\,$        | 40              | 31     | 38      | 30     |
| 8:30  | 26      | 23              | 38            | 36              | 28     | 26      | 38     |
| 8:45  | 19      | 29              | 41            | $30\,$          | 21     | 32      | 34     |
| 9:00  | 19      | 27              | 16            | 21              | 24     | 17      | 26     |
| 9:15  | 16      | 21              | 21            | 25              | 22     | 14      | 22     |
| 9:30  | 21      | 28              | 25            | 31              | 20     | 19      | 29     |
| 9:45  | 27      | 31              | 23            | 29              | 14     | $22\,$  | 31     |
| 10:00 | 26      | 21              | 20            | 27              | 31     | 27      | 19     |
| 10:15 | 21      | 23              | 15            | $25\,$          | 28     | 30      | 24     |
| 10:30 | 20      | 14              | 22            | 23              | 26     | $18\,$  | 29     |
| 10:45 | 16      | 18              | 24            | $18\,$          | 21     | 24      | 27     |
| 11:00 | 22      | $26\,$          | 21            | 36              | 32     | 27      | 45     |
| 11:15 | 29      | 33              | 20            | $27\,$          | 25     | 33      | 49     |
| 11:30 | 36      | 41              | 17            | 40              | 34     | $38\,$  | 31     |
| 11:45 | 32      | 37              | 14            | 43              | 37     | 35      | 41     |
| 12:00 | 30      | 44              | 36            | 30              | 29     | 19      | 32     |
| 12:15 | 37      | 40              | 40            | 32              | 31     | 17      | 29     |
| 12:30 | 22      | 36              | 27            | 21              | 21     | 16      | 26     |
| 12:45 | 28      | 30              | 33            | 27              | 25     | 14      | $20\,$ |
| 13:00 | 29      | $\overline{32}$ | 38            | $\overline{35}$ | 31     | 29      | 38     |
| 13:15 | 33      | 29              | 41            | 37              | 34     | $27\,$  | 35     |
| 13:30 | 21      | 25              | 27            | 25              | 22     | 23      | 32     |
| 13:45 | 25      | 21              | 34            | 30              | 28     | 19      | 26     |
| 14:00 | 21      | 21              | 29            | 41              | 27     | 27      | 30     |
| 14:15 | 25      | $27\,$          | $27\,$        | 32              | 21     | 33      | 34     |
| 14:30 | 33      | 32              | 25            | 46              | 29     | 41      | 21     |
| 14:45 | 27      | 29              | 18            | 49              | 31     | 37      | 27     |
| 15:00 | 59      | 32              | 32            | 47              | 43     | 19      | 23     |
| 15:15 | 51      | 35              | $26\,$        | 42              | 39     | 21      | 29     |
| 15:30 | 45      | 23              | 36            | 37              | 34     | 14      | 34     |
| 15:45 | 37      | 27              | 40            | 30              | 28     | 16      | 32     |
| 16:00 | 68      | 36              | 30            | 29              | 46     | 22      | 44     |
| 16:15 | 53      | 29              | 39            | 37              | 41     | 17      | 35     |
| 16:30 | 74      | 41              | 48            | 46              | 37     | $25\,$  | 47     |
| 16:45 | 83      | 45              | 44            | $42\,$          | 29     | $27\,$  | 52     |
| 17:00 | 102     | 60              | 54            | $\overline{75}$ | 70     | 33      | 40     |
| 17:15 | 90      | 66              | 43            | 68              | 64     | 36      | 51     |
| 17:30 | $80\,$  | 42              | 61            | 62              | 57     | $25\,$  | 62     |
| 17:45 | 62      | 54              | 68            | 48              | 46     | 31      | 55     |
| 18:00 | 47      | 33              | 42            | $46\,$          | 45     | 43      | 38     |
| 18:15 | 59      | 43              | $38\,$        | 37              | 35     | 54      | 42     |
| 18:30 | 75      | 53              | 34            | 50              | 52     | 68      | 27     |
| 18:45 | 65      | 48              | $27\,$        | 58              | 56     | 61      | 34     |
| 19:00 | 55      | 29              | 35            | $22\,$          | 29     | 42      | 36     |
| 19:15 | 62      | 25              | 41            | 24              | 33     | 38      | 32     |
| 19:30 | 39      | 23              | $25\,$        | $17\,$          | $21\,$ | 34      | 30     |
| 19:45 | 48      | 18              | 33            | 21              | $27\,$ | $26\,$  | 23     |
| Total | 2123    | 1767            | 1717          | 1912            | 1740   | 1552    | 1802   |

**Tabla 147: Flujo vehicular observado-estación A2 sentido Urubamba-Cusco**

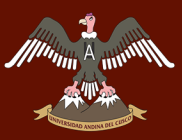

| Hora           | Domingo  | Lunes    | <b>Martes</b> | Miércoles        | Jueves       | Viernes  | Sábado          |
|----------------|----------|----------|---------------|------------------|--------------|----------|-----------------|
| 6:00           | 39       | 43       | 35            | 49               | 36           | 36       | 33              |
| 6:15           | 32       | 39       | 31            | 43               | 32           | 29       | 31              |
| 6:30           | 29       | 36       | 28            | $40\,$           | $28\,$       | 27       | 28              |
| 6:45           | 22       | 28       | 23            | 31               | 22           | 21       | 23              |
| 7:00           | 27       | 27       | 31            | 38               | $28\,$       | 30       | 15              |
| 7:15           | 35       | 35       | 38            | 48               | 35           | 37       | 20              |
| 7:30           | 44       | 42       | 47            | 61               | 43           | 48       | 26              |
| 7:45           | 38       | 38       | 44            | 53               | 40           | 42       | 21              |
| 8:00           | 39       | 37       | 44            | 53               | 33           | 38       | $\overline{35}$ |
| 8:15           | 43       | 46       | 49            | 59               | 39           | 42       | 42              |
| 8:30           | 27       | 26       | 31            | 37               | 25           | 26       | 25              |
| 8:45           | 36       | 33       | 40            | 47               | 30           | 34       | 32              |
| 9:00           | 43       | 35       | 34            | 45               | 44           | 40       | 26              |
| 9:15           | 34       | 27       | $27\,$        | 36               | 36           | 32       | 21              |
| 9:30           | 47       | 40       | 37            | 50               | 51           | 45       | 30              |
| 9:45           | 54       | 44       | 44            | 58               | 57           | 52       | 34              |
| 10:00          | 63       | 38       | 39            | 41               | 35           | 37       | 27              |
| 10:15          | 71       | 43       | 41            | 46               | 41           | 41       | 33              |
| 10:30          | 45       | 26       | 27            | 29               | 25           | 27       | 20              |
| 10:45          | 57       | 33       | 34            | 36               | 33           | 34       | 25              |
| 11:00          | 41       | 30       | 32            | 29               | $28\,$       | 32       | 20              |
| 11:15          | 51       | 38       | 41            | 37               | 36           | 42       | 27              |
| 11:30          | 65       | 48       | 50            | 47               | 46           | 52       | 34              |
| 11:45          | 57       | 42       | 45            | 40               | 40           | 46       | 29              |
| 12:00          | 60       | 43       | 47            | 37               | 35           | 47       | 30              |
| 12:15          | 52       | 37       | 39            | 32               | 31           | 41       | $27\,$          |
| 12:30          | 47       | 34       |               | 29               | 28           | 37       | 25              |
|                |          | 28       | 36            | 22               |              |          |                 |
| 12:45<br>13:00 | 38<br>45 | 40       | 28<br>38      | 40               | 23<br>29     | 30<br>41 | 19<br>40        |
|                | 38       | 35       | 33            | 36               | 26           | 38       | 35              |
| 13:15<br>13:30 | 36       | 31       | 30            | 33               | 24           | 35       | 32              |
|                | 28       |          | 23            | 24               | 18           |          | 25              |
| 13:45          |          | 26       | 21            | 27               |              | 26<br>29 | 23              |
| 14:00          | 20<br>25 | 16<br>19 | 24            | 34               | 25<br>32     |          | 29              |
| 14:15          |          |          |               | 44               |              | 37       | 39              |
| 14:30          | 34       | 28       | 33            |                  | 38           | 45       |                 |
| 14:45          | 27<br>33 | 21<br>32 | 27            | 38               | 36<br>31     | 40       | 32              |
| 15:00          |          |          | 32            | 34               |              | 30       | 32              |
| 15:15          | 39       | 37       | 35            | 41               | 37           | 34       | 38              |
| 15:30          | 25       | 23<br>29 | 23<br>29      | 24               | 22           | $20\,$   | 23              |
| 15:45          | 31<br>32 |          |               | 31               | $28\,$       | 27       | 29              |
| 16:00          |          | 31       | 26            | 28               | 30           | 32       | 22              |
| 16:15          | 24       | 26       | 21            | $23\,$           | $24\,$       | 25       | 17              |
| 16:30          | 34       | 36       | 28            | 31               | 33           | 35       | 24              |
| 16:45          | 40<br>33 | 39<br>34 | 34            | 38               | 39<br>26     | 38       | $28\,$          |
| 17:00          | 39       | 40       | $26\,$<br>29  | 31<br>35         | $30\,$       | 33       | 26<br>32        |
| 17:15          |          |          |               |                  |              | 41       |                 |
| 17:30<br>17:45 | 24<br>30 | 24<br>31 | 19<br>23      | $21\,$<br>$28\,$ | $18\,$<br>24 | 24<br>29 | 19<br>24        |
|                |          |          |               |                  |              |          |                 |
| 18:00          | 20<br>27 | 27<br>33 | 16<br>$22\,$  | 32<br>39         | 28<br>$38\,$ | 28       | 20<br>$25\,$    |
| 18:15<br>18:30 | 33       | 44       | 27            | 52               | 46           | 36<br>44 | 35              |
|                | 29       | 37       | 24            | 45               | 42           | 40       | 29              |
| 18:45<br>19:00 | 30       |          |               | $28\,$           | 40           | 37       | 27              |
|                |          | 30       | 30            |                  |              |          |                 |
| 19:15<br>19:30 | 25<br>23 | 24<br>22 | 24<br>$22\,$  | $25\,$<br>$22\,$ | 36<br>32     | 31       | 22<br>$21\,$    |
| 19:45          | 18       | 18       | 19            | $18\,$           | 25           | 28<br>23 | 18              |
|                |          |          |               |                  |              |          |                 |
| Total          | 2078     | 1849     | 1780          | 2075             | 1837         | 1971     | 1524            |

**Tabla 148: Flujo vehicular observado-estación A2 sentido Cusco-Urubamba**

De este resumen se puede determinar rápidamente el periodo de análisis que posee el mayor volumen como se muestra a continuación:

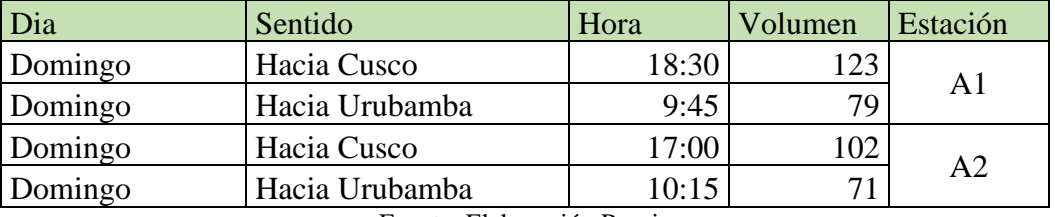

#### **Tabla 149: Cuadro resumen de la tasa de flujo crítica**

Fuente: Elaboración Propia

Como paso siguiente se determinó el volumen máximo horario que puede ocurrir en la carretera, ya que los datos anteriores fueron medidos directamente en campo en un periodo de 15 minutos, el volumen horario se determina multiplicando por 4 la tasa de flujo, como se muestra en la siguiente tabla:

#### **Tabla 150: Cuadro del volumen horario de máxima demanda**

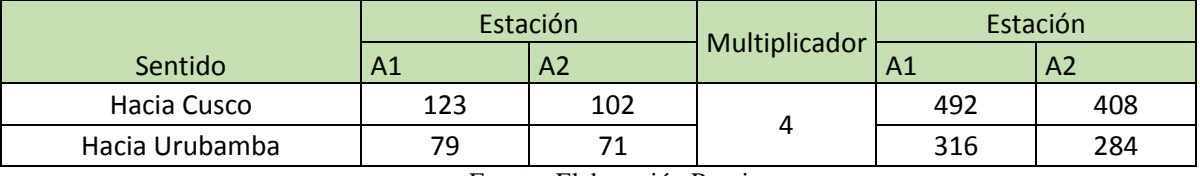

Fuente: Elaboración Propia

Obteniéndose así los volúmenes vehiculares horarios de máxima demanda a utilizarse en la metodología del HCM 2010.

### **3.6.1.2. Diagrama**

Se observan las variaciones diarias y los volúmenes horarios diarios

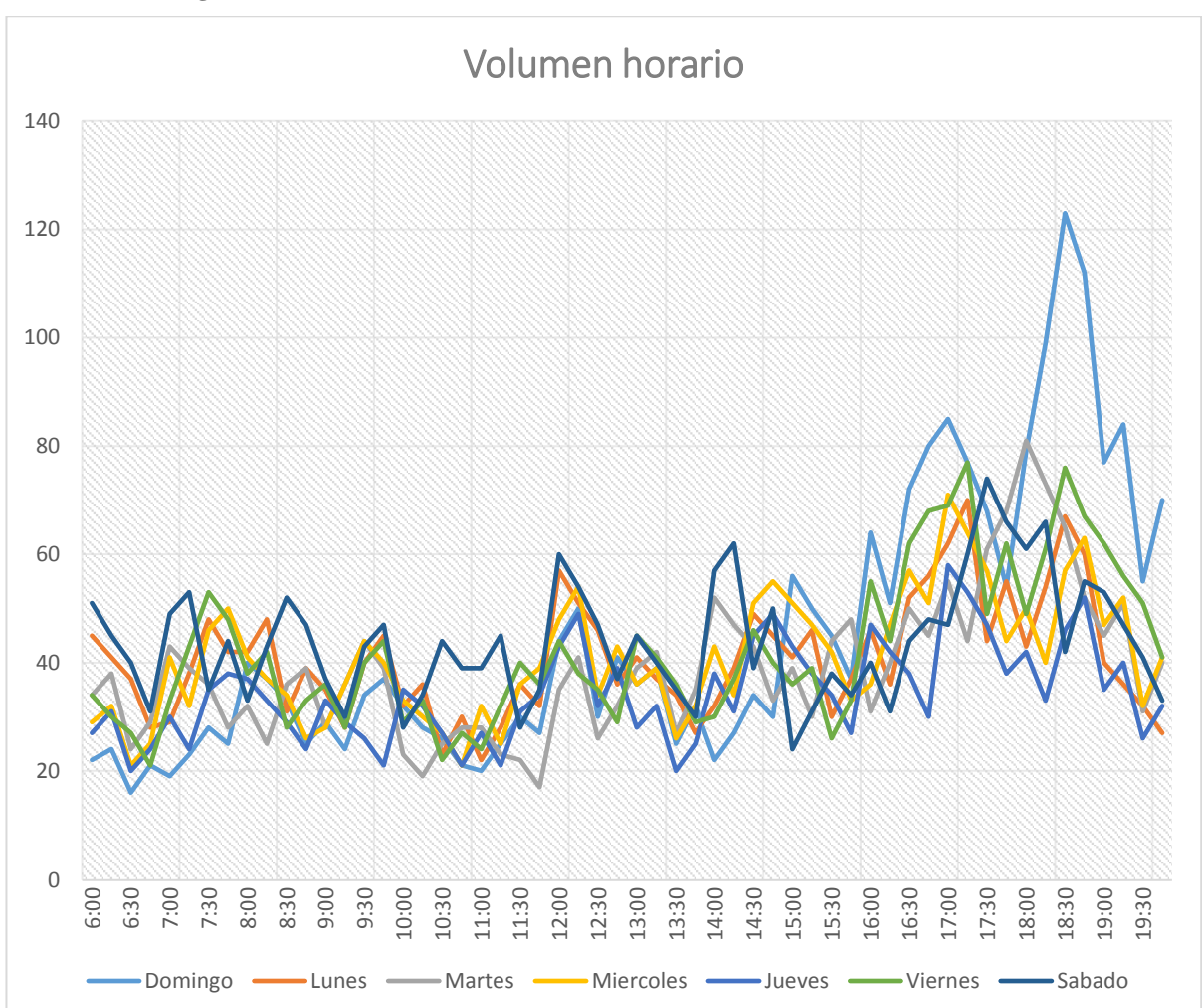

#### **Figura 46: Variación horaria del volumen, estación A2- sentido Hacia Cusco**

Fuente: Elaboración propia

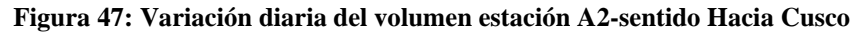

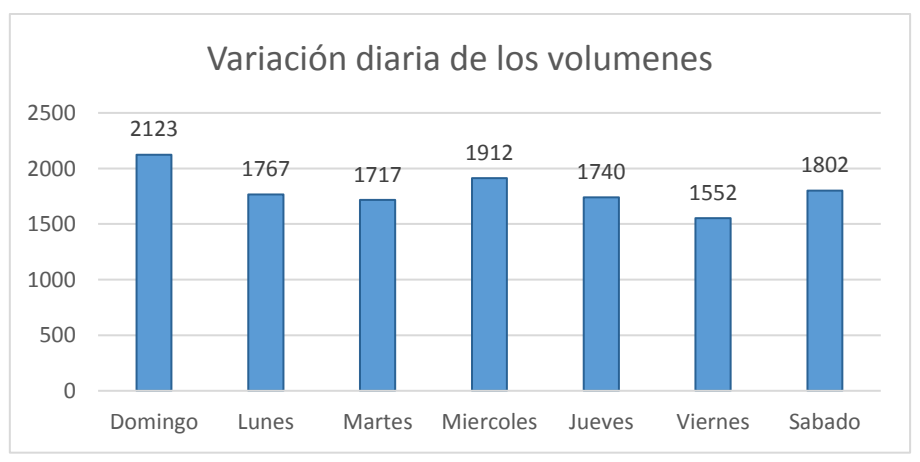

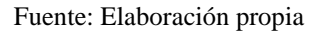

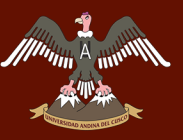

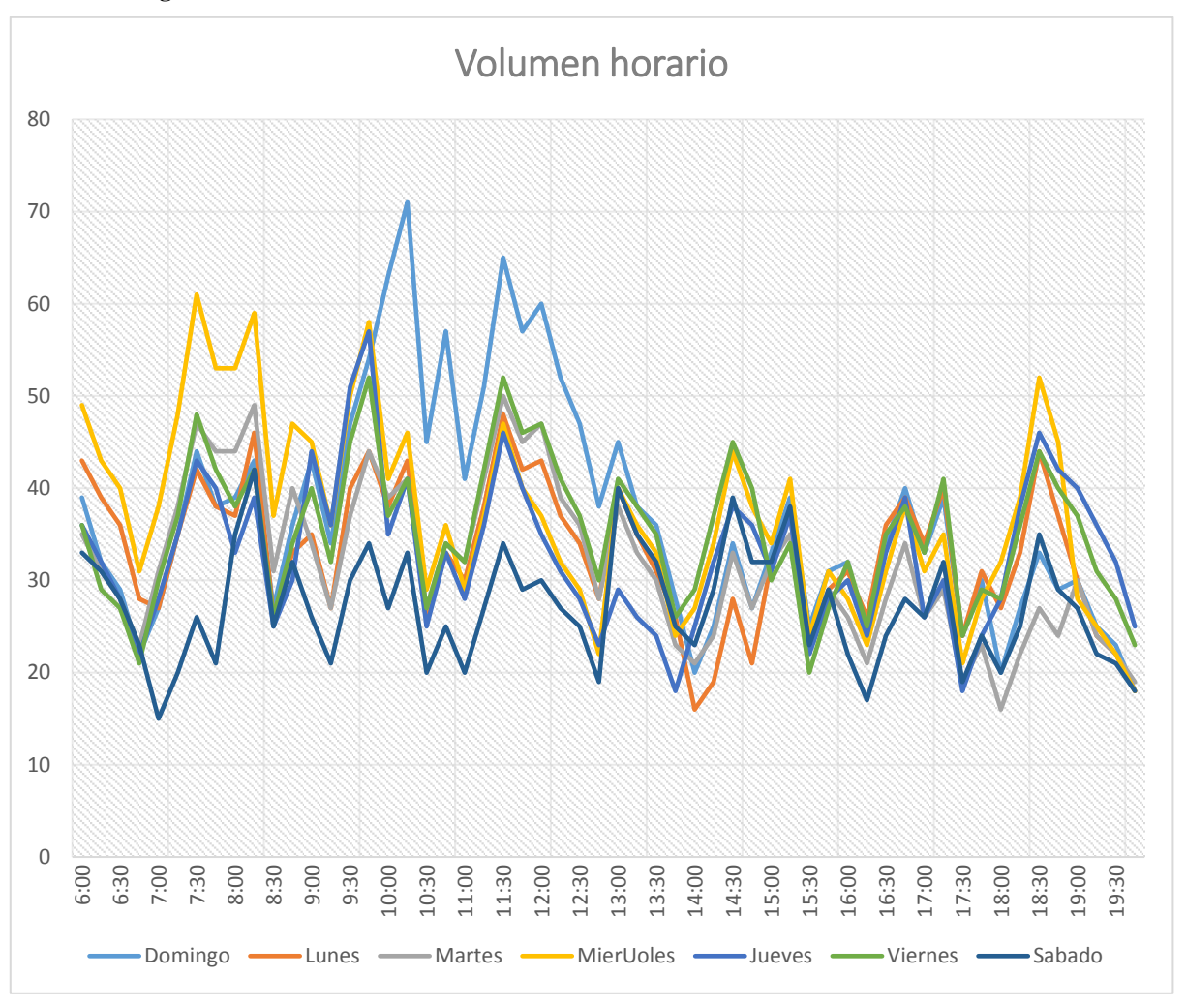

**Figura 48: Variación horaria del volumen-v. estación A2- sentido Hacia Urubamba**

Fuente: Fuente: Elaboración propia

**Figura 49: Variación diaria del volumen estación A2-sentido Hacia Urubamba**

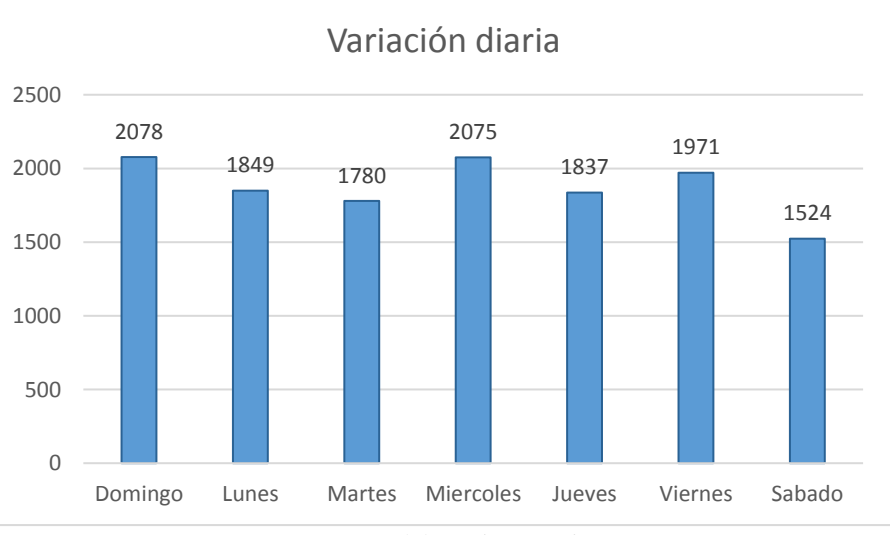

Fuente: Elaboración propia

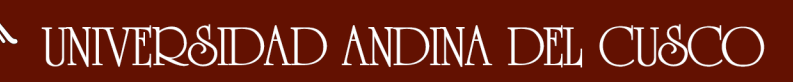

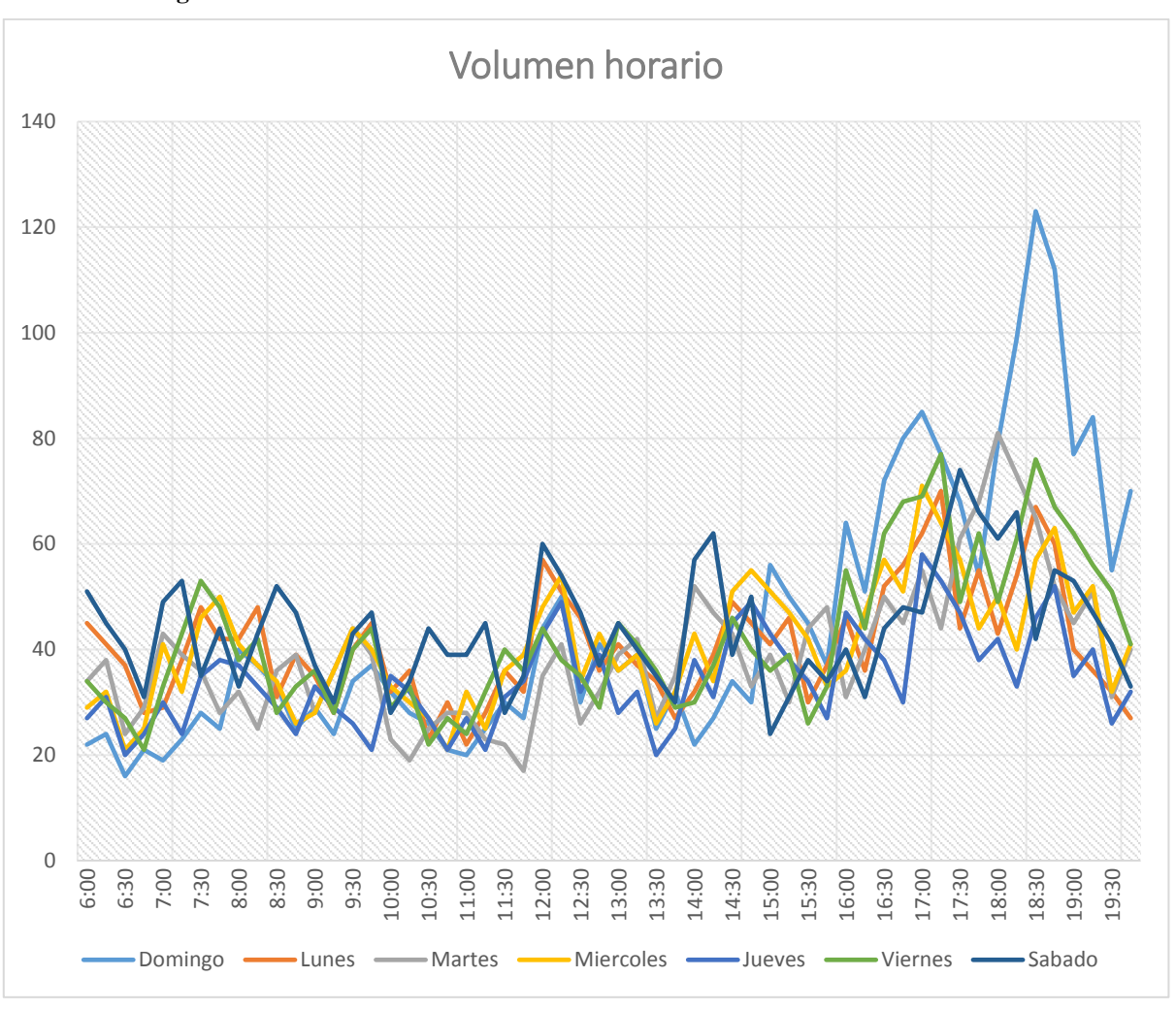

**Figura 50: Variación horaria del volumen-v. Estación A1- sentido Hacia Cusco**

Fuente: Fuente: Elaboración propia

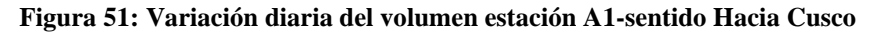

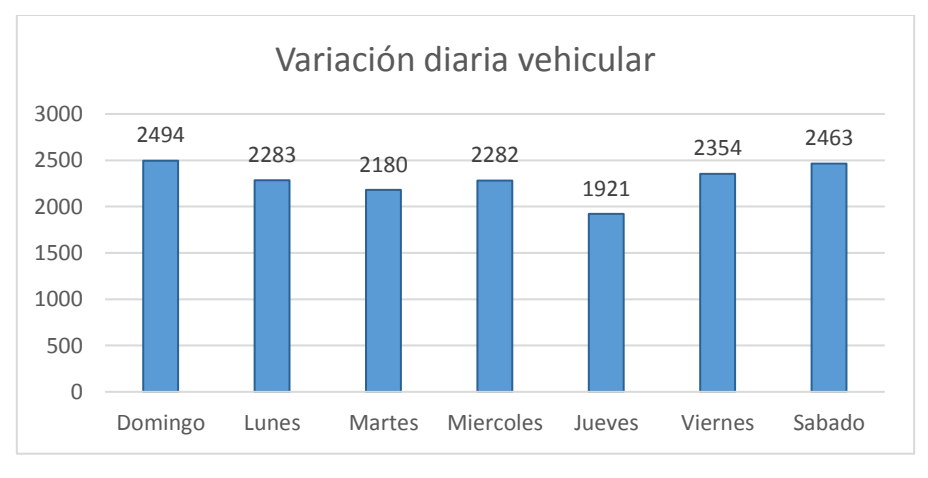

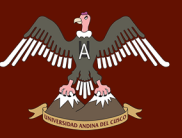

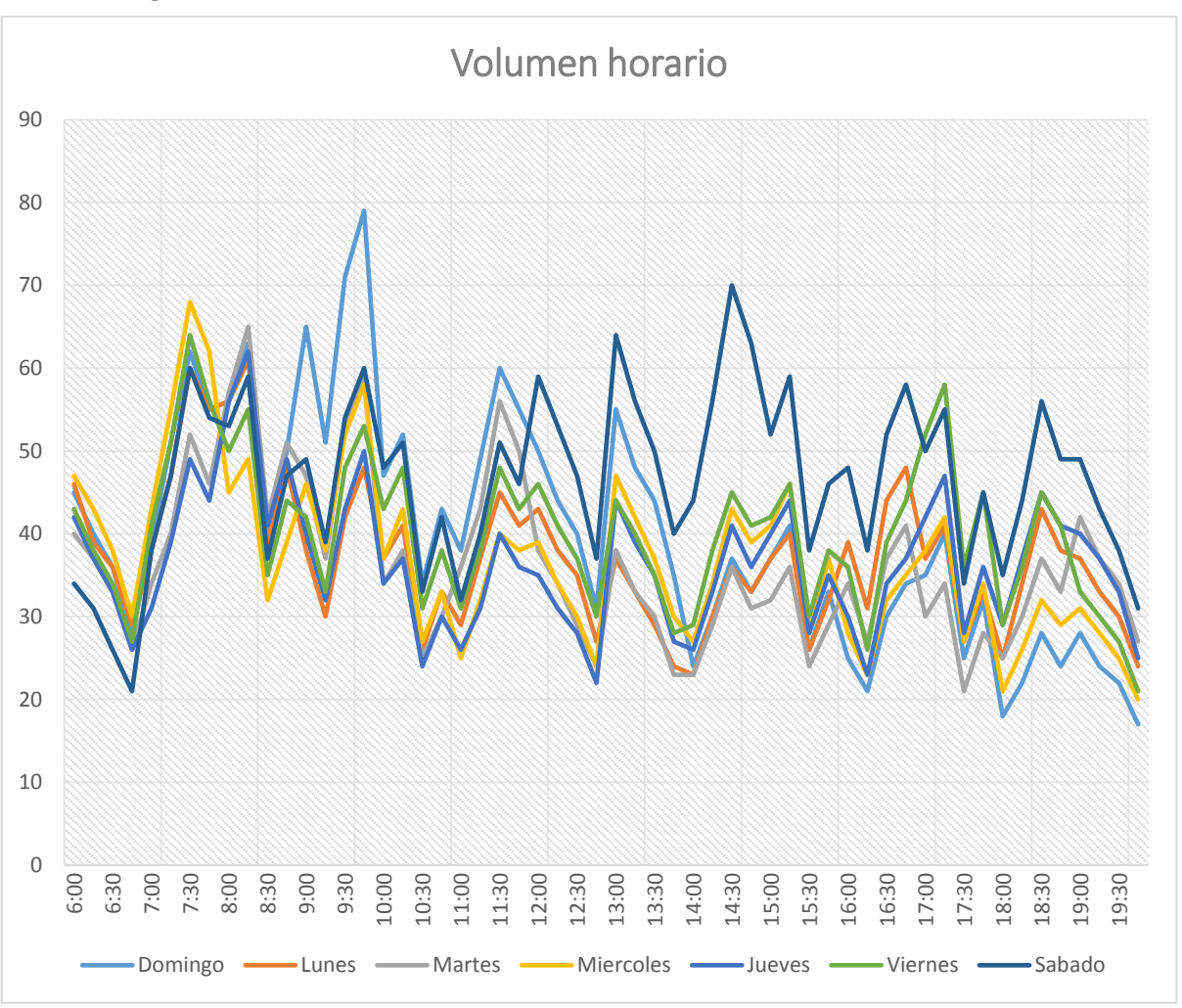

**Figura 52: Variación horaria del volumen-v. Estación A1- sentido Hacia Urubamba**

Fuente: Elaboración propia

**Figura 53: Variación diaria del volumen estación A1-sentido Hacia Urubamba**

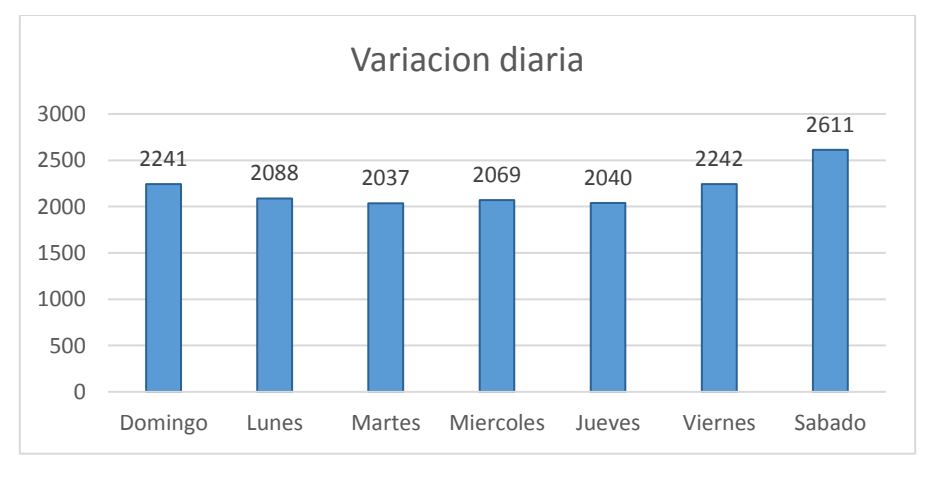

# $\begin{minipage}{.4\linewidth} \begin{tabular}{l} \multicolumn{1}{c}{\textbf{A}}\textbf{m} & \multicolumn{1}{c}{\textbf{M}}\textbf{N} & \multicolumn{1}{c}{\textbf{M}}\textbf{N} & \multicolumn{1}{c}{\textbf{M}}\textbf{N} & \multicolumn{1}{c}{\textbf{M}}\textbf{N} & \multicolumn{1}{c}{\textbf{M}}\textbf{N} & \multicolumn{1}{c}{\textbf{M}}\textbf{N} & \multicolumn{1}{c}{\textbf{M}}\textbf{N} & \multicolumn{1}{c}{\textbf{M}}\textbf{N} & \mult$

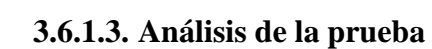

De los resultados obtenidos se puede corroborar el comportamiento dinámico de los volúmenes pero que sus variaciones son generalmente rítmicas y repetitivas por lo cual los volúmenes determinados en el análisis son representativos y válidos.

Debido a que la mayor cantidad de puntos de acceso se encuentran del Tramo I al Tramo V, se determinó que el volumen vehicular aforado de la estación A1 se utilizara para los Tramos I, II, II, IV, V y se utilizaron los siguientes datos:

Hacia Cusco: 492 Veh/h

Hacia Urubamba: 316 veh/h

División direccional: 61/39

Los datos obtenidos en la estación A2 se utilizaron para los tramos VI VII VIII IX X los cuales fueron:

Hacia Cusco: 408 veh/h

Hacia Urubamba: 284 veh/h

División direccional: 59/41

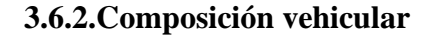

### **3.6.2.1. Procesamiento**

Se agrupo la composición vehicular en tres grupos en vehículos ligeros, pesados y recreacionales.

Como primer paso se generó una tabla resumen de la composición de vehículos ligeros en el periodo de análisis crítico:

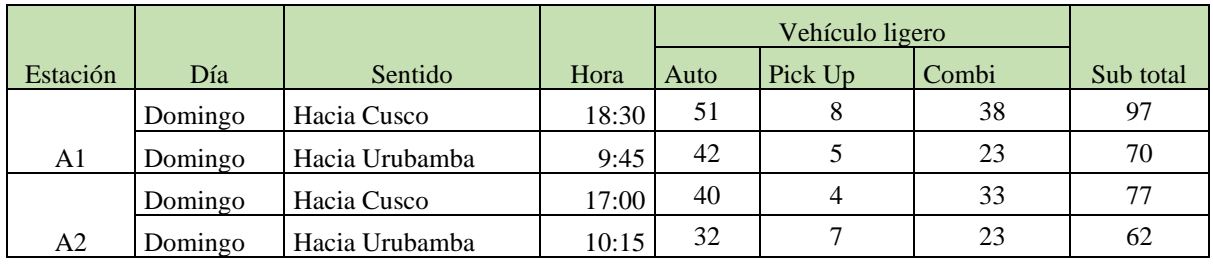

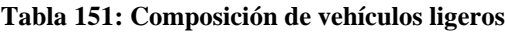

Fuente: Elaboración Propia

Así mismo la composición de vehículos pesados en el periodo de análisis crítico:

**Tabla 152: Composición de vehículos pesados**

|          |         |                | Vehículo Pesado |            |                  |              |         |          |
|----------|---------|----------------|-----------------|------------|------------------|--------------|---------|----------|
| Estación | Día     | Sentido        | Micro           | <b>BUS</b> | Camión           | Semi Tráiler | Tráiler | Subtotal |
|          | Domingo | Hacia Cusco    | 22              | 3          | $\Omega$         |              | 0       | 26       |
| A1       | Domingo | Hacia Urubamba | 5               |            | $\boldsymbol{0}$ | 3            | 0       | 9        |
|          | Domingo | Hacia Cusco    | 16              | 3          | 5                |              | 0       | 25       |
| A2       | Domingo | Hacia Urubamba | 6               | 0          | ∍                |              | 0       | 9        |

Fuente: Elaboración Propia

La composición vehicular fue determinada con la siguiente ecuación:

$$
\% Vehiculos Ligeros = \frac{\sum Vehiculos Ligeros}{\sum Vehiculos Ligeros + \sum Vehiculos pesados}
$$

$$
\% Vehiculos \ Pesados = \frac{\sum Vehiculos \ Pesados}{\sum Vehiculos \ Ligeros + \sum Vehiculos \ pesados}
$$

En la siguiente tabla se muestra el resumen del porcentaje de aporte según el tipo de vehículo
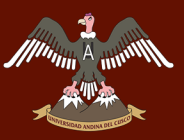

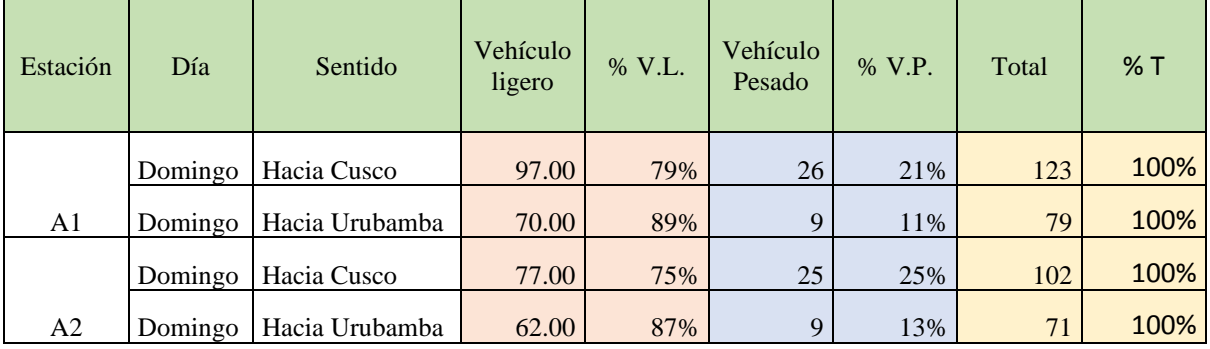

#### **Tabla 153: Porcentaje de participación en la composición vehicular**

Fuente: Elaboración Propia

Para tener una composición vehicular constante en ambas direcciones se dividió por estación, la composición vehicular

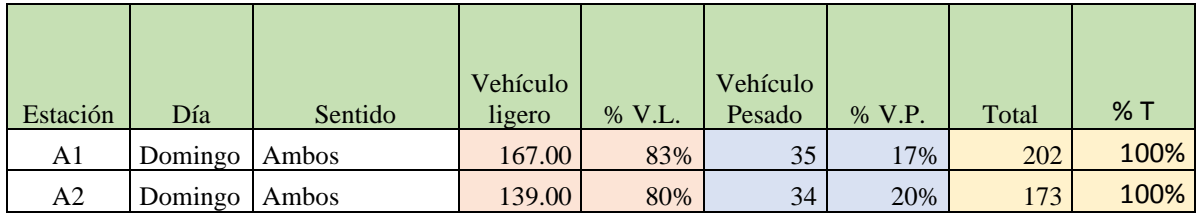

#### **Tabla 154: Porcentaje de participación en la composición vehicular por estación**

# **3.6.2.2. Diagrama:**

**Muning A mint** 

系州海

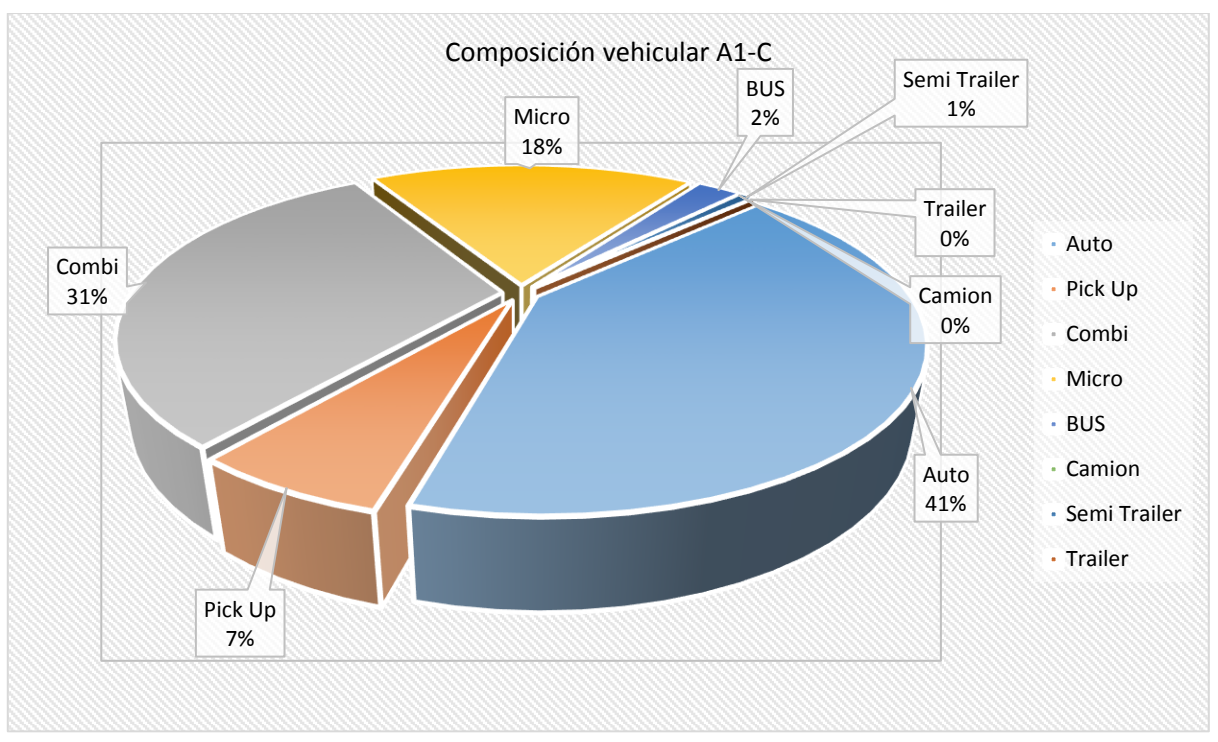

**Figura 54: Composición vehicular estación A1 hacia Cusco**

#### Fuente: Elaboración Propia

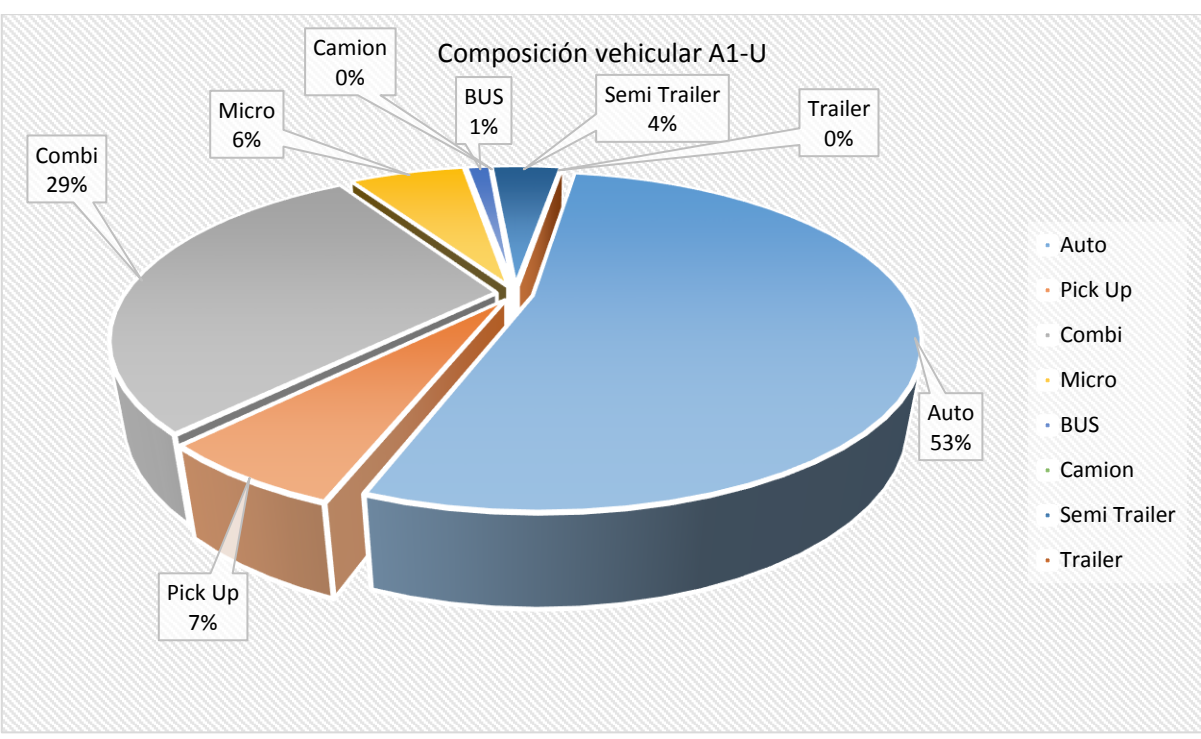

**Figura 55: Composición vehicular estación A1 hacia Urubamba**

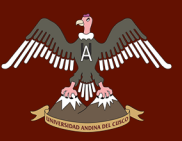

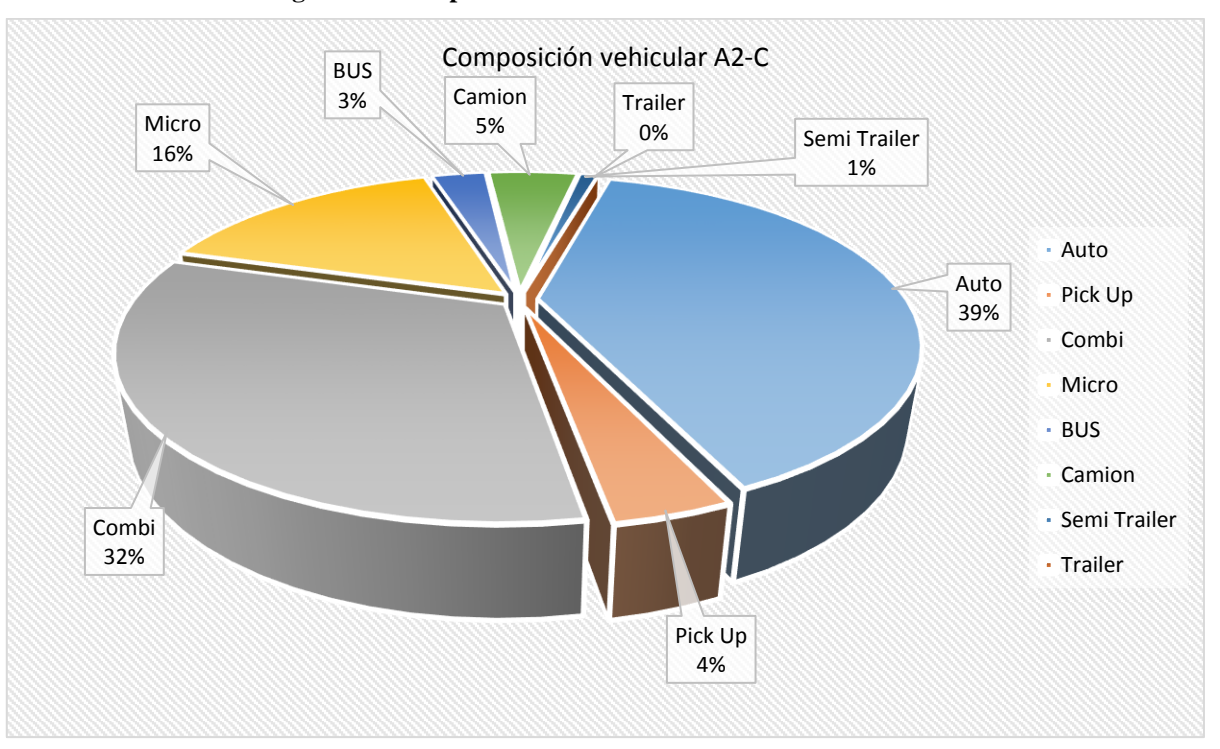

**Figura 56: Composición vehicular estación A2 hacia Cusco**

Fuente: Elaboración Propia

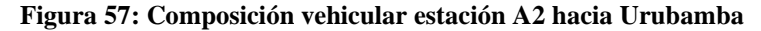

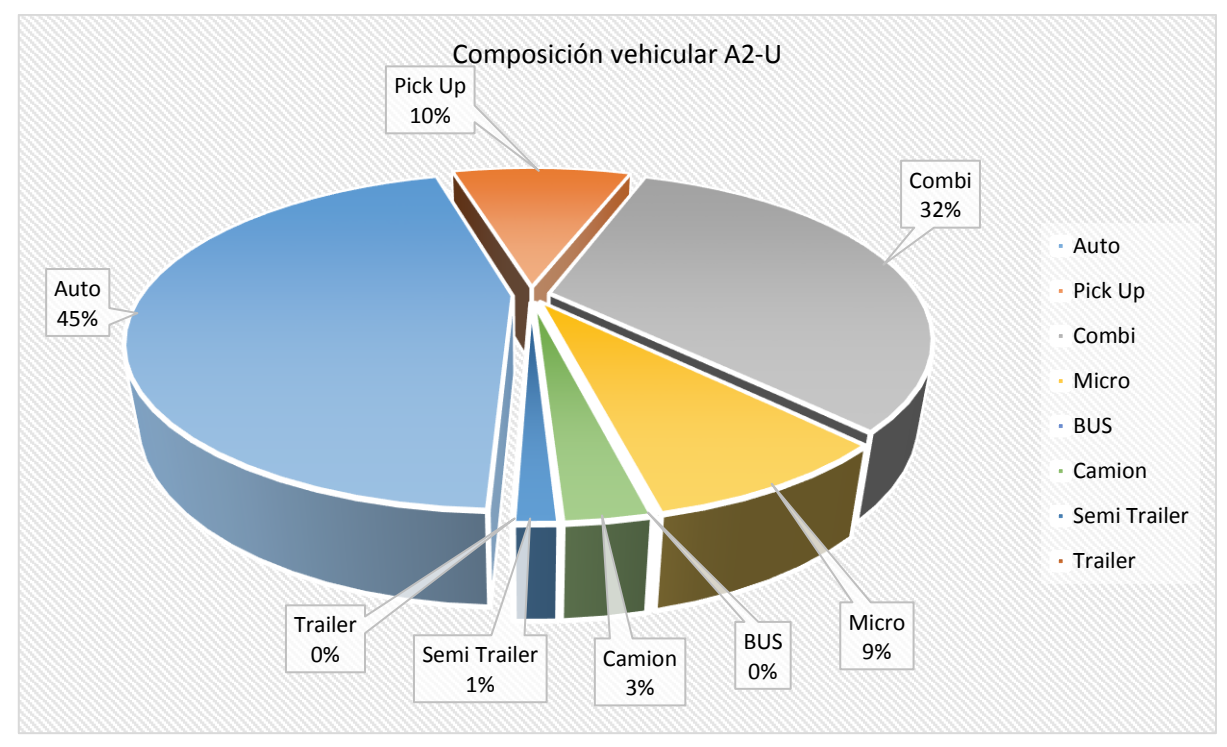

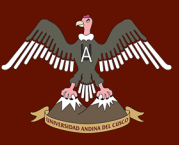

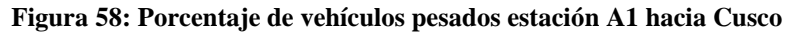

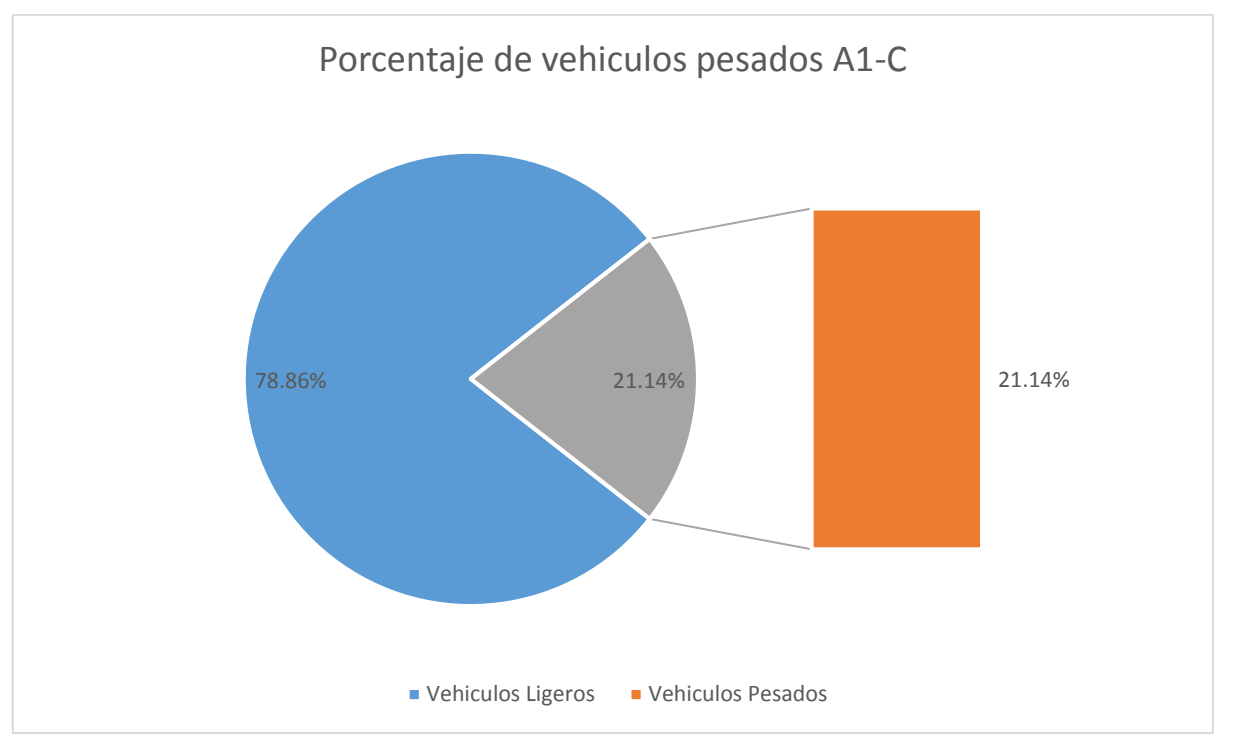

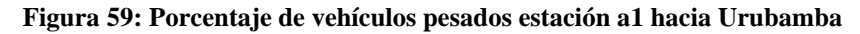

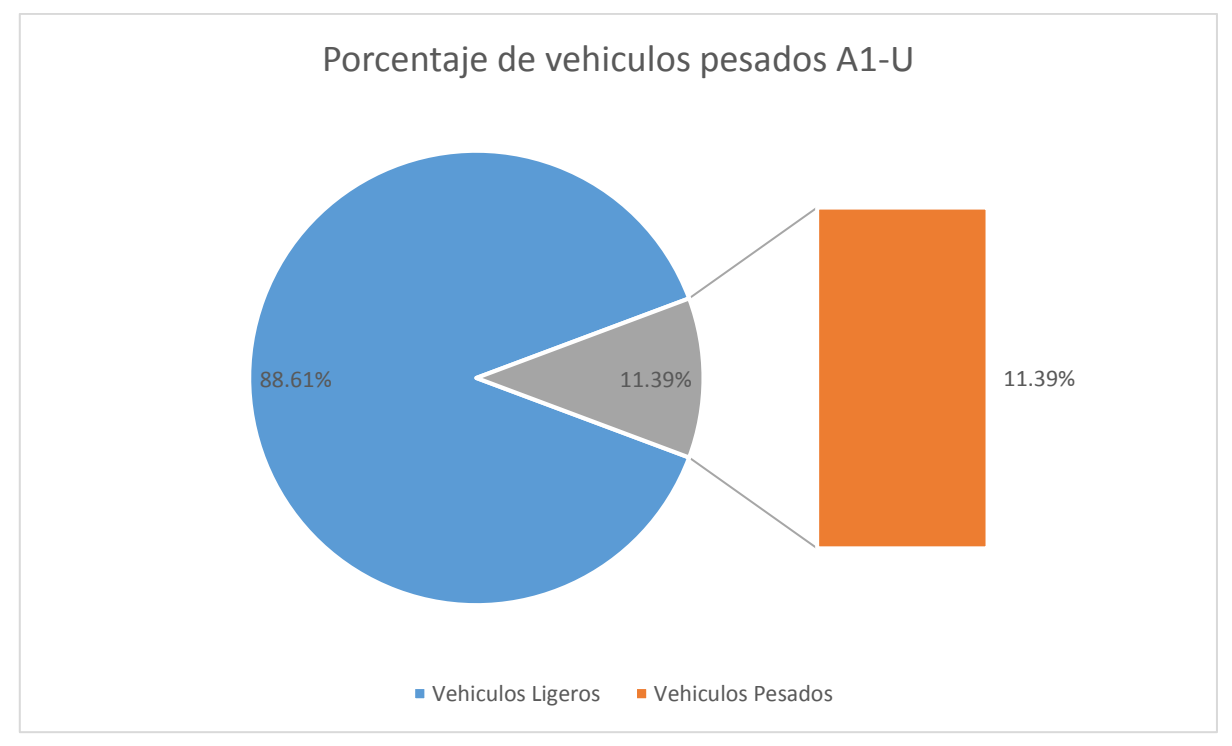

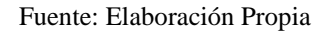

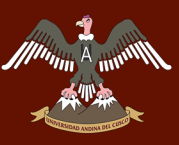

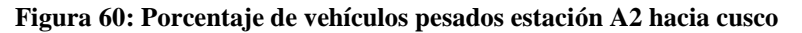

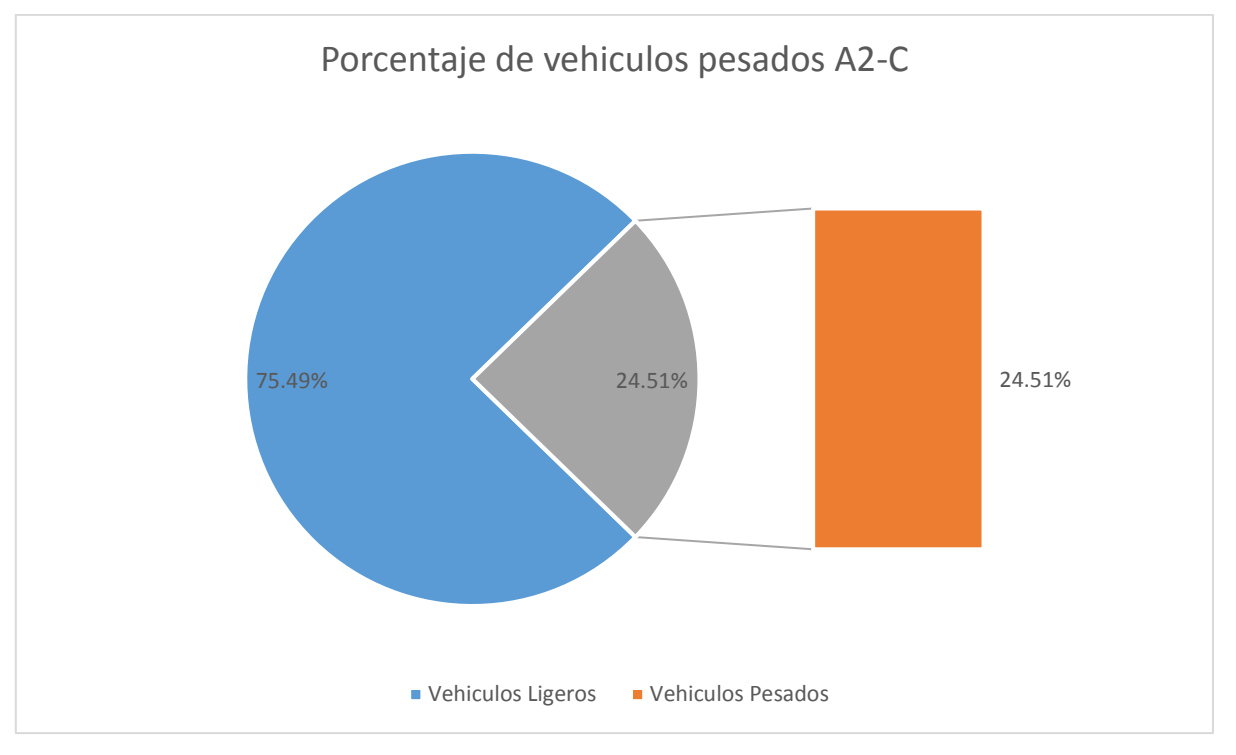

Fuente: Elaboración Propia

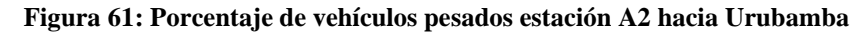

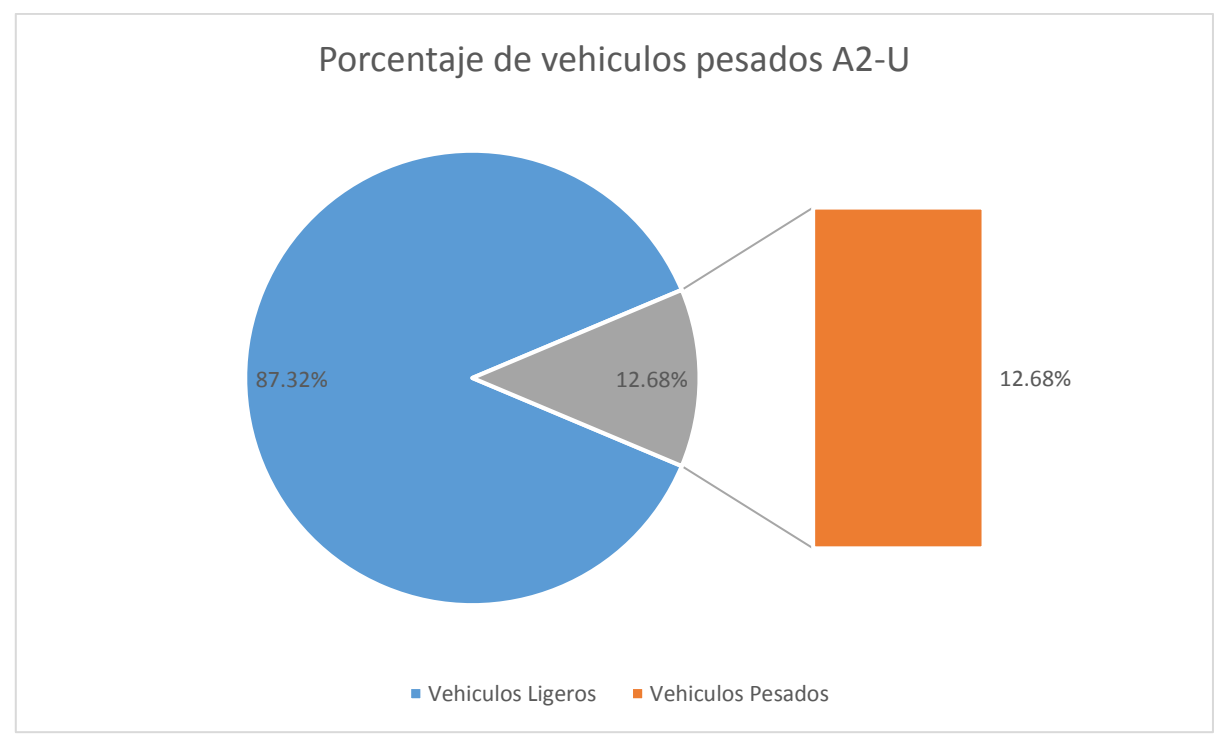

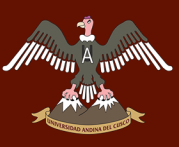

#### **Figura 62: Porcentaje de vehículos pesados estación A1**

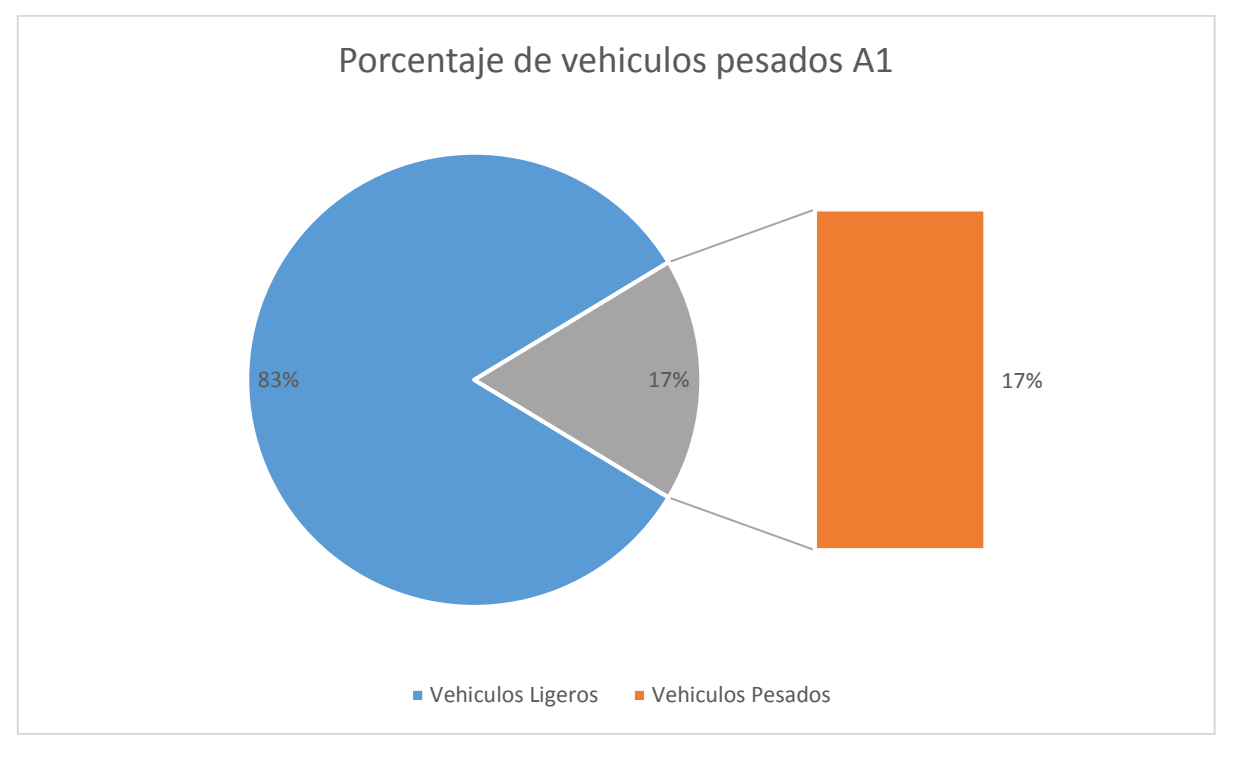

Fuente: Elaboración Propia

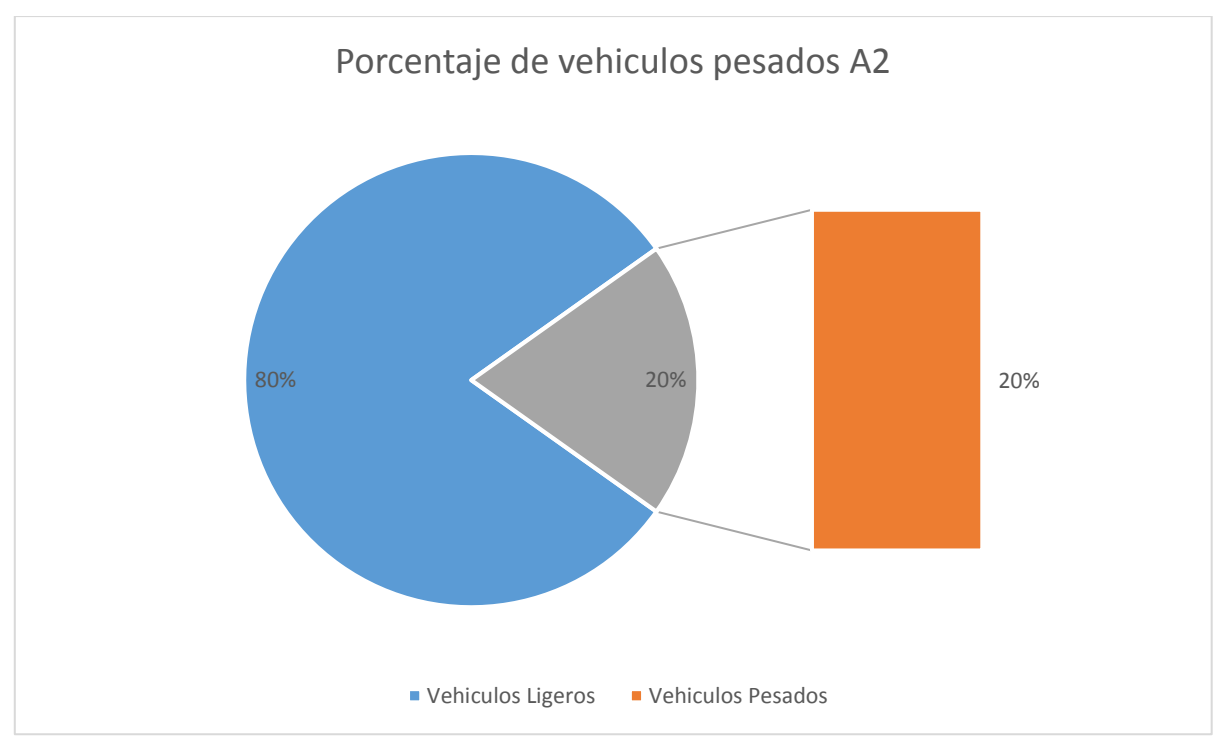

#### **Figura 63: Porcentaje de vehículos pesados estación A2**

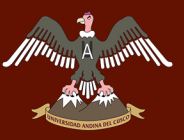

# **3.6.2.3. Análisis de la prueba**

Debido a que los vehículos varían dentro de una amplia gama de formas tamaños y pesos, y es necesario establecer grupos de acuerdo a sus características representativas, para la presente investigación se determinaron tres grandes grupos vehículos ligeros y vehículos pesados, y vehículos recreacionales.

De acuerdo al análisis realizado se concluyó el porcentaje de cada grupo de acuerdo a la estación el cual fue determinado utilizando los volúmenes vehiculares de ambos sentidos de análisis, cabe resaltar que no se observaron vehículos recreacionales durante todo el periodo de análisis, los datos obtenidos fueron:

Estación A1 para los Tramos del I al V:

- Vehículos Ligeros: 83%
- Vehículos pesados: 17%
- Vehículos recreacionales: 0%

Estación A2 para los Tramos del VI al X:

- Vehículos Ligeros: 80%
- Vehículos pesados: 20%
- Vehículos recreacionales: 0%

# **3.6.3.Velocidad a flujo libre (FFS)**

# **3.6.3.1. Procesamiento**

El procedimiento está basado en un análisis de distribución de frecuencias.

# **3.6.3.1.1. Distribución de frecuencia o arreglo tabular de los datos**

De acuerdo con (Cal & Mayor, 2007) el primer paso del análisis de los datos consistió en agruparlos en una tabla de frecuencias. Esto se llevó a cabo mediante la agrupación de valores de magnitud similar en intervalos de clase.

El número de intervalos de clase generalmente se tomó entre 5 y 20, dependiendo de la cantidad de datos, como guía se determinó de la siguiente tabla

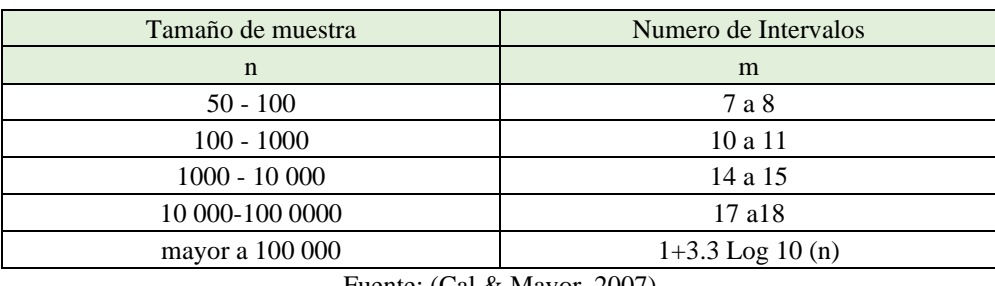

#### **Tabla 155: Numero de intervalos de clase por tamaño de muestra**

Fuente: (Cal & Mayor, 2007)

El primer análisis se realizó a los datos obtenidos en el sentido Urubamba – Cusco, con un valor del tamaño de muestra de n=140 y, por lo tanto, un numero de 10 intervalos de clase.

Posteriormente se determinó el ancho del intervalo de clase con la siguiente ecuación.

*Ancho del intervalo de clase* = 
$$
\frac{Amplitud total}{m}
$$
 *Ecuación 34*

Dónde: Amplitud total = Diferencia algebraica entre la medición más grande y la más pequeña

El valor máximo observado fue de 120 km/h y el valor mínimo fue de 43 km/h

Aplicando la **Ecuación 34** se obtuvo:

$$
Ancho\ del\ intervalo\ de\ clase = \frac{77}{10} = 7.7 \cong 8
$$

Con el fin de obtener un valor entero se utilizó un intervalo de clase de 8, con este dato se generó la tabla de frecuencias, cada columna fue determinada de la siguiente manera

# **A TERREDAD ANDINA DEL CUSCO**

# **Columna 1: Intervalos de clase**

El intervalo de clase está definido por grupos de velocidad de incrementos de 8 km/h, elaborados de tal manera que el primer intervalo (39-47) quede incluido el menor valor (43) y en el último intervalo (119-127) quede incluido el mayor valor (120)

# **Columna 2: Punto medio (vi)**

Es la velocidad media de cada grupo, que se obtiene sumando el límite inferior y superior de la clase dividiendo entre 2. Así por ejemplo el punto medio del intervalo (39-47) es:

$$
Punto\;medio = \frac{39 + 47}{2} = 43 \; km/h
$$

# **Columna 3: Frecuencia Observada (fi)**

Es el número de vehículos observados pertenecientes a cada grupo, así por ejemplo para el intervalo de (55 – 63) se observaron

59 km/h= 2 veces; 56 km/h=1 veces; 60 km/h=2 veces; 61 km/h=1 veces; 63 km/h= 2 veces

$$
\sum_{i=1}^{m=10} f_i = n = 2 + 1 + 2 + 1 + 2 = 8
$$

# **Columna 4: Frecuencia observada relativa**

La frecuencia relativa de una clase, o gripo, es su frecuencia dividida entre el total de frecuencia de todas las clases o grupos expresada como por ciento. Por ejemplo, la frecuencia relativa del quinto grupo (71-79) fue:

$$
\frac{f_i}{n}(100) = \frac{37}{140}(100) = 26.43\%
$$

Donde la suma de todos los grupos evidentemente debe ser igual a 100%

# **Columna 5: Frecuencia acumulada**

La frecuencia total de todos los valores menores que el límite real superior de clase de un intervalo de clase dado, se conoce como frecuencia acumulada absoluta (fia) hasta este intervalo de clase, incluido. Por ejemplo, la frecuencia acumulada absoluta hasta el quinto intervalo (71-79) incluido es:

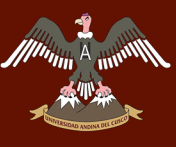

$$
f_{ia} = \sum_{i=1}^{m=5} f_i = 1 + 2 + 8 + 11 + 37 = 59
$$

Lo que significa que 59 vehículos tienen velocidades menores a 59 Km/h.

La frecuencia acumulada relativa es la frecuencia acumulada absoluta dividida entre la frecuencia total

De esta manera, la frecuencia acumulada relativa de las velocidades menores que 59 km/h es:

$$
\frac{f_{ia}}{n}(100) = \frac{59}{140}(100) = 42.14\%
$$

Lo cual quiere decir que el 42.14% de los vehículos tienen velocidades menores de 59 km/h

Las siguientes columnas son utilizadas para cálculo de velocidad media de punto

**Columna 6: Es el punto medio al cuadrado.**

**Columna 7: Es el punto medio por la frecuencia absoluta observada.**

**Columna 8: Es la frecuencia absoluta observada por el punto medio al cuadrado.**

|                       |     | $\overline{2}$ | 3                       | $\overline{4}$ | $\overline{5}$          |              | 6       | $\overline{7}$   | 8                 |
|-----------------------|-----|----------------|-------------------------|----------------|-------------------------|--------------|---------|------------------|-------------------|
| Intervalo de<br>clase |     | Punto<br>medio | Frecuencia<br>Observada |                | Frecuencia<br>Acumulada |              | (COL2)2 | (COL3X)<br>COL2) | (COL3X)<br>COL6)  |
| Grupos de             |     |                |                         |                |                         |              |         |                  |                   |
| Velocidad             |     | vi             |                         | $fi/n*100$     | fia                     | $fa/n*100$   |         |                  |                   |
| Km/h                  |     | (Km/h)         | fi Abs                  | $(\%)$ Rela    | Abs.                    | $Relat.$ (%) | Vi2     | fivi             | fivy <sub>2</sub> |
| 39                    | 47  | 43             | 1                       | 0.71           |                         | 0.71         | 1849    | 43               | 1849              |
| 47                    | 55  | 51             | $\overline{2}$          | 1.43           | 3                       | 2.14         | 2601    | 102              | 5202              |
| 55                    | 63  | 59             | 8                       | 5.71           | 11                      | 7.86         | 3481    | 472              | 27848             |
| 63                    | 71  | 67             | 11                      | 7.86           | 22                      | 15.71        | 4489    | 737              | 49379             |
| 71                    | 79  | 75             | 37                      | 26.43          | 59                      | 42.14        | 5625    | 2775             | 208125            |
| 79                    | 87  | 83             | 31                      | 22.14          | 90                      | 64.29        | 6889    | 2573             | 213559            |
| 87                    | 95  | 91             | 23                      | 16.43          | 113                     | 80.71        | 8281    | 2093             | 190463            |
| 95                    | 103 | 99             | 20                      | 14.29          | 133                     | 95.00        | 9801    | 1980             | 196020            |
| 103                   | 111 | 107            | $\overline{2}$          | 1.43           | 135                     | 96.43        | 11449   | 214              | 22898             |
| 111                   | 119 | 115            | 4                       | 2.86           | 139                     | 99.29        | 13225   | 460              | 52900             |
| 119                   | 127 | 123            |                         | 0.71           | 140                     | 100          | 15129   | 123              | 15129             |
|                       |     | Total          | 140                     | 100            |                         |              |         | 11572            | 983372            |

**Tabla 156: Distribución de frecuencias sentido hacia Cusco**

Fuente: Elaboración propia

Para el sentido de Hacia Urubamba

Se tiene los siguientes datos:

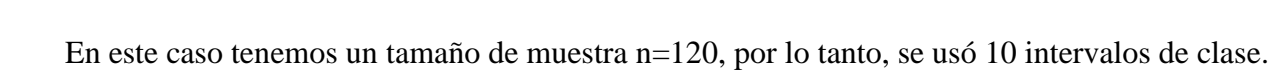

El valor máximo observado fue de 127 km/h y el valor mínimo fue de 33 km/h

La amplitud total es de 94 km/h

Y el Ancho de intervalo de clase se tomó en base a 9.5 Km/H

De ese modo se generó la tabla:

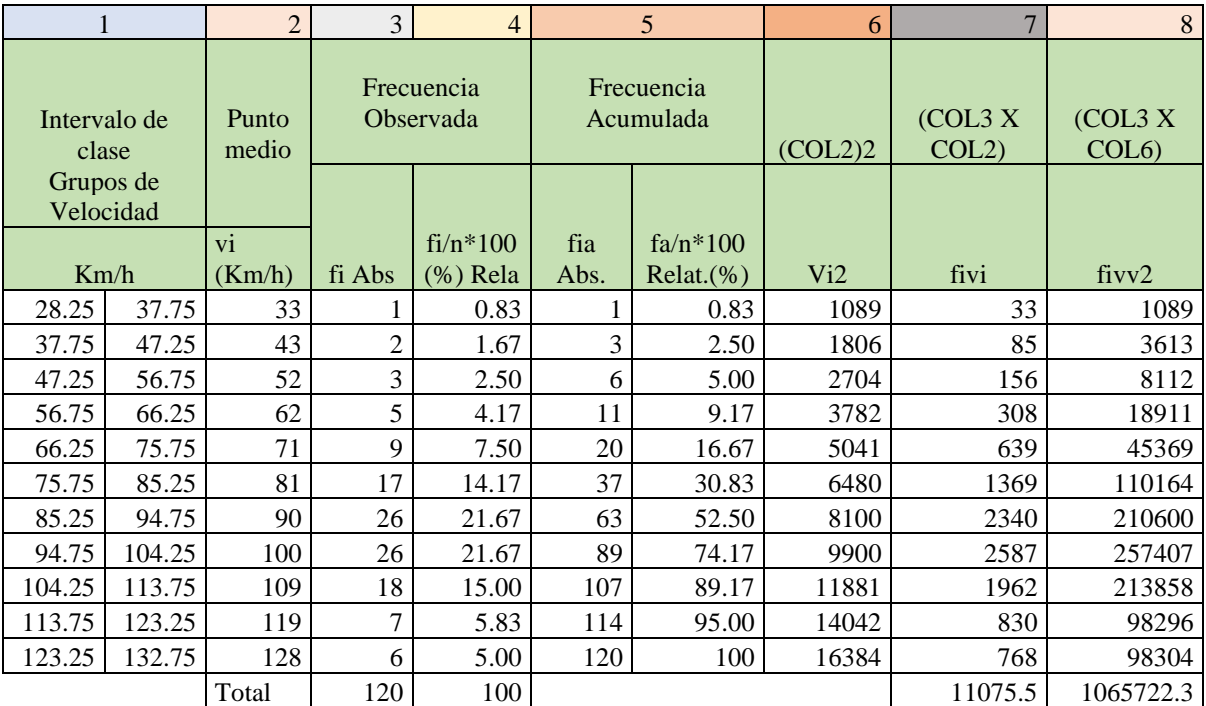

#### **Tabla 157: Distribución de frecuencias sentido hacia Urubamba**

# **3.6.3.1.2. Valores representativos**

# **Velocidad a flujo libre (FFS):**

Los parámetros más significativos que describen adecuadamente las características de la distribución de velocidades de un flujo vehicular se obtienen mediante:

$$
FFS = \frac{\sum_{i=1}^{m} (f_i v_i)}{n} = \frac{\sum_{i=1}^{10} (Columna 7)}{140} = \frac{11572}{140} \approx 82.66 \text{ km/h}
$$
   
Hacia Cusco  

$$
\sum_{i=1}^{m} (f_i v_i) = \sum_{i=1}^{10} (Columna 7) = 11572
$$

$$
FFS = \frac{\sum_{i=1}^{m} (f_i v_i)}{n} = \frac{\sum_{i=1}^{10} (Columna 7)}{120} = \frac{11572}{140} \approx 92.30 \text{ km/h}
$$
 Hacia Urubamba

## **Desviación estándar (S)**

Debido a que no todos los vehículos viajan a la misma velocidad, existe una dispersión de sus velocidades alrededor de la media. Una medida estadística de esta dispersión es la desviación estándar S, la cual por definición se expresa como:

$$
S = \sqrt{\frac{\sum_{i=1}^{m} [f_i(v_i - v_t)^2]}{n-1}} = \sqrt{\frac{\sum_{i=1}^{m} (f_i v_i^2) - \frac{[\sum_{i=1}^{m} (f_i v_i)]^2}{n}}{n-1}}
$$
  

$$
S = \sqrt{\frac{\sum (Columna 8) - \frac{[\sum (Columna 7)]^2}{n}}{n-1}}
$$
  

$$
S = \sqrt{\frac{\sum (983\ 372) - \frac{[\sum (11\ 572)]^2}{140 - 1}}{140 - 1}} = 13.90 \text{ km/h}
$$
  

$$
S = \sqrt{\frac{\sum (1065\ 722) - \frac{[\sum (11075.5)]^2}{120 - 1}}{120 - 1}} = 19.12 \text{ km/h}
$$
Hacia Urubamba

#### **Error estándar de la media (E)**

Las medias de diferentes muestras de velocidades, tomadas de la misma población se distribuyen normalmente alrededor de la media verdadera de la población con una desviación estándar denominada error estándar. Este parámetro estadístico indica la confianza con la cual

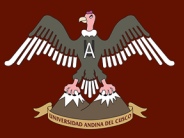

# UNIVERSIDAD ANDINA DEL CUSCO

 $\sqrt{n}$ 

puede suponerse que la media de la muestra corresponda a la media verdadera de la población, o de todo el transito que pasa por le puno durante el periodo de estudio. Su valor se determina mediante la siguiente expresión:

$$
E = \frac{S}{\sqrt{n}} = \frac{13.90}{\sqrt{140}} = 1.18 \text{ km/h}
$$
  
Hacia Cusco  

$$
E = \frac{S}{\sqrt{n}} = \frac{19.12}{\sqrt{140}} = 1.75 \text{ km/h}
$$
  
Hacia Urubamba

Entonces se puede plantear que, determinando el nivel de confiabilidad, la velocidad media verdadera de todo el transito está dentro del intervalo definido por

$$
\nu_t \pm KE
$$

Donde K es la constante de confiabilidad obtenida de la siguiente tabla:

√120

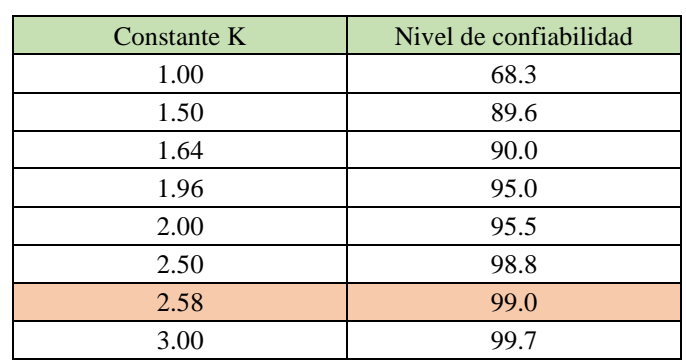

**Tabla 158: Constante correspondiente al nivel de confiabilidad**

Fuente: (Cal & Mayor, 2007)

Para una confiabilidad del 99% se tiene una constante K de 2.58 y un error de 1.75 km/h

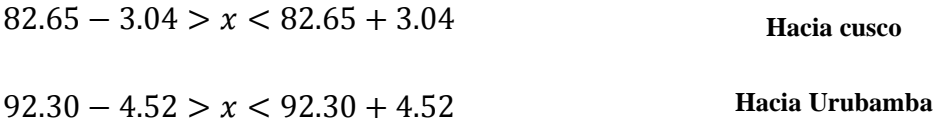

# **Percentil 15**

El percentil 15 se refiere al límite inferior de la velocidad definido con la expresión:

$$
Pr = L_{i-1} + \frac{\frac{rN}{100} - fia_{i-1}}{f_i}c_i
$$

DERECHOS DE AUTOR RESERVADOS

Donde primeramente se encuentra la frecuencia acumulada más próxima al percentil buscado donde N es el tamaño de la muestra.

$$
\frac{rN}{100} = \frac{15 * 140}{100} = 21
$$

Se selecciona este valor en la frecuencia acumulada en caso de no tenerlo se utilizará el siguiente valor, en este caso fia=22

Este valor está en el intervalo de clase de 63 y 71, siendo Li-1=63, y el intervalo de clase ci=8

$$
P_{15} = 63 + \frac{21 - 11}{11}x8 = 70.27 \, km/h
$$
 **Hacia Cusco**

Para el sentido el percentil 15 seria:

$$
\frac{rN}{100} = \frac{15 * 120}{100} = 18
$$
  

$$
P_{15} = 66.25 + \frac{18 - 11}{9}x9.5 = 73.64 \text{ km/h}
$$
 Hacia Urubamba

DERECHOS DE AUTOR RESERVADOS

# **3.6.3.2. Diagrama**

条件

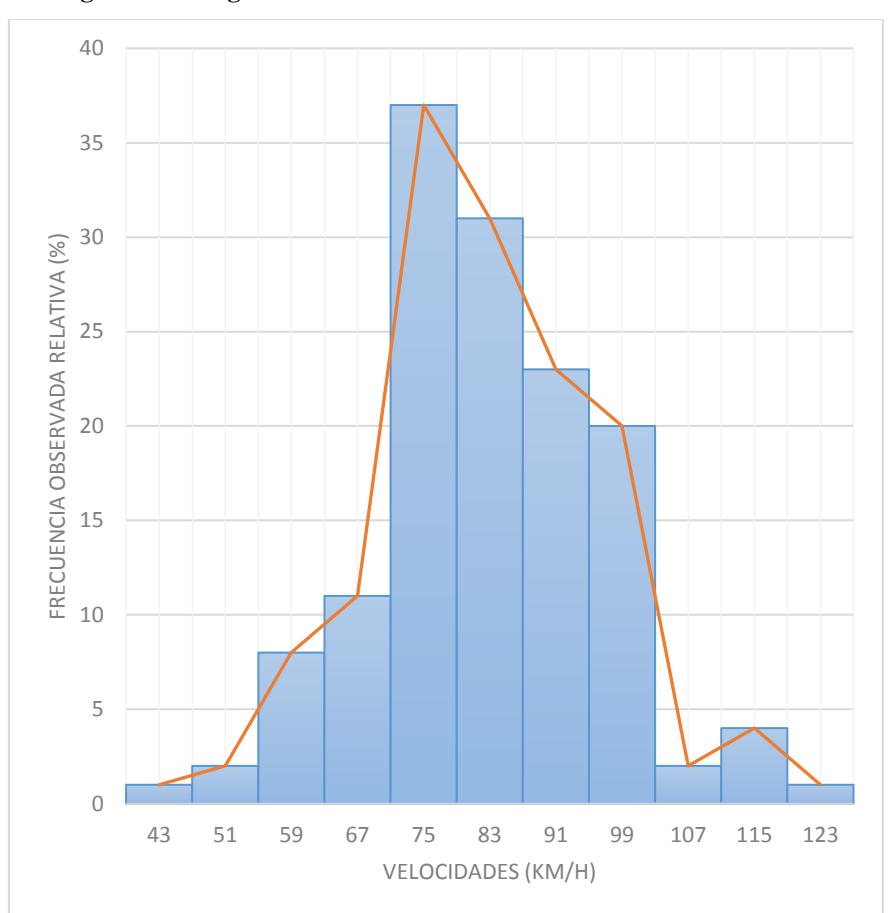

**Figura 64: Polígono de frecuencias de velocidad sentido Hacia Cusco**

Fuente: Elaboración Propia

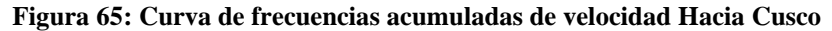

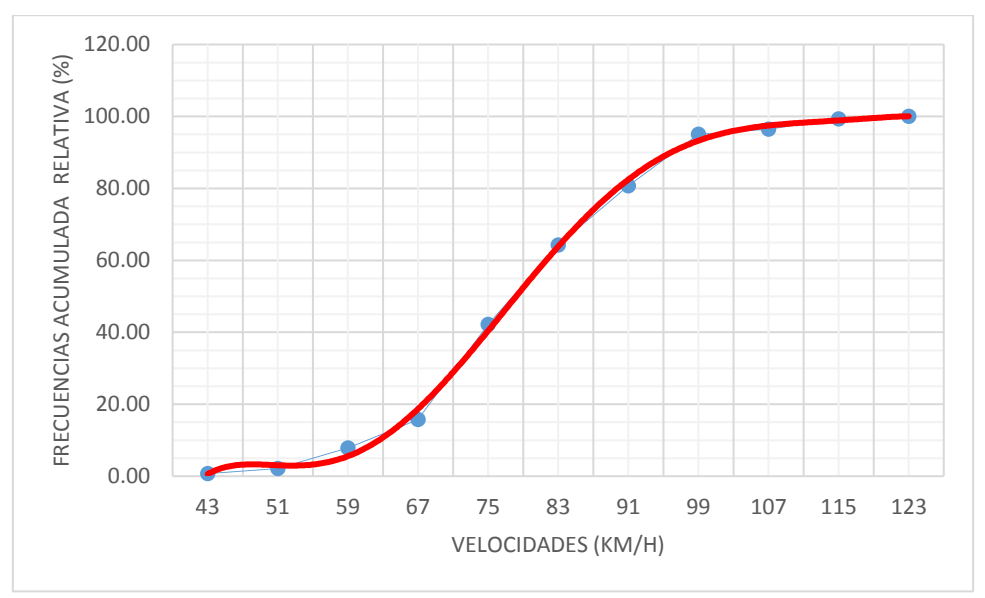

Fuente: Elaboración Propia

 $\begin{picture}(180,10) \put(0,0){\line(1,0){10}} \put(10,0){\line(1,0){10}} \put(10,0){\line(1,0){10}} \put(10,0){\line(1,0){10}} \put(10,0){\line(1,0){10}} \put(10,0){\line(1,0){10}} \put(10,0){\line(1,0){10}} \put(10,0){\line(1,0){10}} \put(10,0){\line(1,0){10}} \put(10,0){\line(1,0){10}} \put(10,0){\line(1,0){10}} \put(10,0){\line($ 

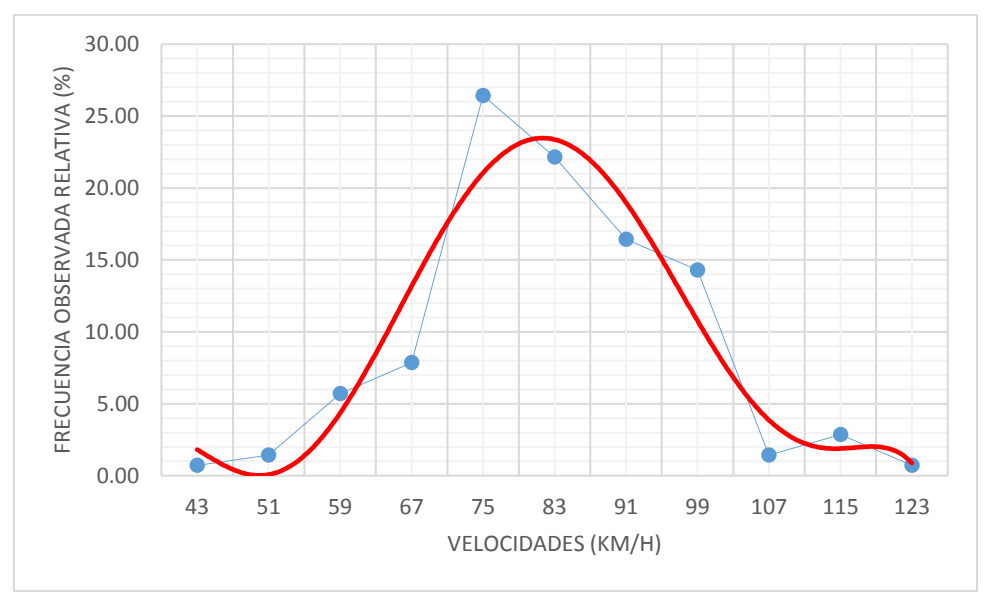

#### **Figura 66: Curva de frecuencias observadas de velocidad Hacia Cusco**

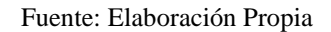

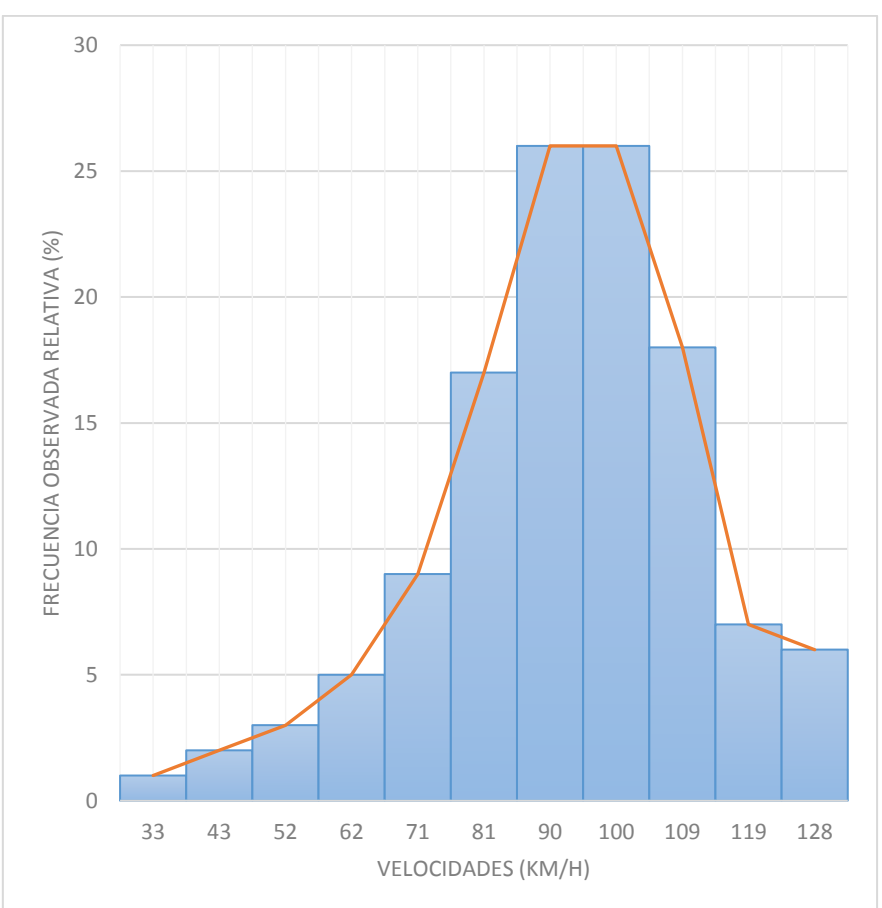

**Figura 67: Polígono de frecuencias de velocidad sentido Hacia Urubamba**

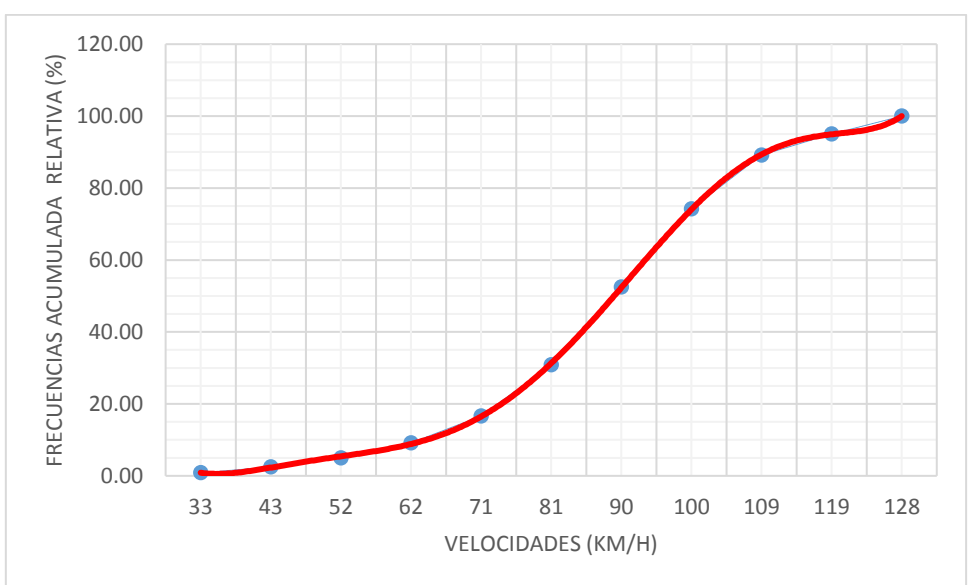

**Figura 68: Curva de frecuencias acumuladas de velocidad Hacia Urubamba**

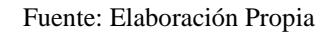

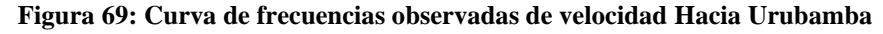

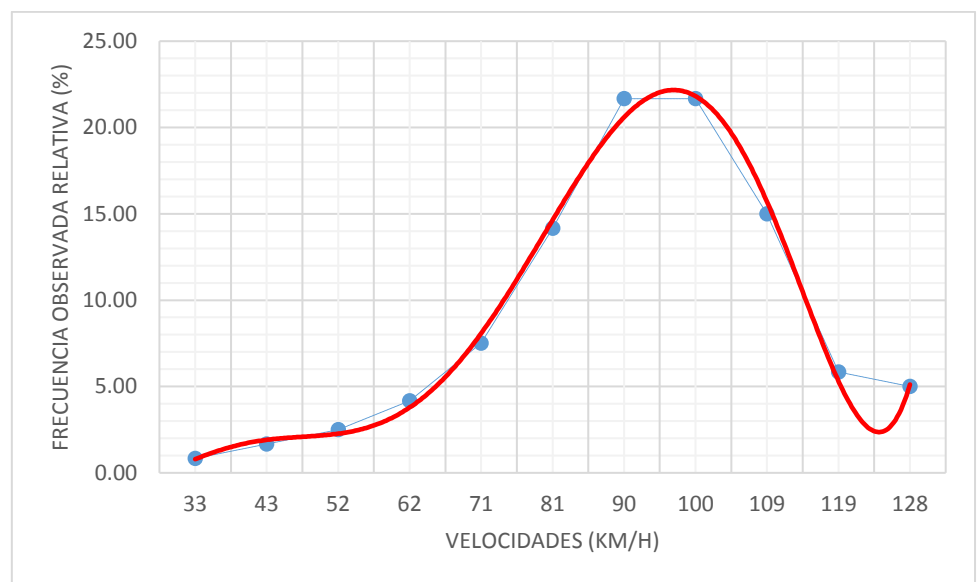

# *<i>M M*<sub>*M*</sub> <sup>4</sup> **an<sup>on</sup> UNIVERSIDAD ANDINA DEL CUSCO**

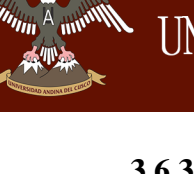

# **3.6.3.3. Análisis de la prueba**

Como resultado del análisis de velocidad se determinó la velocidad a flujo libre por sentido del flujo dando los siguientes valores resultantes:

Hacia Cusco=82.66 km/h

Hacia Urubamba= 92.30 km/h

Con un error máximo de 3.04 km/h y 4.52 km/h respectivamente, los cuales tienen un 99% de confiabilidad, siendo valores aceptados para el análisis.

# **3.6.4.Análisis de transito proyectado**

# **3.6.4.1. Procesamiento**

# **3.6.4.1.1. Transito futuro**

Para estimar el transito futuro fue necesario tener los volúmenes horarios máximos en cada estación segmentados en vehículos ligeros y vehículos pesados.

El volumen máximo horario ha sido estimado en la **Tabla 150** y la composición vehicular ha sido estimada en la **Tabla 154**

Como primer paso para estimar el número de vehículos ligeros y pesados se multiplico los volúmenes máximo horario por el porcentaje de participación de cada tipo de vehículo como se muestra en la siguiente tabla:

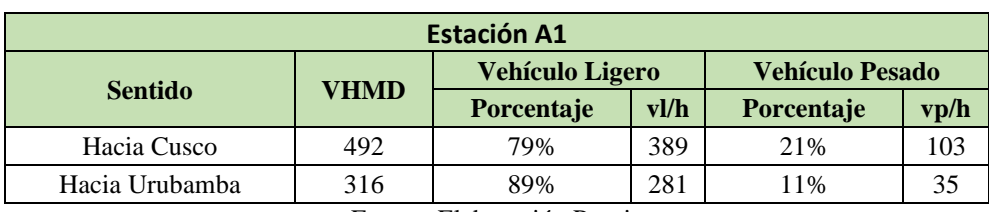

#### **Tabla 159: Volumen de vehículos ligeros y pesados en la estación A1**

Fuente: Elaboración Propia

#### **Tabla 160: Volumen de vehículos ligeros y pesados en la estación A2**

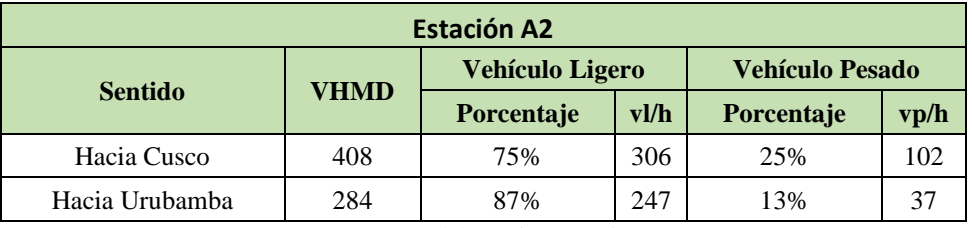

Fuente: Elaboración Propia

Una vez definido los volúmenes, se estimó el tránsito futuro mediante la **Ecuación 4**,

$$
P_f = P_o (1 + T_c)^n
$$
 **Ecuación 4**

Como se indica en el marco teórico la proyección se dividió en dos partes.

La primera proyección para vehículos ligeros se realizó con la tasa de crecimiento de la población la cual es para la ciudad de Cusco un 0.3% anual, el año horizonte fue estimado de acuerdo con dos fechas específicas la primera fue cuando el Aeropuerto Internacional de Chinchero entra en funcionamiento 2021 y una proyección de 11 años a futuro 2030.

De esta manera la **Ecuación 4** para vehículos ligeros queda definida de la siguiente manera:

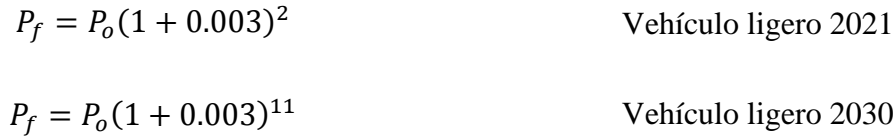

Siendo Po=389 el transito inicial, por ejemplo, en la estación A1 en el sentido hacia Cusco

$$
P_f = 389(1 + 0.003)^2 = 391.34 = 391
$$
 veh l/h 2021

$$
P_f = 389(1 + 0.003)^{11} = 402.03 = 402 veh l/h
$$

La segunda proyección para los vehículos ligeros es realiza con la tasa de crecimiento de la economía local la cual para la ciudad de Cusco es 4.2% quedando la ecuación para vehículos pesados de la siguiente manera

$$
P_f = P_o (1 + 0.042)^2
$$
 Vehículo Pesado 2021  

$$
P_f = P_o (1 + 0.042)^{11}
$$
 Vehículo Pesado 2030

Siendo Po=103 el transito inicial, por ejemplo, en la estación A1 en el sentido hacia Cusco

$$
P_f = 103(1 + 0.042)^2 = 111.83 = 112 \text{ veh } P/h
$$

$$
P_f = 103(1 + 0.042)^{11} = 161.95 = 162 \text{ veh } P/h
$$

De esta manera se obtuvieron los siguientes resultados

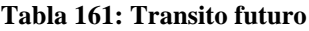

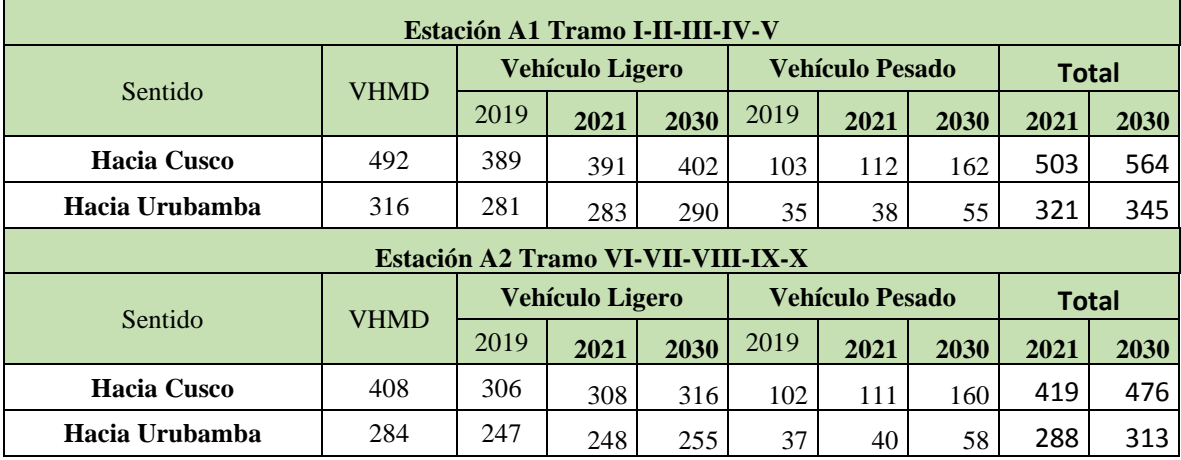

# UNIVERSIDAD ANDINA DEL CUSCO

# **3.6.4.1.2. Transito generado**

Primeramente, se demarco la longitud de influencia de los vehículos generados por el Aeropuerto Internacional de Chinchero de acuerdo a su punto de origen y su destino, (entradas y salidas) distribuidos en los diferentes tramos de análisis como se muestra en la siguiente Figura:

**Figura 70: Distribución de vehículos del aeropuerto**

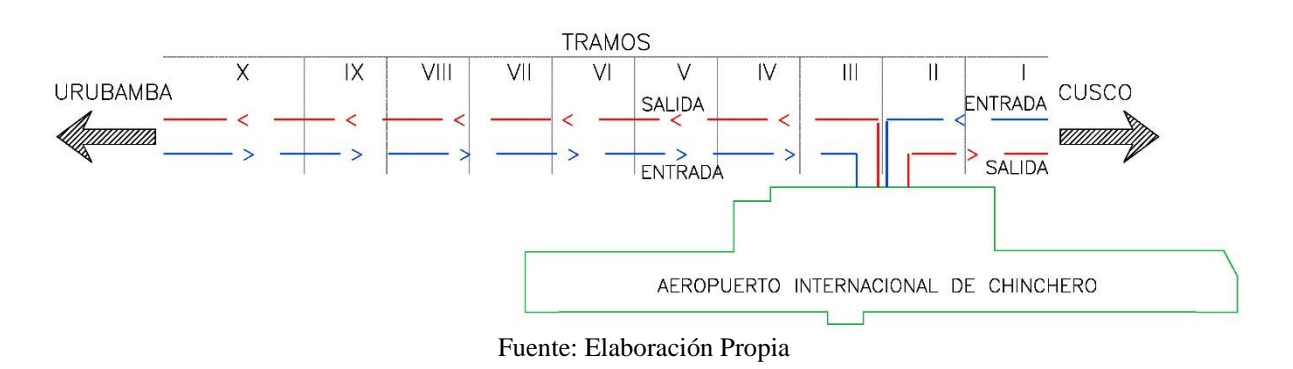

# Se puede entonces determinar que los vehículos que salen del Aeropuerto Internacional de Chinchero con destino a Urubamba utilizaran el carril derecho de la carretera y recorrerán del Tramo III al Tramo X, de igual manera los vehículos que ingresa al aeropuerto provenientes de Urubamba utilizaran el carril izquierdo en el mismo tramo.

Los vehículos que salen del aeropuerto con destino Cusco utilizarán únicamente los Tramos I y II de igual manera lo harán los vehículos que ingresan al Aeropuerto que provienen de Cusco, ambos en su carril respectivo.

Como segundo paso se seleccionó el periodo de tiempo donde el volumen vehicular fue crítico y se segmento los vehículos de acuerdo a su composición vehicular utilizando como base la Tabla 10, obteniendo así la siguiente tabla, la cual describe las entradas y salidas generales del aeropuerto

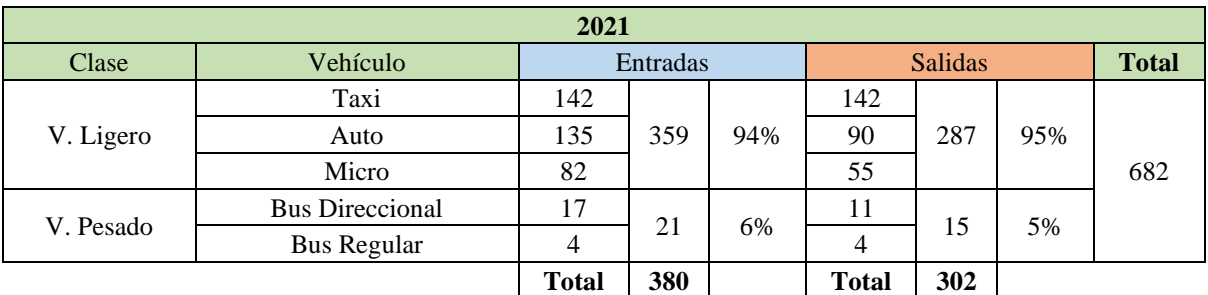

**Tabla 162: Composición de vehículos generados 2021**

# Igualmente se realizó para el año en proyección 2030 con la **Tabla 11**

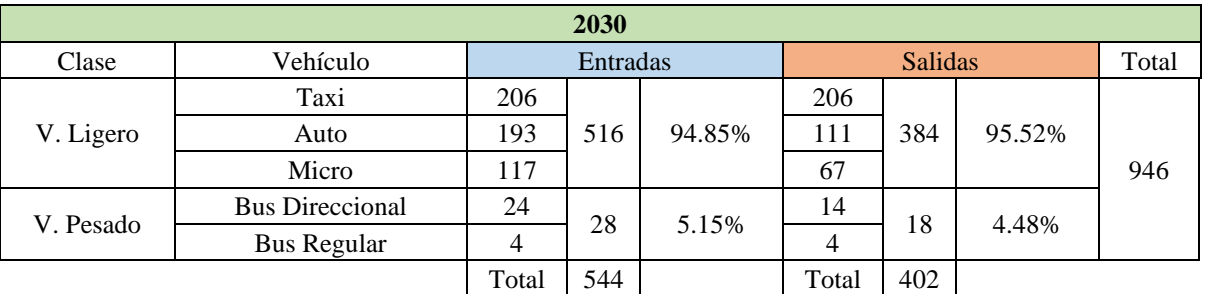

#### **Tabla 163: Composición de vehículos generados 2030**

Fuente: Elaboración Propia

De acuerdo a la Tabla 9 el 90% de vehículos se dirigirá a la ciudad de Cusco y el 10% de vehículos hacia la ciudad de Urubamba en el año 2021, y en el año 2030 se pronostica una distribución de 80% hacia Cusco y 20% hacía Urubamba por este motivo como tercer paso se procede a dividir la composición vehicular según su distribución de origen destino como se aprecia en la siguiente tabla

#### **Tabla 164: Distribución de viajes en el año 2021**

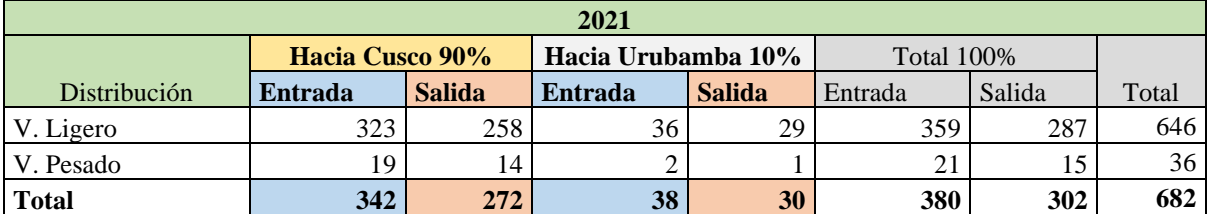

Fuente: Elaboración Propia

#### **Tabla 165: Distribución de viajes en el año 2030**

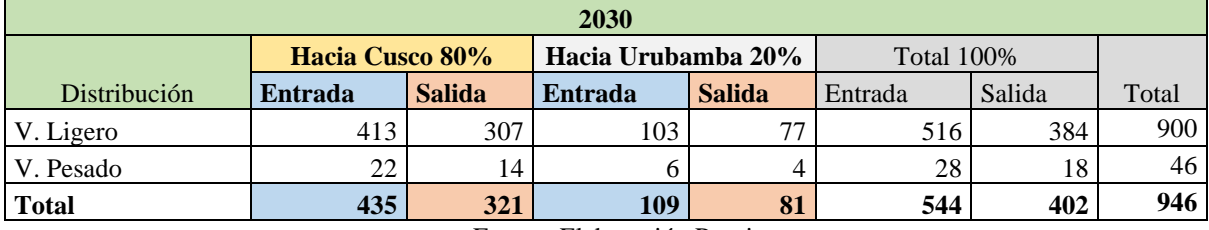

Fuente: Elaboración Propia

Estos volúmenes se distribuyeron de acuerdo a la Figura 70, y se obtuvo las tablas siguientes para cada tramo:

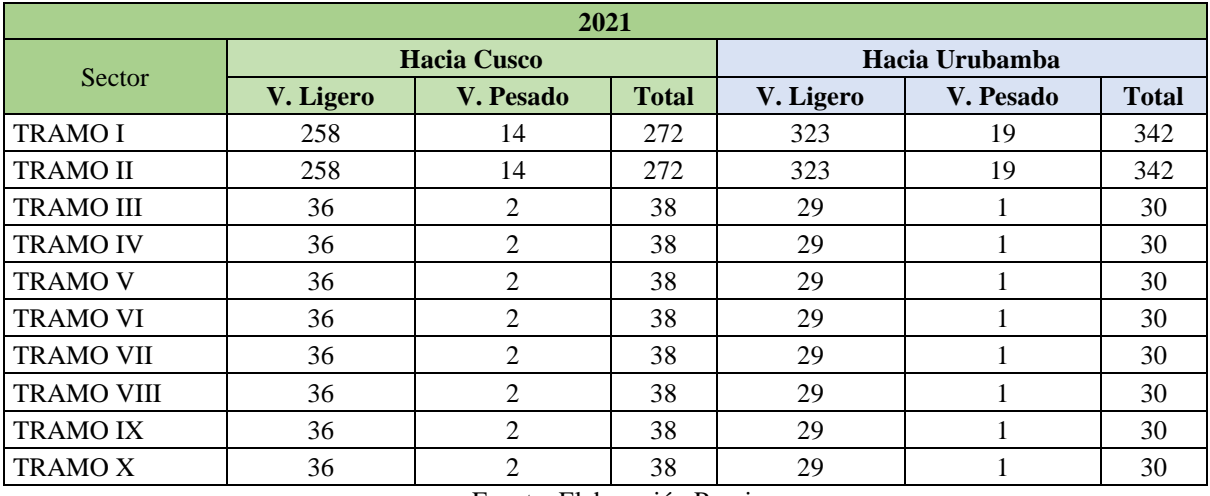

#### **Tabla 166: Transito generado en el año 2021**

Fuente: Elaboración Propia

#### **Tabla 167: Transito generado en el año 2030**

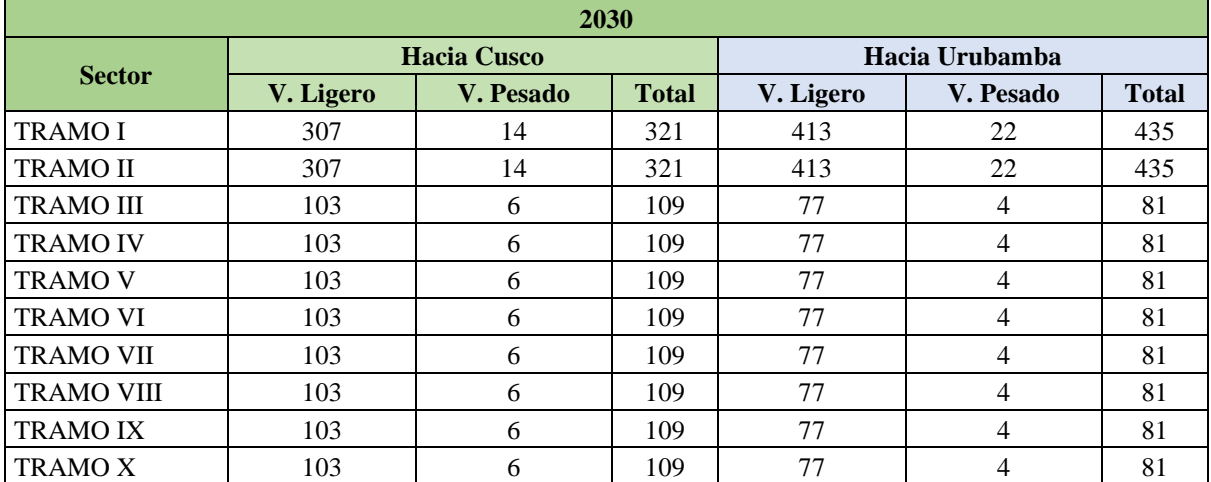

## **3.6.4.1.3. Transito Proyectado**

El transito proyectado se desarrolló como la sumatoria total del tránsito futuro y el transito generado, teniendo así las siguiente tablas según el año y el sentido del flujo vehicular.

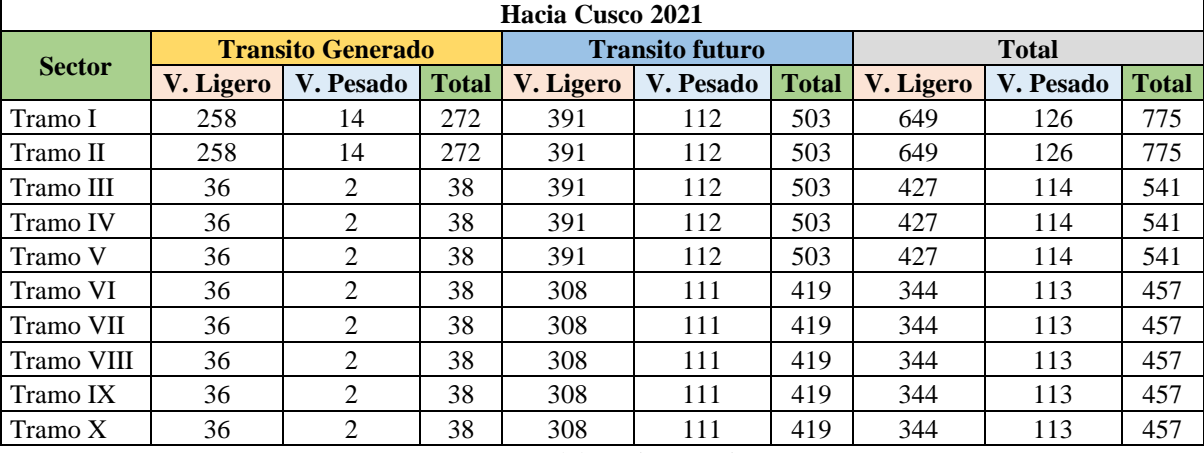

#### **Tabla 168: Transito proyectado hacia Cusco 2021**

Fuente: Elaboración Propia

#### **Tabla 169: Transito proyectado hacia Urubamba 2021**

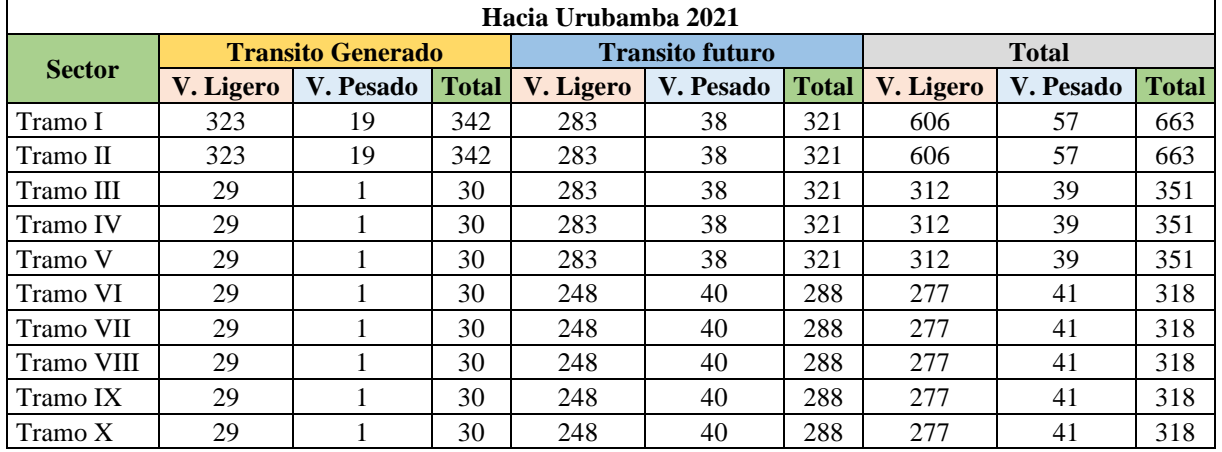

Fuente: Elaboración Propia

#### **Tabla 170: Transito proyectado hacia Cusco 2030**

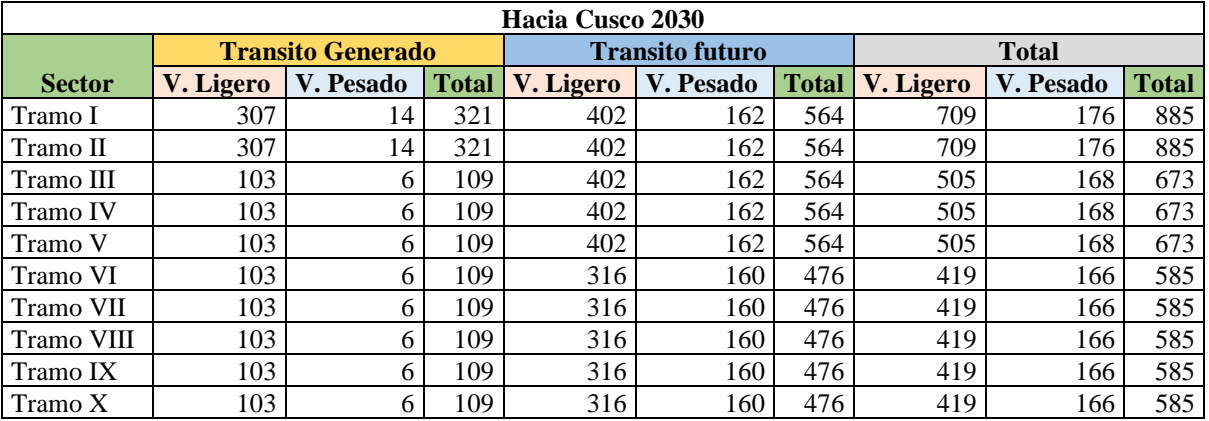

 $\begin{picture}(20,10) \put(0,0){\line(1,0){10}} \put(15,0){\line(1,0){10}} \put(15,0){\line(1,0){10}} \put(15,0){\line(1,0){10}} \put(15,0){\line(1,0){10}} \put(15,0){\line(1,0){10}} \put(15,0){\line(1,0){10}} \put(15,0){\line(1,0){10}} \put(15,0){\line(1,0){10}} \put(15,0){\line(1,0){10}} \put(15,0){\line(1,0){10}} \put(15,0){\line(1$ 

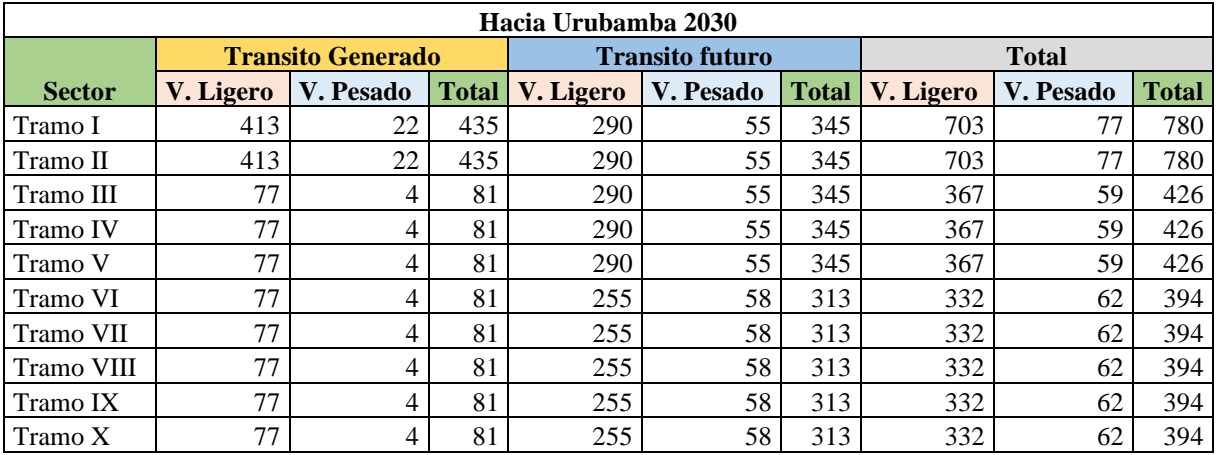

#### **Tabla 171: Transito proyectado hacia Urubamba 2030**

Fuente: Elaboración Propia

Como último paso se determina la composición vehicular en el transito proyectado

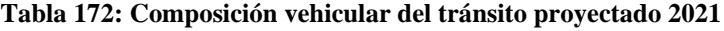

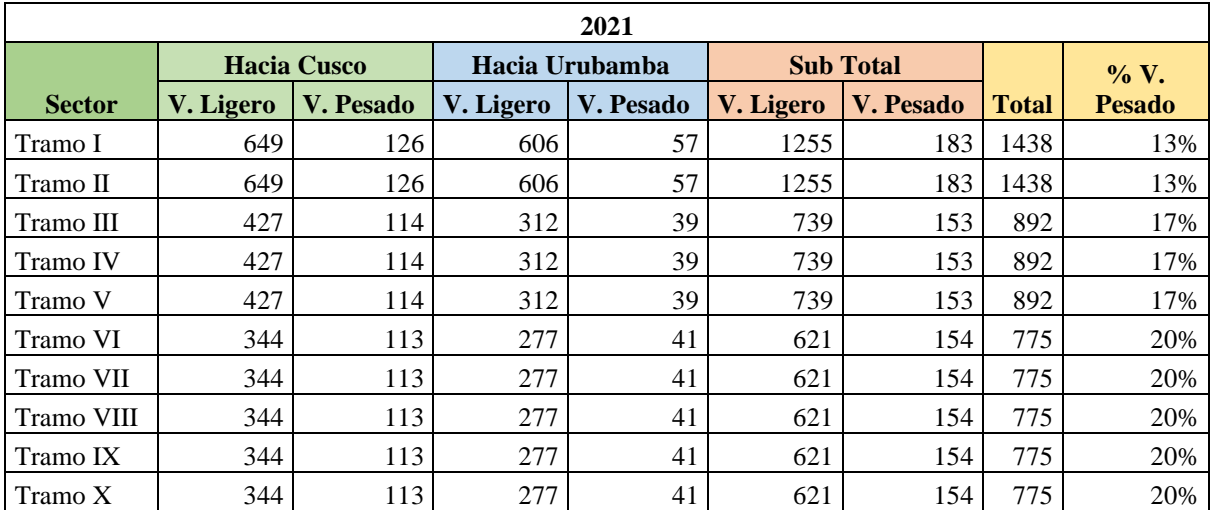

Fuente: Elaboración Propia

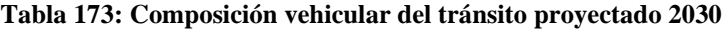

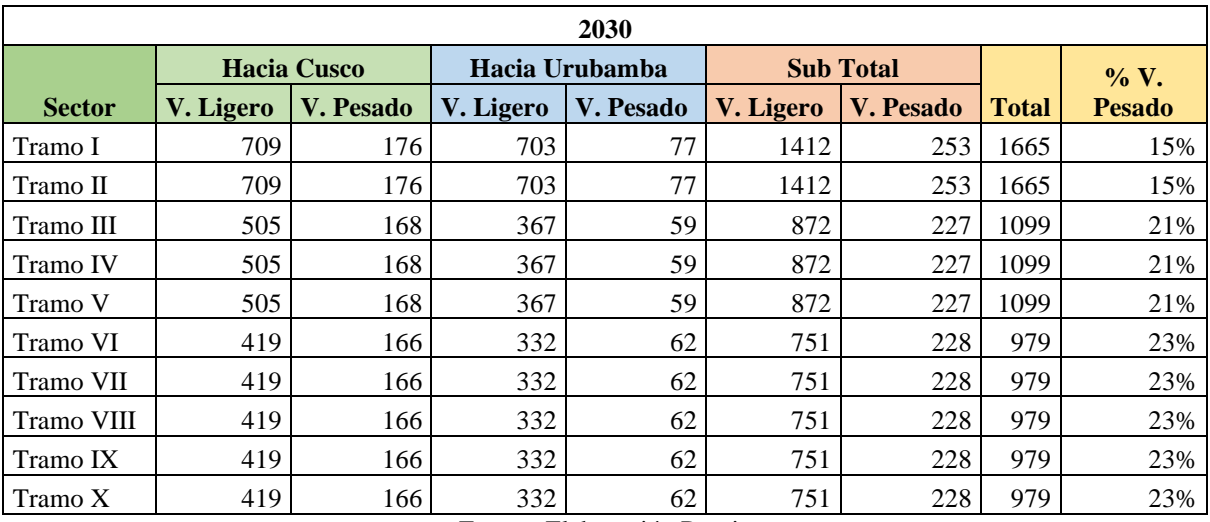

# **3.6.4.2. Diagrama**

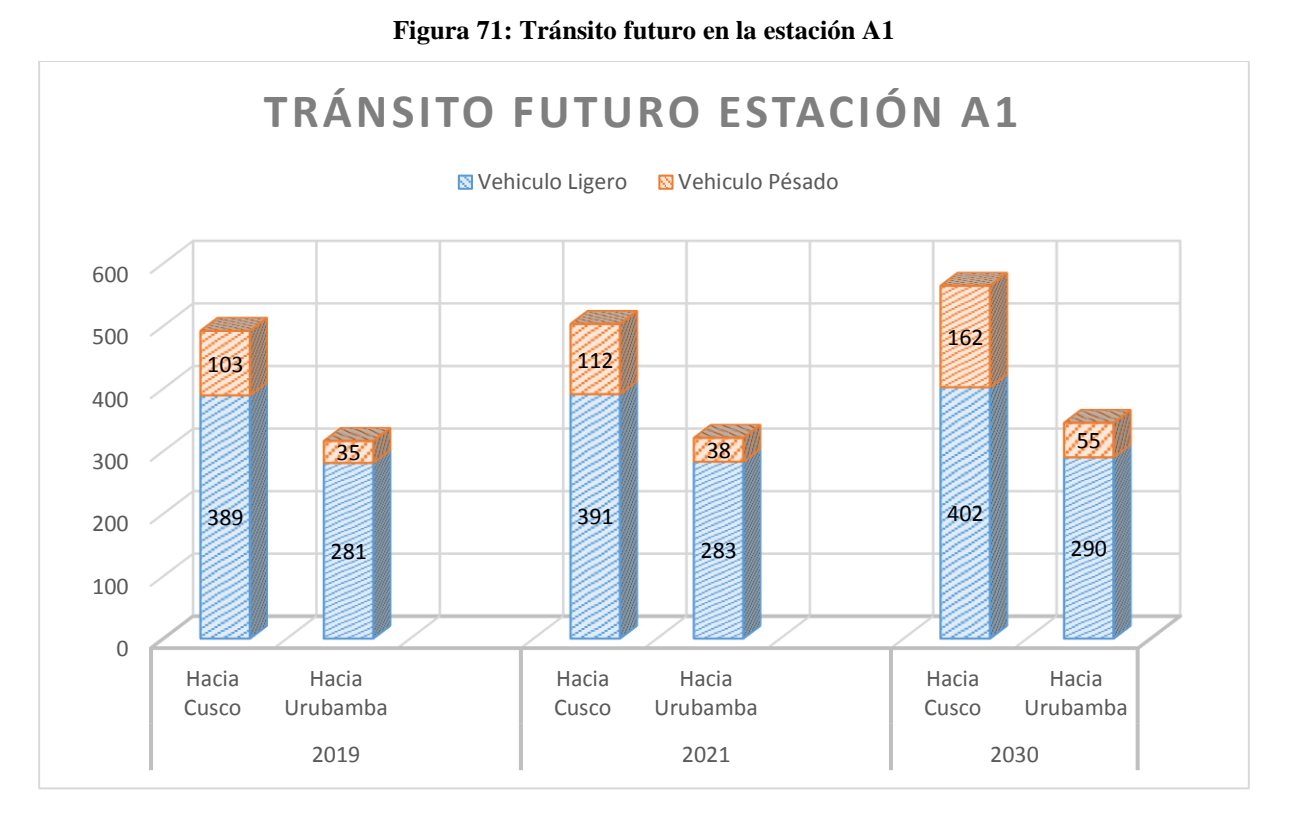

Fuente: Elaboración Propia

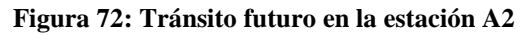

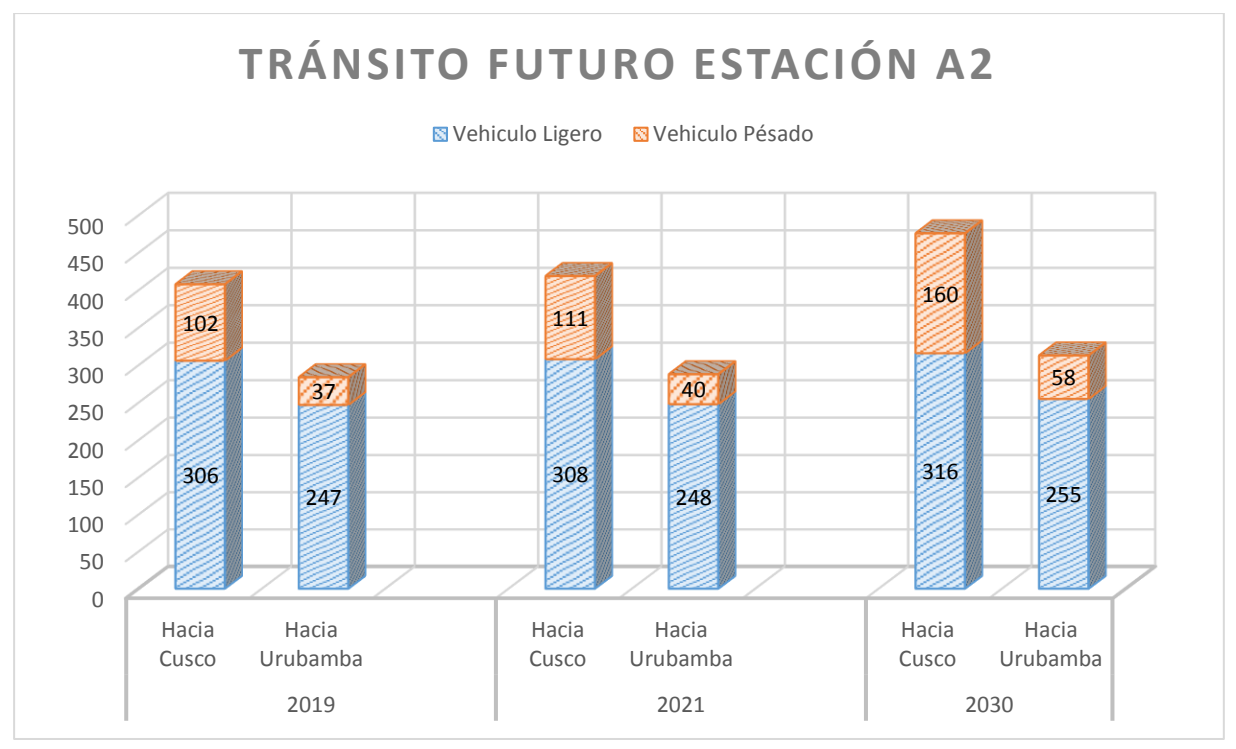

#### **Figura 73: Transito generado por el AICC hacia Cusco**

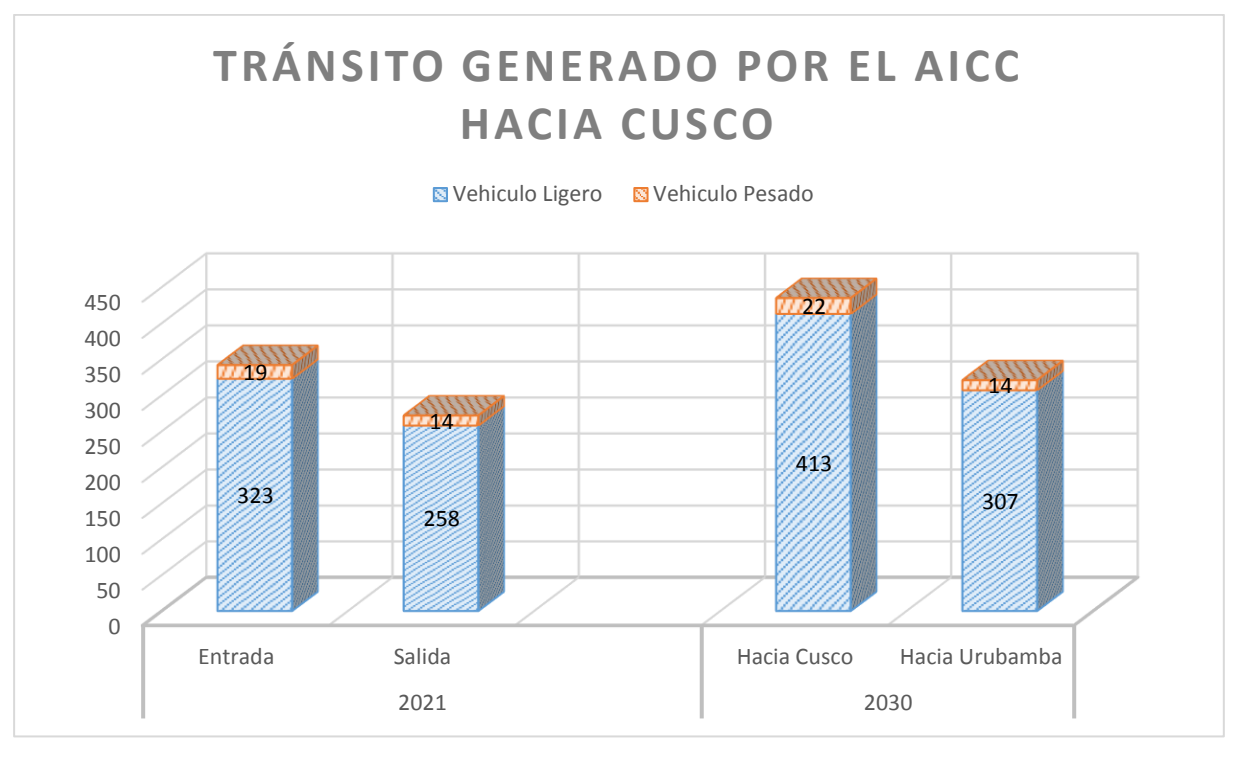

Fuente: Elaboración Propia

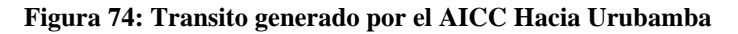

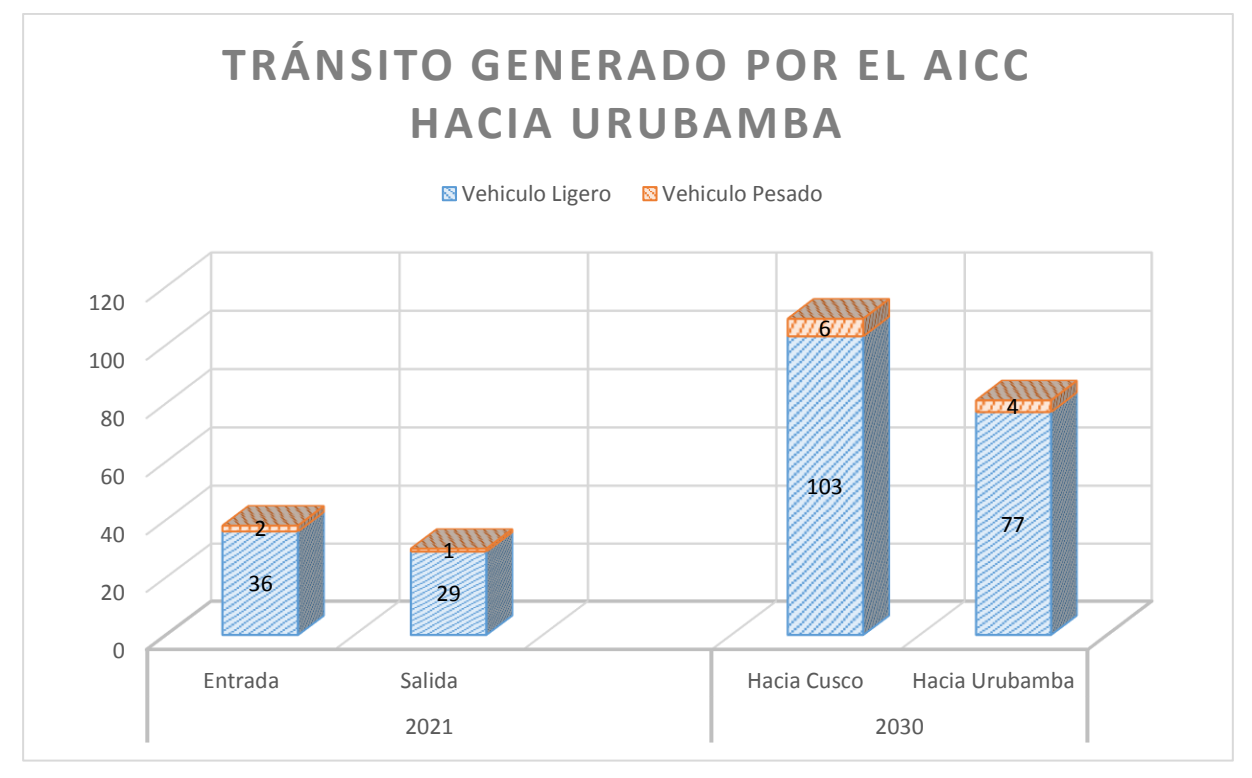

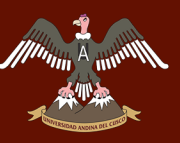

#### **Figura 75: Transito proyectado por tramos para el año 2021**

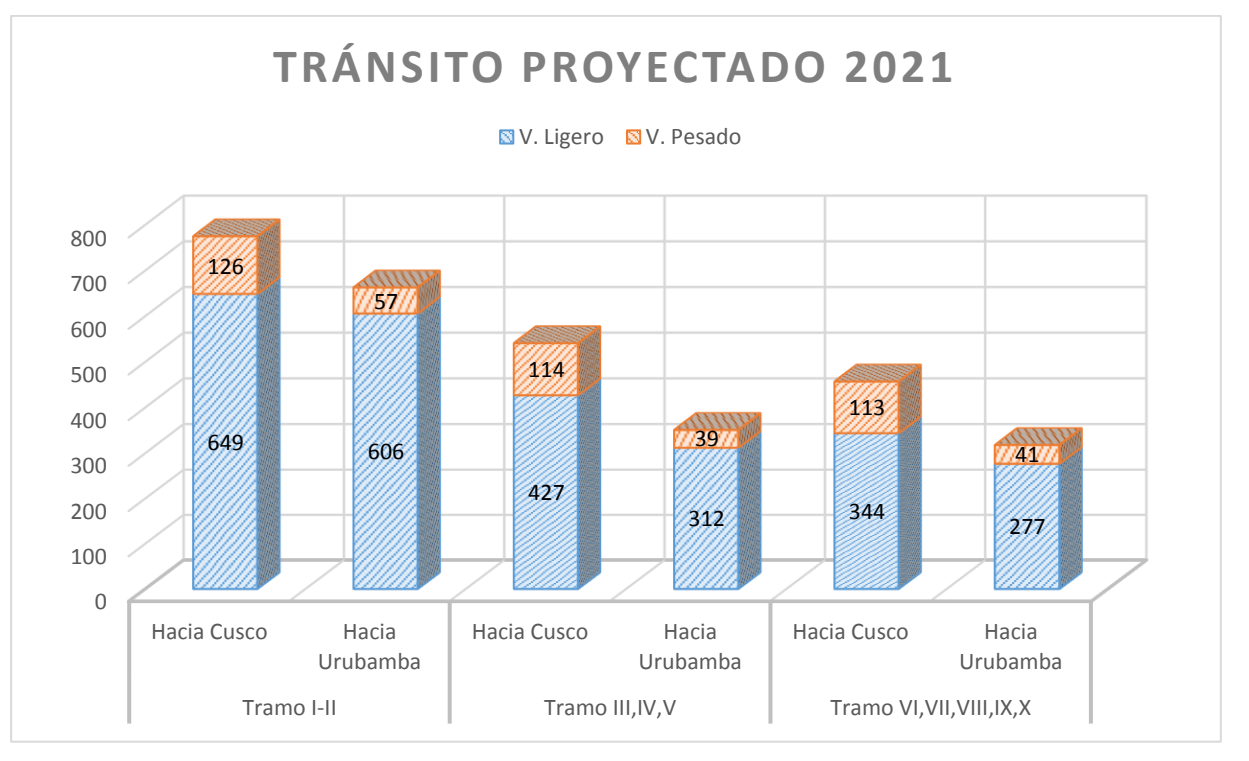

#### Fuente: Elaboración Propia

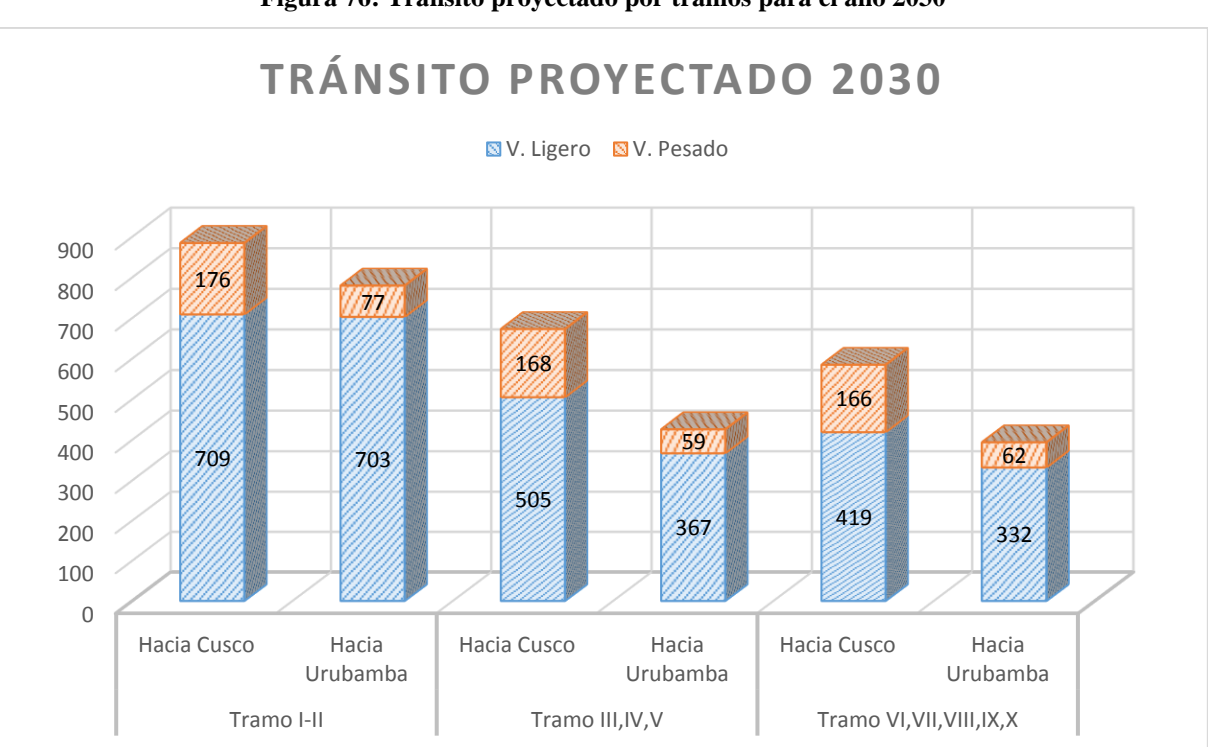

**Figura 76: Transito proyectado por tramos para el año 2030**

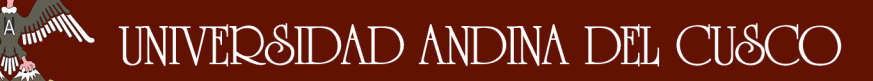

#### **Figura 77: Composición vehicular tramo I, II año 2021**

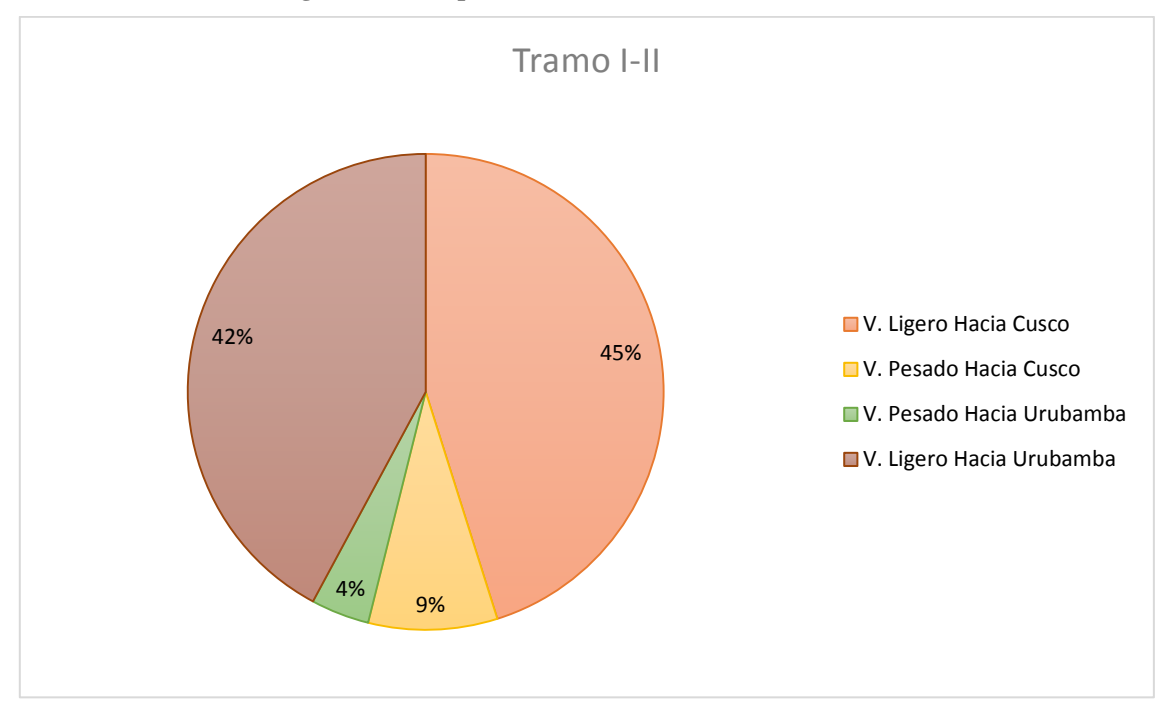

Fuente: Elaboración Propia

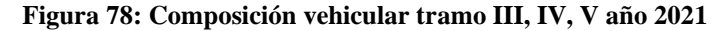

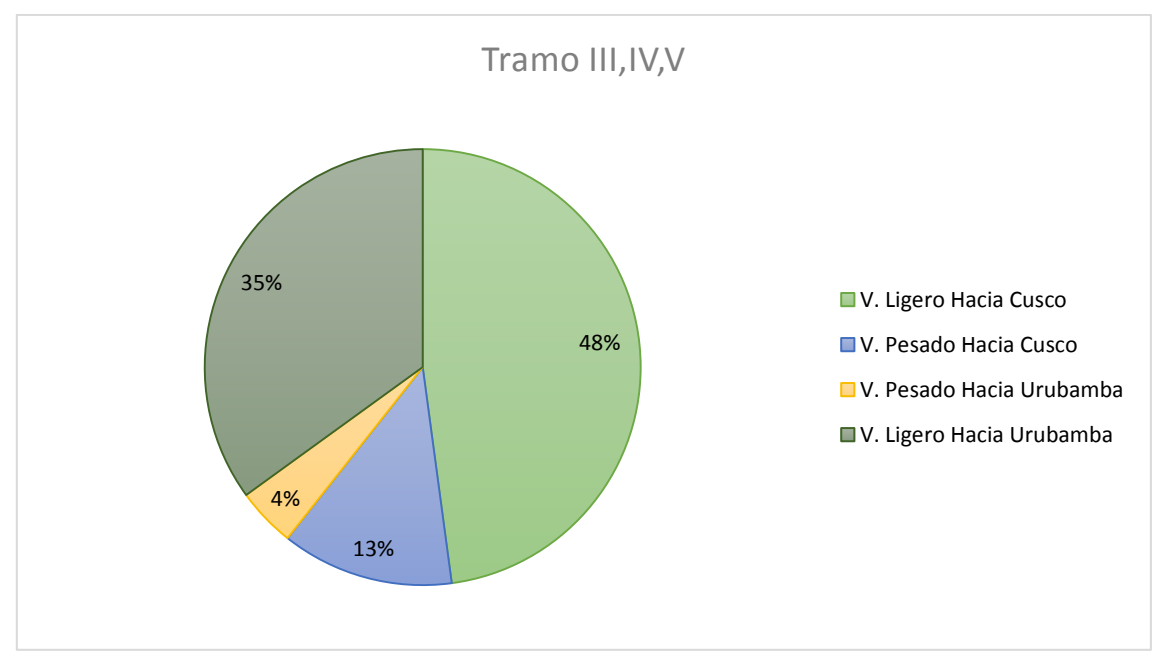

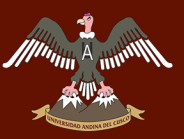

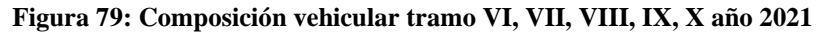

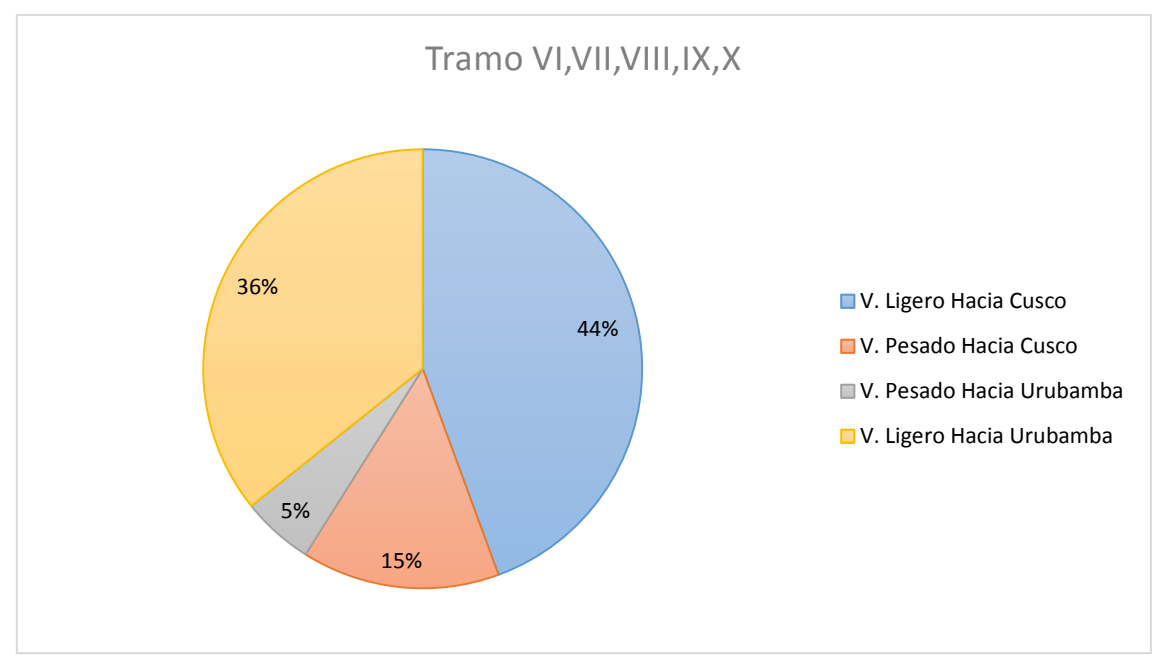

Fuente: Elaboración Propia

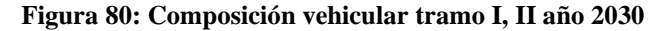

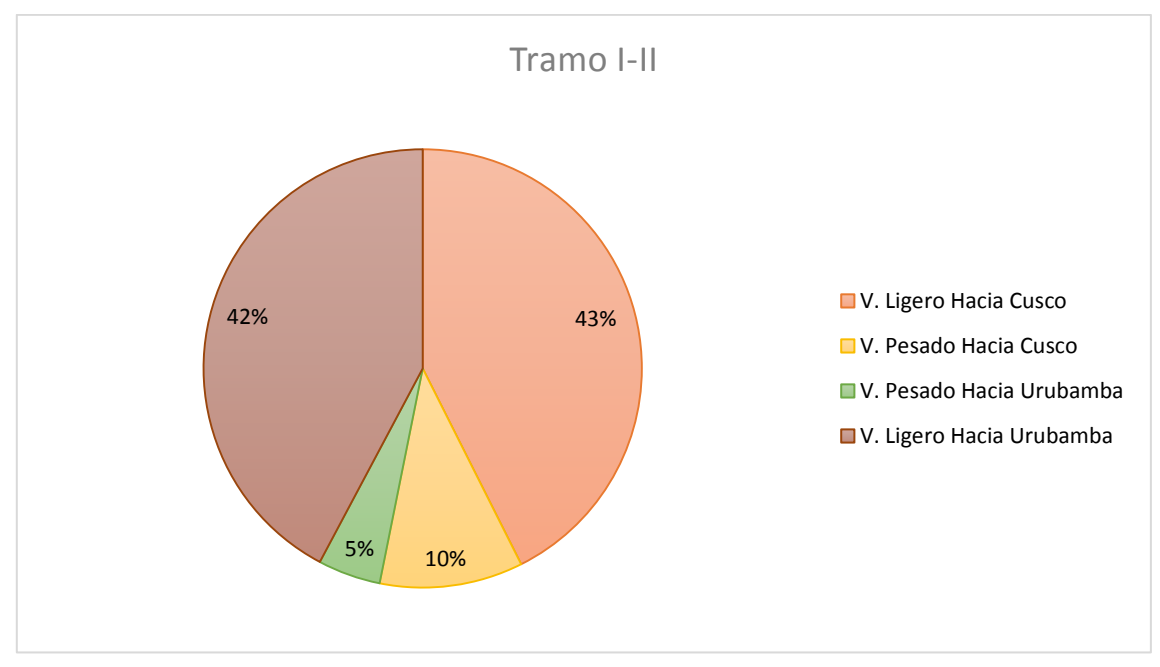

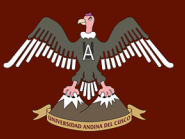

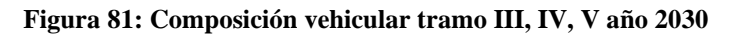

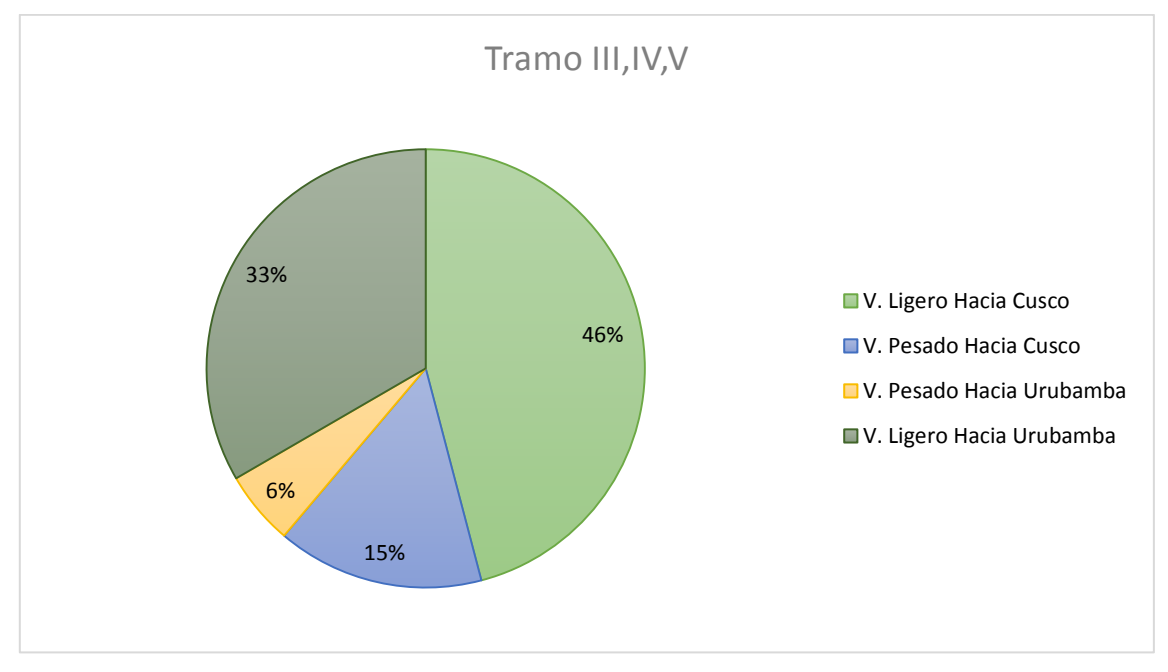

Fuente: Elaboración Propia

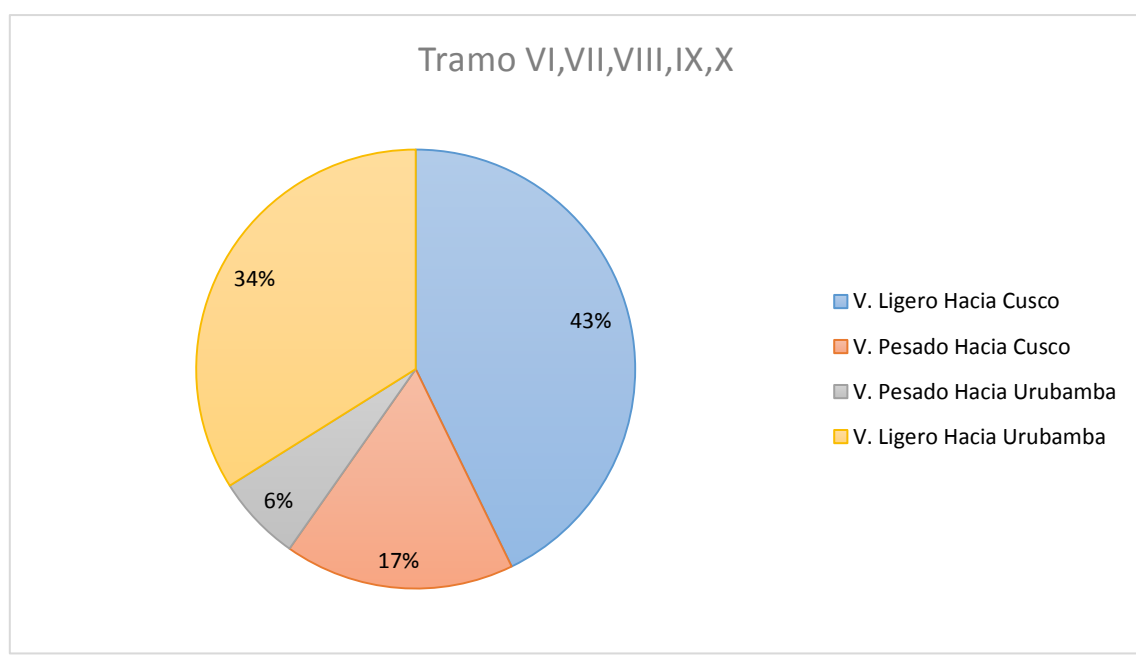

**Figura 82: Composición vehicular tramo VI, VII, VIII, IX, X año 2030**

# **3.6.4.3. Análisis de la prueba**

Del análisis realizado siendo Vd el volumen de vehículos en sentido hacia Urubamba y Vo el sentido opuesto Hacia Cusco se puede apreciar que para el 2021 el volumen proyectado de:

- Tramo I: Un Vd de 663 y un Vo 775, con un 13% de vehículos pesados
- Tramo II: Un Vd de 663 y un Vo 775, con un 13% de vehículos pesados
- Tramo III: Un Vd de 351 y un Vo 541, con un 17% de vehículos pesados
- Tramo IV: Un Vd de 351 y un Vo 541, con un 17% de vehículos pesados
- Tramo V: Un Vd de 351 y un Vo 541, con un 17% de vehículos pesados
- Tramo VI: Un Vd de 318 y un Vo 457, con un 20% de vehículos pesados
- Tramo VII: Un Vd de 318 y un Vo 457, con un 20% de vehículos pesados
- Tramo VIII Un Vd de 318 y un Vo 457, con un 20% de vehículos pesados
- Tramo IX Un Vd de 318 y un Vo 457, con un 20% de vehículos pesados
- Tramo X Un Vd de 318 y un Vo 457, con un 20% de vehículos pesados

Para el año 2030 se proyectó los siguientes volúmenes:

• Tramo I: Un Vd de 780 y un Vo 885, con un 15% de vehículos pesados • Tramo II: Un Vd de 780 y un Vo 885, con un 15% de vehículos pesados • Tramo III: Un Vd de 426 y un Vo 673, con un 21% de vehículos pesados • Tramo IV: Un Vd de 426 y un Vo 673, con un 21% de vehículos pesados • Tramo V: Un Vd de 426 y un Vo 673, con un 21% de vehículos pesados • Tramo VI: Un Vd de 394 y un Vo 585, con un 23% de vehículos pesados • Tramo VII: Un Vd de 394 y un Vo 585, con un 23% de vehículos pesados • Tramo VIII Un Vd de 394 y un Vo 585, con un 23% de vehículos pesados • Tramo IX Un Vd de 394 y un Vo 585, con un 23% de vehículos pesados • Tramo X Un Vd de 394 y un Vo 585, con un 23% de vehículos pesados

# **3.6.5.Nivel de servicio en carretera de dos carriles, Situación Actual**

## **3.6.5.1. Procesamiento**

El siguiente análisis se hizo con el motivo de cumplir con los objetivos, Nivel de servicio actual de la carretera Chinchero- Urubamba. Como ejemplo se analizará el Tramo III el procedimiento de cálculo de los demás tramos se encuentra en el Anexo II

#### **3.6.5.1.1. Paso1: Ingreso de Datos**

Primeramente, se recopilo todos los datos como se muestra en la siguiente tabla:

| <b>SISTEMA MÉTRICO</b>         |          |                   |                                      |          |       |  |
|--------------------------------|----------|-------------------|--------------------------------------|----------|-------|--|
| <b>Datos Geométricos</b>       |          | Datos de Tránsito |                                      |          |       |  |
| Clasificación de Carretera     |          |                   | Volumen en el Sentido<br>de Análisis | 316      | veh/h |  |
| Ancho de Carril                | 3.00     | m                 | Volumen en el Sentido<br>Opuesto     | 492      | veh/h |  |
| Ancho de Berma                 | 0.30     | m                 | Factor de Hora Punta<br>(PHF)        |          |       |  |
| Densidad de puntos de acceso   |          | Punto/km          | División direccional                 | 61/39    |       |  |
| Terreno                        | Ondulado |                   | % De Vehículos Pesados               | 17       | $\%$  |  |
| % De zona de no adelantamiento | 100      | $\%$              | % De Vehículos<br>Recreacionales     | $\Omega$ | $\%$  |  |
| Longitud del segmento          | 3.00     | km.               | FFS, medido en campo                 | 92.30    | km/h  |  |
| Pendiente del Segmento         | 5.33     | $\%$              | FFS, opuesto                         | 82.66    | km/h  |  |
| Sentido del Flujo de Análisis  | Descenso |                   |                                      |          |       |  |

**Tabla 174: Recopilación de datos geométricos y de transito**

Fuente: Elaboración propia

El *Highway Capacity Manual 2010* se encuentra en unidades imperiales por lo cual se calculó todos los datos en este sistema de medidas, el (Transportation Research Board, 2010) indica los factores de conversión en la siguiente tabla

| Símbolo | Cuando tú conoces | Multiplícalo por | Para encontrar | <b>Símbolo</b> |
|---------|-------------------|------------------|----------------|----------------|
| in.     | Pulgadas          | 25.4             | Milímetros     | mm             |
|         | Pies              | 0.305            | <b>Metros</b>  | mm             |
| yd      | Yardas            | 0.914            | <b>Metros</b>  | mm             |
| mi      | Millas            | 1.61             | Kilómetros     | km             |

**Tabla 175: Conversión de unidades métricas**

Fuente: (Transportation Research Board, 2010)

Aplicando los factores de conversión para cada medida se obtiene la siguiente tabla con los datos geométricos y de tránsito en el sistema de medida imperial:

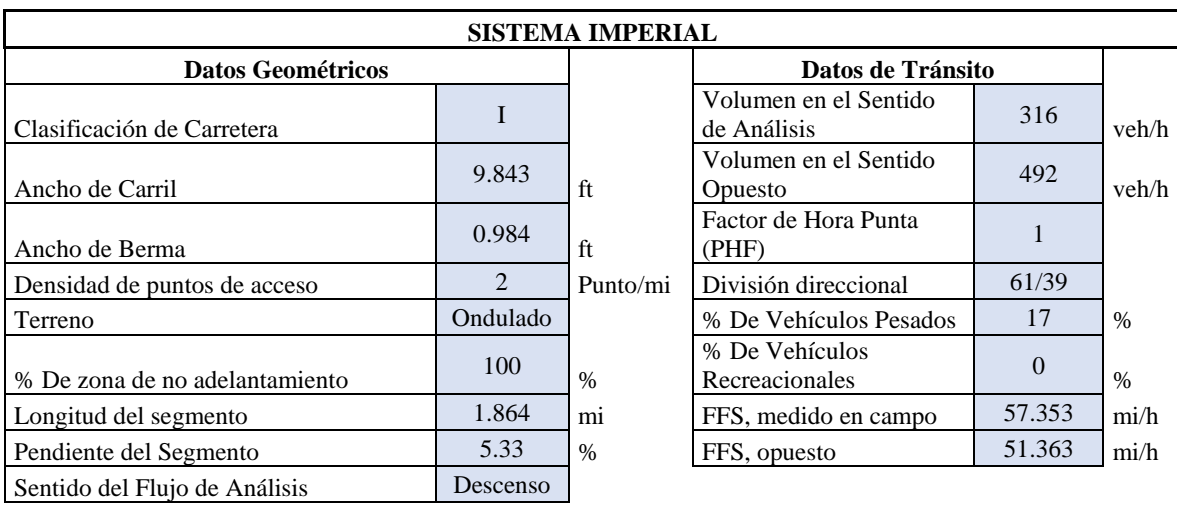

**Tabla 176: Recopilación de datos geométricos y de transito sistema imperial**

Fuente: Elaboración propia

# **3.6.5.1.2. Paso 2: Estimando la velocidad de flujo libre (FFS)**

La velocidad de flujo libre fue medida directamente en campo, analizada para cada sentido hacia Cusco y hacia Urubamba basada en una muestra de 140 y 120 vehículos

Siendo los siguientes valores:

FFS Hacia Urubamba = 92.30 km/h (57.353 mi/h)

FFS Hacia Cusco =  $82.66$  km/h (51.363 mi/h)

# **3.6.5.1.3. Paso 3: Ajuste de la demanda para determinar la velocidad promedio de viaje (ATS)**

El volumen de demanda debe ser ajustado a vehículos ligeros por hora y en condiciones base, este procedimiento se realiza con la **Ecuación 7**

$$
v_{i,ATS} = \frac{V_i}{PHFx f_{g,ATS} x f_{HV,ATS}}
$$
 *Ecuación 7*

Se debe realizar este ajuste a cada sentido del flujo hacia Urubamba y hacia Cusco, para este cálculo se tomó como sentido de análisis "d" Hacia Urubamba y como sentido opuesto "o", Hacia Cusco, donde los volúmenes de demanda eran: Vd =316 veh/h y Vo = 492 veh/h.

Los volúmenes fueron tomados cada 15 minutos y fueron generados a partir de la tasa de demanda crítica por lo cual el factor de hora punta PHF es igual a 1

El factor de ajuste por pendiente  $f_{g,ATS}$  se halla desde la **Tabla 16** o la **Tabla 17** dependiendo del sentido de análisis, del tipo de terreno y la pendiente,

# **DERECHOS DE AUTOR RESERVADOS**

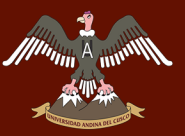

# **3.6.5.1.3.1. Determinar el factor de ajuste por pendiente**

Primeramente, se analizó en el sentido de análisis (Hacia Urubamba), en este caso es un descenso específico con una pendiente del 5.33% y un volumen de demanda de 316 veh/h por lo cual se utilizó los datos de la **Tabla 16**, estos datos fueron interpolados mediante el uso de la formula clásica lineal que está dada por:

$$
y = \frac{(x - x_1)}{(x_2 - x_1)} * (y_2 - y_1) + y_1
$$

Los datos extraídos de la **Tabla 16** son los siguientes:

#### **Tabla 177: Datos necesarios para determinar el factor de ajuste por la pendiente para ATS-situación actual**

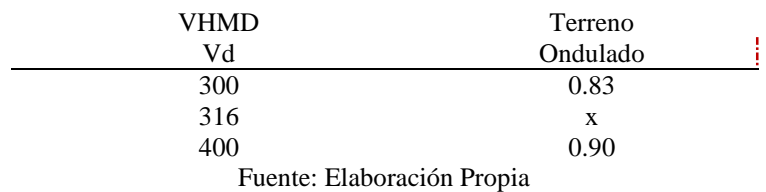

El valor resultante de la interpolación se debe redondear al valor cercano al 0.01

$$
y = \frac{(316 - 300)}{(400 - 300)} * (0.9 - 0.83) + 0.83 = 0.8412 = 0.84
$$

Obteniendo así el valor de  $f_{q,ATS}=0.84$ 

#### **Tabla 178: Interpolación del factor de ajuste por la pendiente para ATS en el sentido de análisis-situación actual**

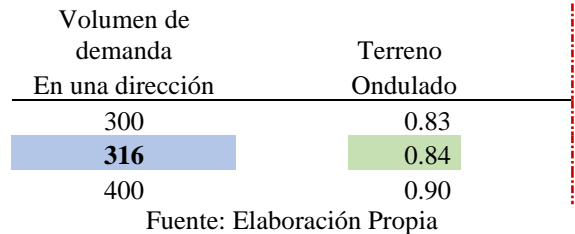

Como segundo paso se realizó el mismo procedimiento pero para el sentido opuestos, en este caso es un ascenso especifico con una pendiente del 5.33% y un volumen de demanda de 492 veh/h por lo cual se utilizó los datos de la **Tabla 17**, obteniendo el valor de  $f_{g,ATS}$ =0.86

#### **Tabla 179: Interpolación del factor de ajuste por la pendiente en ascenso específico para ATS en el sentido opuesto-situación actual**

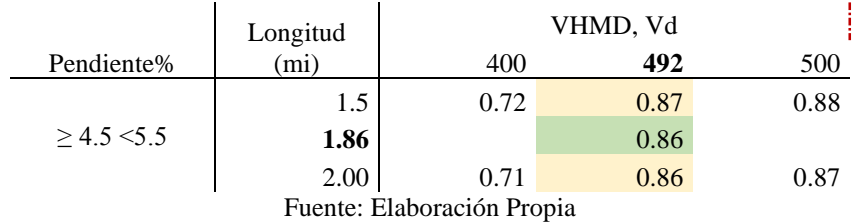

**3.6.5.1.3.2. Determinar el factor de ajuste por vehículos pesados**

Como se expuso en el marco teórico los vehículos pesados reducen la velocidad media de los vehículos, es por ese motivo que se debe realizar un ajuste por la presencia de este tipo de vehículos. Para determinar el factor de ajuste por vehículos pesados se tiene que realizar dos pasos:

- Se determina el factor de equivalencia para vehículos pesados  $E_T$  y vehículos recreacionales (ER)
- Se calcula el factor de ajuste por vehículos pesados con la **Ecuación 8**

$$
f_{HV,ATS} = \frac{1}{1 + P_T(E_T - 1) + P_R(E_R - 1)}
$$
 **Ecuación 8**

El factor de equivalencia depende del volumen de demanda, el tipo de terreno y la pendiente.

Primeramente, se determinó el factor de equivalencia para el sentido de análisis, el cual es un descenso específico con una pendiente de 5.33%, por lo cual los datos de la interpolación se obtuvieron de la **Tabla 18** donde se recomienda redondear próximo al 0.1 y se obtiene los resultados como se muestra a continuación:

**Tabla 180: Interpolación del factor de equivalencia en descenso específico para ATS en el sentido de análisis-situación actual**

|                                                                                              | Volumen de       | Terreno  |  |  |  |
|----------------------------------------------------------------------------------------------|------------------|----------|--|--|--|
| Tipo de vehículo                                                                             | Demanda          | Ondulado |  |  |  |
|                                                                                              | 300              | 2.1      |  |  |  |
| Pesado (ET)                                                                                  | 316              | 2.1      |  |  |  |
|                                                                                              | 400              | 2.0      |  |  |  |
| Recreativo (ER)                                                                              | Todos los Flujos |          |  |  |  |
| $\cdots$ $\cdots$<br>$\mathbf{r}$ and $\mathbf{r}$ and $\mathbf{r}$ and $\mathbf{r}$<br>$-1$ |                  |          |  |  |  |

Fuente: Elaboración Propia

Obteniendo así los factores de equivalencia  $E_R$ = 1.1 y  $E_T$ = 2.10

Siguiendo el proceso se realizó el análisis para el sentido contrario, con un ascenso especifico de pendiente igual a 5.33% y un volumen de demanda de 492 veh/h, los datos para la
interpolación se obtuvieron para los vehículos recreacionales (ER) de la **Tabla 19** y para los pesados (ET) de la **Tabla 20** y se muestran a continuación:

**Tabla 181: Interpolación del factor de equivalencia para vehículos recreacionales (er) para ATS en el sentido opuesto-situación actual**

| Pendiente (%)    | Longitud (mi) | 400 | Factor E <sub>R</sub><br>Volumen de demanda V<br>492 | 500 |  |
|------------------|---------------|-----|------------------------------------------------------|-----|--|
| $\geq$ 4.5 < 5.5 | $\leq$ 2.50   | 1.2 | 1.0                                                  | 1.0 |  |

Fuente: Elaboración Propia

**Tabla 182: Interpolación del factor de equivalencia para vehículos pesados (et) para ATS en el sentido opuesto-situación actual**

| Pendiente (%)              | Longitud (mi) | Factor E <sub>T</sub><br>Volumen de demanda V |      |       |  |
|----------------------------|---------------|-----------------------------------------------|------|-------|--|
|                            |               | 400                                           | 492  | 500   |  |
|                            | 1.5           | 10.6                                          | 10.5 | 10.5  |  |
| > 4.5 < 5.5                | 1.864         |                                               | 11.3 |       |  |
|                            | 2.00          | 11.8                                          | 11.6 | 11.60 |  |
| Eugnte: Eleboración Propia |               |                                               |      |       |  |

Fuente: Elaboración Propia

Obteniendo así los factores de equivalencia  $E_R$ = 1.0 y E<sub>T</sub>=11.3

Una vez determinados los factores de equivalencia se desarrolla la **Ecuación 8**

Para el sentido de análisis se tienen los siguientes datos:

 $PT=0.17$  en decimales  $PR=0$ 

 $ET=2.1$  ER=1.1

Aplicados en la formula resultaron:

$$
f_{HV,ATS} = \frac{1}{1 + 0.17(2.1 - 1) + 0(1.1 - 1)} = \frac{1}{1.19} = 0.842
$$

Y se obtiene un  $f_{HV,ATS}$  de 0.842

Para el sentido opuesto se tienen los datos

- $PT=0.17$  en decimales  $PR=0$
- $ET=11.3$  ER=1

$$
f_{HV,ATS} = \frac{1}{1 + 0.17(11.3 - 1) + 0(1 - 1)} = \frac{1}{2.75} = 0.364
$$

Y se obtuvo un  $f_{HV,ATS}$  de 0.364

#### DERECHOS DE AUTOR RESERVADOS

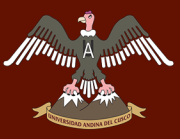

#### **3.6.5.1.3.3. Ajuste del volumen de demanda**

Una vez determinado todos los factores de ajuste se aplicó la **Ecuación 7** para cada sentido de la carretera:

$$
v_{i,ATS} = \frac{V_i}{PHFx f_{g,ATS} x f_{HV,ATS}}
$$
 *Ecuación 7*

Siendo  $v_{d,ATS}$  en sentido de análisis y  $v_{o,ATS}$  en sentido opuesto

Para el sentido de análisis se obtuvo:

$$
v_{d,ATS} = \frac{V_i}{PHFx f_{g,ATS} x f_{HV,ATS}}
$$

Donde 
$$
V_d = 316 \text{ (veh/h)}
$$

\n
$$
f_{gATS} = 0.84
$$
\n
$$
f_{HV,ATS} = 0.842
$$
\n
$$
PHF = 1
$$
\n
$$
v_{d,ATS} = \frac{316}{1 \times 0.84 \times 0.842} = \frac{316}{0.707} = 446.96 = 447 \text{ } v l/h
$$

Y para el sentido opuesto se obtuvo:

$$
v_{o,ATS} = \frac{V_i}{PHFx f_{g,ATS} x f_{HV,ATS}}
$$

Donde  $V_0 = 492$  (veh/h)

 $f_{gATS} = 0.86$ 

 $f_{HV,ATS} = 0.364$ 

 $PHF = 1$ 

$$
v_{o,ATS} = \frac{492}{1 * 0.86 * 0.364} = \frac{492}{0.313} = 1571.89 = 1572 \text{ vl/h}
$$

#### DERECHOS DE AUTOR RESERVADOS

### **3.6.5.1.4. Paso 4: Cálculo de la velocidad promedio de viaje (ATS)**

La ATS se calcula para carreteras de Clase I a partir de la siguiente ecuación

$$
ATSd = FFS - 0.00776(vd,ATS + vo,ATS) - fnp,ATS
$$
 **Ecuación 10**

Donde todos los valores anteriores ya han sido hallados previamente, excepto el factor de ajuste por zonas de no adelantamiento  $f_{np,ATS}$ , el cual se interpola de la **Tabla 22**, los datos de ingreso son el volumen de demanda ajustado opuesto, el FFS y el porcentaje de zonas de no adelantamiento, para el sentido de análisis se tiene:

**Tabla 183: Interpolación del factor de ajuste por el porcentaje de zonas de no adelantamiento en el sentido de análisis-situación actual**

| Volumen<br>Ajustado Opuesto | Porcentaje<br>de zonas de no adelantamiento |            |     |  |  |
|-----------------------------|---------------------------------------------|------------|-----|--|--|
| vo (vl/h)                   | 100                                         | <b>100</b> | 100 |  |  |
| $FFS=$                      | 55.00                                       |            |     |  |  |
| 1400                        | 0.9                                         | 0.9        | 0.9 |  |  |
| 1572                        |                                             | 0.7        |     |  |  |
| $\geq 1600$                 | 0.7                                         | 0.7        | 0.7 |  |  |
| $FFS=$                      |                                             | 57.35      |     |  |  |
| 1572                        |                                             | 0.7        |     |  |  |
| $FFS=$                      |                                             | 60.00      |     |  |  |
| 1400                        | 0.9                                         | 0.9        | 0.9 |  |  |
| 1572                        |                                             | 0.7        |     |  |  |
| $\geq 1600$                 | 0.7                                         | 0.7        | 0.7 |  |  |

Fuente: Elaboración Propia

Como se aprecia en la tabla primeramente se realizó la interpolación en la subsección del FFS menor al del análisis (55) obteniendo un valor de 0.7, posteriormente a la subsección mayor al del análisis (60) se obtuvo un valor de 0.7 y finalmente una interpolación entre estos valores y un FFS de 57.35 obteniendo un valor de 0.7. El mismo procedimiento se realizó para el sentido opuesto teniendo así:

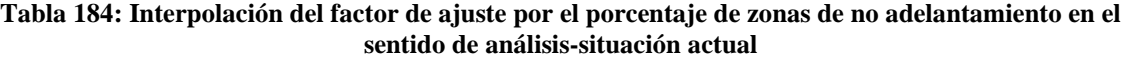

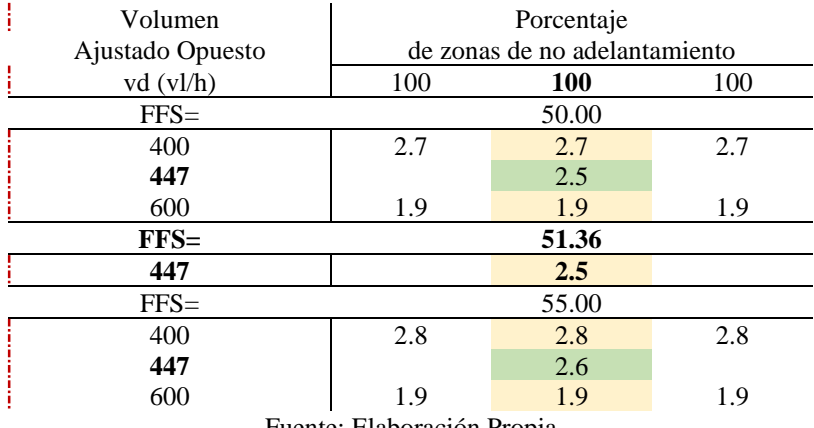

Fuente: Elaboración Propia

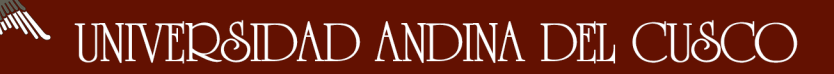

Una vez determinado todos los valores se aplica la ecuación para determinar el ATS:

$$
ATS_{d} = FFS - 0.00776(v_{d,ATS} + v_{o,ATS}) - f_{np,ATS}
$$
 **Ecuación 10**  
\n
$$
FFS = 57.353 \text{ mi/h}
$$
  
\n
$$
v_{d,ATS} = 447 \text{ v} \cdot l/h
$$
  
\n
$$
v_{o,ATS} = 1572 \text{ v} \cdot l/h
$$
  
\n
$$
f_{np,ATS} = 0.70
$$

 $ATS_d = 57.353 - 0.00776(447 + 1572) - 0.7 = 57.353 - 15.653 - 0.7 = 41.00 mi/h$ 

De igual manera se realizó la operación para el sentido opuesto:

$$
ATS_o = FFS - 0.00776(v_{o,ATS} + v_{d,ATS}) - f_{np,ATS}
$$
 **Ecuación 10**  
\n
$$
FFS = 51.363 \text{ mi/h}
$$
  
\n
$$
v_{d,ATS} = 1572 \text{vl/h}
$$
  
\n
$$
v_{o,ATS} = 447 \text{ vl/h}
$$
  
\n
$$
f_{np,ATS} = 2.50
$$

 $ATS_d = 51.363 - 0.00776(1572 + 447) - 2.5 = 51.363 - 15.663 - 2.5 = 33.20 \frac{mi}{h}$ 

De esta manera se obtiene una medida de eficacia para determinar el nivel de servicio, los siguientes pasos contemplan el cálculo de la siguiente medida PTSF

# **3.6.5.1.5. Paso 5: Ajuste de la demanda para determinar el Porcentaje de tiempo usado viajando en colas (PTSF)**

El proceso matemático es estructuralmente similar al cálculo de la velocidad promedio de viaje (ATS), pero se utilizan diferentes factores de ajuste.

El volumen de demanda debe ser ajustado a vehículos ligeros por hora y en condiciones base, este procedimiento se realiza con la **Ecuación 11**

$$
v_{i,PTSF} = \frac{V_i}{PHFx f_{g,PTSF} x f_{HV,PTSF}}
$$
 **Ecuación 11**

Se debe realizar este ajuste a cada sentido del flujo Hacia Urubamba y Hacia Cusco, para este cálculo se tomó como sentido de análisis "d" Hacia Urubamba y como sentido opuesto "o" Hacia Cusco, donde se tiene volúmenes de Vd =316 veh/h y Vo = 492 veh/h.

Los volúmenes fueron tomados cada 15 minutos y fueron generados a partir de la tasa de demanda crítica por lo cual el factor de hora punta PHF es igual a 1

El factor de ajuste por pendiente  $f_{q,PTSF}$  se halla desde la **Tabla 23** y la **Tabla 24** dependiendo del sentido de análisis, del tipo de terreno y la pendiente,

# **3.6.5.1.5.1. Determinar el factor de ajuste por pendiente**

Primeramente, se analizó en el sentido de análisis, en este caso es un descenso especifico con una pendiente del 5.33% y un volumen de demanda de 316 veh/h por lo cual se utilizó los datos de la **Tabla 23** estos datos tienen que ser interpolados

Para la interpolación se utiliza la formula clásica lineal que está dado por:

$$
y = \frac{(x - x_1)}{(x_2 - x_1)} * (y_2 - y_1) + y_1
$$

Los datos extraídos de la Tabla 23 son los siguientes

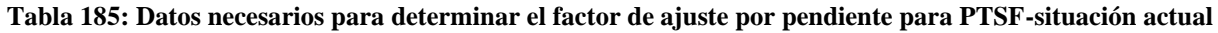

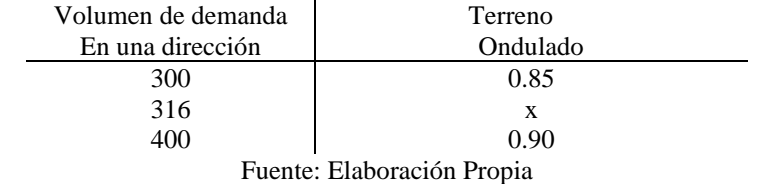

La interpolación se redondeó al valor cercano al 0.01 como se muestra a continuación:

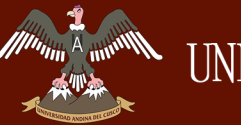

$$
y = \frac{(316 - 300)}{(400 - 300)} * (0.9 - 0.85) + 0.85 = 0.858 = 0.86
$$

Obteniendo así el valor de  $f_{g,PTSF}$  =0.86

#### **Tabla 186: Interpolación del factor de ajuste por pendiente en el sentido de análisis para PTSF-situación actual**

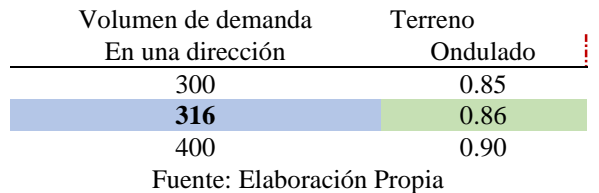

Como segundo paso de esta sección se analiza el sentido opuestos, en este caso es un ascenso especifico con una pendiente del 5.33% y un volumen de demanda de 492 veh/h por lo cual se utilizó los datos de la **Tabla 24** obteniendo el valor de  $f_{g,ATS}$ =1.00

#### **Tabla 187: Interpolación del factor de ajuste por pendiente en el sentido opuesto para PTSF – situación actual**

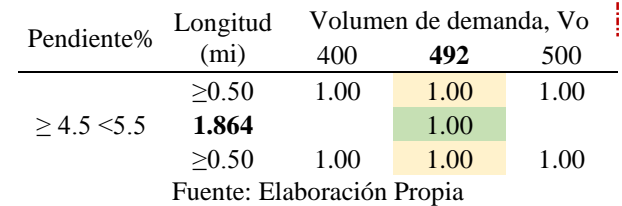

### **3.6.5.1.5.2. Determinar el factor de ajuste por vehículos pesados**

Como en el caso del factor de ajuste para el ATS los factores de ajuste por la pendiente están dispuestos en base al volumen de demanda, la pendiente y el tipo de terreno

Para determinar el factor de ajuste por vehículos pesados se tiene que realizar dos pasos:

- Se determina el factor de equivalencia para vehículos pesados  $E_T$  y vehículos recreacionales (ER)
- Se calcula el factor de ajuste por vehículos pesados con la Ecuación 12

$$
f_{HV,PTSF} = \frac{1}{1 + P_T(E_T - 1) + P_R(E_R - 1)}
$$
 **Ecuación 12**

El análisis empezó determinando el factor de equivalencia para el sentido de análisis, el cual es un descenso especifico con una pendiente de 5.33%, los datos de la interpolación se obtienen de la **Tabla 25** donde se recomienda redondear próximo al 0.1 y se obtiene los resultados como se muestra a continuación:

#### **Tabla 188: Interpolación del factor de equivalencia en PTSF en el sentido de análisis-situación actual**

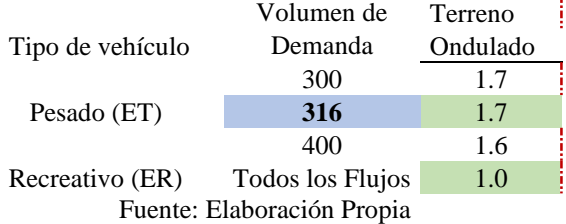

Obteniendo así los factores de equivalencia  $E_R$ = 1.0 y  $E_T$ =1.7

Después se realiza el análisis para el sentido contrario el cual es un ascenso especifico con una pendiente de 5.33% y un volumen de demanda de 492 veh/h, los datos de la interpolación se obtienen para los vehículos recreacionales (ER) y para los pesados (ET) de la **Tabla 26**

**Tabla 189: Interpolación de factores de equivalencia en PTSF en el sentido de opuesto-situación actual**

|               |                  |                            | F.T |     |  |
|---------------|------------------|----------------------------|-----|-----|--|
|               |                  | Demanda direccional        |     |     |  |
| Pendiente (%) | Longitud (mi)    | 400                        | 492 | 500 |  |
|               | 1.5              | 1.2                        | 1.2 | 1.2 |  |
| > 4.5 < 5.5   | 1.864            |                            | 1.4 |     |  |
|               | 2.00             | 1.6                        | 1.5 | 1.5 |  |
|               |                  |                            | ER  |     |  |
| Todos         | Todos los flujos |                            | 1.0 |     |  |
|               |                  | Fuente: Elaboración Propia |     |     |  |

Obteniendo así los factores de equivalencia  $E_R$ = 1 y  $E_T$ =1.2

Una vez determinados los factores de equivalencia se desarrolló la **Ecuación 12, p**ara el sentido de análisis se tienen los siguientes datos:

 $PT=0.17$  en decimales  $PR=0$ 

 $ET=1.7$  ER=1.0

Aplicados resultan:

$$
f_{HV,PTSF} = \frac{1}{1 + 0.17(1.7 - 1) + 0(1 - 1)} = \frac{1}{1.12} = 0.89
$$

Y se obtiene un  $f_{HVPTSF}$  de 0.89

Para el sentido opuesto se tienen los datos

 $PT=0.17$  en decimales  $PR=0$ 

$$
ET=1.4 \t\t ER=1.0
$$

$$
f_{HV,PTSF} = \frac{1}{1 + 0.17(1.4 - 1) + 0(1 - 1)} = \frac{1}{1.068} = 0.94
$$

Y se obtiene un  $f_{HV,PTSF}$  de 0.94

# **3.6.5.1.5.3. Ajuste del volumen de demanda**

Una vez determinado todos los factores de ajuste, se utiliza la ecuación para cada sentido de la carretera:

$$
v_{i,PTSF} = \frac{V_i}{PHFx f_{g,PTSF} x f_{HV,PTSF}}
$$
 *Equation 11*

Siendo  $v_{d,ATS}$  en sentido de análisis y  $v_{o,ATS}$  en sentido opuesto

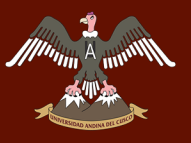

Para el sentido de análisis se tienen

$$
v_{d,PTSF} = \frac{V_i}{PHFx f_{g,PTSF} x f_{HV,PTSF}}
$$

Donde  $V_d = 316$  (veh/h)

$$
f_{g,PTSF} = 0.86
$$

 $f_{HV,PTSF}$ = 0.89

 $PHF = 1$ 

$$
v_{d,ATS} = \frac{316}{1 * 0.86 * 0.89} = \frac{316}{0.765} = 413.07 = 413 \, vl/h
$$

Y para el sentido opuesto se tiene:

$$
v_{o,PTSF} = \frac{V_i}{PHFx f_{g,PTSF} x f_{HV,PTSF}}
$$

Donde  $V_0 = 492$  (veh/h)

 $f_{g,PTSF}$ = 1.00

 $f_{HV,PTSF}$ = 0.94

 $PHF = 1$ 

$$
v_{o,ATS} = \frac{492}{1*1.00*0.94} = \frac{492}{0.94} = 523.40 = 523 \frac{vl}{h}
$$

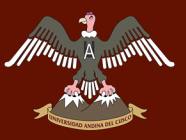

#### **3.6.5.1.6. Paso 6 Cálculo del Porcentaje de tiempo usado viajando en colas (PTSF)**

El proceso de cálculo para determinar el PTSF se realizó a partir de la siguiente ecuación

$$
PTSF_i = BPTSF_i + f_{np,PTSF} \left( \frac{v_{d,PTSF}}{v_{d,PTSF} + v_{o,PTSF}} \right)
$$
   
 Ecuador 13

Donde primeramente se debe determinar la base del tiempo perdido en colas BPTSF y el factor de ajuste por zonas de no rebase  $f_{np,PTSF}$ , todos los demás valores ya han sido determinados en pasos anteriores

#### **3.6.5.1.6.1. Base del Porcentaje de tiempo usado viajando en colas (BPTSF)**

Para determinar el BPTSF se utiliza la **Ecuación 14**

$$
BPTSF_i = 100[1 - exp(av_d^b)]
$$
 **Ecuación 14**

Para determinar los valores de las constantes a y b se interpolan los datos de la Tabla 27 y como dato de ingreso es necesario el volumen de demanda Ajustado Opuesto, vo.

Se calcula primeramente para el sentido de análisis, el cual de acuerdo con el paso 5 se tiene un volumen de demanda ajustado opuesto de 5233 vl/h, obteniendo así la tabla de interpolación:

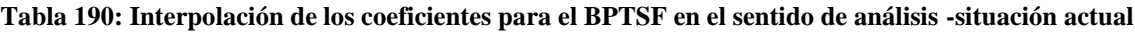

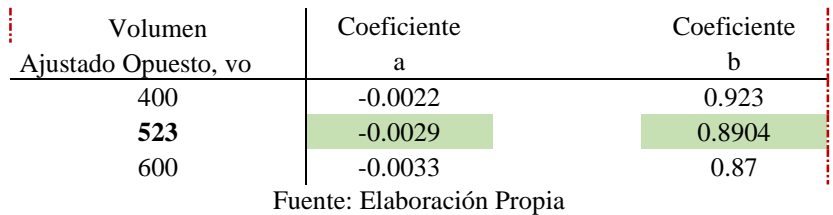

Obteniendo así un coeficiente a=-0.0029 y un coeficiente b=0.8904

Luego se procede a calcular en el sentido opuesto el cual tiene un volumen de demanda ajustado opuesto de 413 vl/h dando como resultado

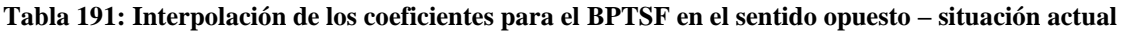

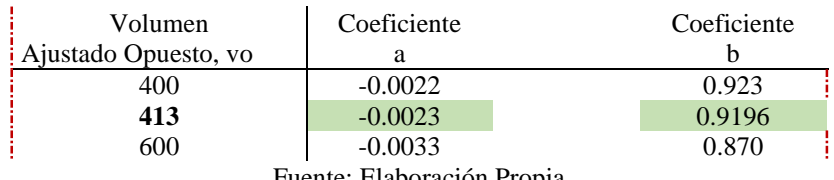

Fuente: Elaboración Propia

Obteniendo así un coeficiente a=-0.0023 y un coeficiente b=0.9196

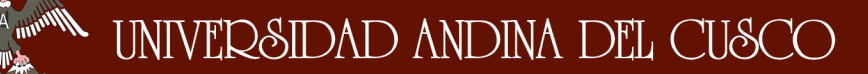

El siguiente paso consistió en realizar el cálculo del BPTSF mediante la **Ecuación 14**

$$
BPTSF_d = 100[1 - exp(av_d^b)]
$$

Dónde:  $v = 413$ 

 $a = -0.0029$ 

 $b = 0.8904$ 

 $BPTSF_d = 100[1 - exp(-0.0029 * 413^{0.8904})]$ 

$$
BPTSF_d = 100[1 - 0.5385] = 46.1 \, mi/h
$$

Obteniendo para el sentido de análisis un valor de 46.1 mi/h y para el sentido opuesto se realizó el mismo procedimiento:

$$
BPTSF_d = 100[1 - exp(av_d^b)]
$$

Dónde:  $v = 523$ 

 $a = -0.0023$  $b = 0.9196$  $BPTSF<sub>d</sub> = 100[1 - exp(-0.0023 * 523<sup>0.9196</sup>)]$  $BPTSF_d = 100[1 - 0.4833] = 51.7 mi/h$ 

Obteniendo un valor de 51.7 mi/h

El siguiente paso consiste en determinar el factor de ajuste por zonas de no adelantamiento

### **3.6.5.1.6.2. Factor de ajuste por zonas de no adelantamiento**

Este factor se interpola de la **Tabla 28** , cabe recalcar que este factor es uno solo para ambos sentidos de análisis, los datos de ingreso son la suma de los volúmenes ajustado de demanda en ambos sentidos vd+vo (vl/h), el porcentaje de zonas de no adelantamiento y la división direccional de los carriles, se recomienda redondear el valor determinado al 0.1.

Se realizó un único análisis en el cual la suma de los volúmenes de demandada ajustados vd+vo= (413+523) = 936 vl/h, en este tramo el porcentaje de zonas de no adelantamiento es 100%, y se tiene una división direccional de 61/39, la interpolación se realiza tres veces utilizando el valor inmediato superior de la división direccional =70 y el valor inmediato inferior  $=60$ 

**Tabla 192: Interpolación del factor de ajuste por zonas de no adelantamiento para PTSF en ambos sentidos -situación actual**

|                                  | Para ambas direcciones de análisis: |                                         |        |  |  |  |
|----------------------------------|-------------------------------------|-----------------------------------------|--------|--|--|--|
| Volumen de Demanda               |                                     |                                         |        |  |  |  |
| Ajustado                         |                                     | Porcentaje de zona de no adelantamiento |        |  |  |  |
| En ambos sentidos vi+vo $(v1/h)$ | 100.00                              | 100.00                                  | 100.00 |  |  |  |
| División direccional             |                                     | 60                                      |        |  |  |  |
| 800                              | 41.3                                | 41.3                                    | 41.3   |  |  |  |
| 936                              |                                     | 38.1                                    |        |  |  |  |
| 1400                             | 27.3                                | 27.3                                    | 27.3   |  |  |  |
| División direccional             |                                     | 61                                      |        |  |  |  |
| 936                              |                                     | 37.6                                    |        |  |  |  |
| División direccional             |                                     | 70                                      |        |  |  |  |
| 800                              | 35.5                                | 35.5                                    | 35.5   |  |  |  |
| 936                              |                                     | 32.5                                    |        |  |  |  |
| 1400                             | 22.3                                | 22.3                                    | 22.3   |  |  |  |
|                                  | Fuente: Elaboración Propia          |                                         |        |  |  |  |

Dando como resultado un  $f_{np,PTSF}$ =37.60

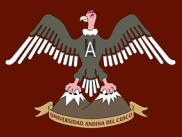

#### **3.6.5.1.6.3. Determinar el Porcentaje de tiempo usado viajando en colas PTSF**

Una vez determinado los datos de ingreso se utiliza la **Ecuación 13**

Donde para el sentido de análisis se tiene

$$
PTSF_d = BPTSF_d + f_{np,PTSF} \left( \frac{v_{d,PTSF}}{v_{d,PTSF} + v_{o,PTSF}} \right)
$$

$$
BPTSF_d = 46.1
$$

$$
f_{np,PTSF} = 37.60
$$

 $v_{d.PTSF} = 413$ 

$$
v_{o,PTSF} = 523
$$

$$
PTSF_d = 46.1 + 37.60 \left(\frac{413}{413 + 523}\right) = 46.1 + 16.59 = 62.70\%
$$

Obteniendo así un  $PTSF_d = 62.70\%$ 

El cálculo para el sentido opuesto vendría a ser:

$$
PTSF_{o} = BPTSF_{o} + f_{np,PTSF} \left( \frac{v_{o,PTSF}}{v_{d,PTSF} + v_{o,PTSF}} \right)
$$
  
\n
$$
BPTSF_{o} = 51.70
$$
  
\n
$$
f_{np,PTSF} = 37.6
$$
  
\n
$$
v_{a,PTSF} = 523
$$
  
\n
$$
v_{o,PTSF} = 413
$$
  
\n
$$
PTSF_{o} = 51.7 + 37.60 \left( \frac{523}{523 + 413} \right) = 51.70 + 21.00 = 72.70\%
$$

Obteniendo así un  $PTSF_{0} = 72.70\%$ 

De esta manera se obtiene la segunda medida de eficiencia para determinar el nivel de servicio

## **3.6.5.1.7. Paso 7 Estimando el PFFS**

El porcentaje de velocidad a flujo libre solo se aplica para carreteras de Clase III

## **3.6.5.1.8. Paso 8 Determinar el Nivel de Servicio y la Capacidad**

Los criterios de niveles de servicio se muestran en la **Tabla 29** los cuales deben ser comparados. En este análisis usan como medidas de eficacia el ATS (mi/h) y el PTSF (%)

Para el sentido de análisis se tiene

ATS=41.0 (mi/h) y PTSF=62.70(%), los cuales ubicándolos en la tabla se encuentran en:

| Nivel de<br>Servicio        | <b>ATS</b>       | <b>PTSF</b>         | Nivel de<br>Servicio |  |
|-----------------------------|------------------|---------------------|----------------------|--|
| A                           | >55              | $\leq$ 35           | A                    |  |
| B                           | $>50 - 55$       | $> 35 - 50$         | B                    |  |
| $\mathcal{C}_{\mathcal{C}}$ | $>45-50$         | $> 50 - 65$<br>62.7 | $\mathcal{C}$        |  |
| D<br>D                      | $>40-45$<br>41.0 | $> 65 - 80$         | D                    |  |
| E                           | $\leq 40$        | > 80                | Е                    |  |
| Nivel de Servicio Critico   |                  |                     |                      |  |
| D                           |                  |                     |                      |  |

**Tabla 193: Nivel de servicio en el sentido Hacia Urubamba, 2019**

Fuente: Elaboración Propia

De los dos niveles de servicio se determinó uno D según el ATS y un C según el PTSF, se elige el más crítico obteniendo así un nivel de servicio D

El mismo procedimiento se realiza para el sentido opuesto con los datos de

ATS=32.20 (mi/h) y PTSF=72.7(%)

| Nivel de<br>Servicio             | <b>ATS</b>        | <b>PTSF</b>         | Nivel de<br>Servicio |  |  |
|----------------------------------|-------------------|---------------------|----------------------|--|--|
| A                                | >55               | $\leq$ 35           | A                    |  |  |
| B                                | $>50 - 55$        | $>$ 35 - 50         | B                    |  |  |
| C                                | $>45-50$          | $> 50 - 65$         | C                    |  |  |
| D                                | $>40-45$          | $> 65 - 80$<br>72.7 | D                    |  |  |
| E                                | $\leq 40$<br>33.2 | > 80                | E                    |  |  |
| <b>Nivel de Servicio Critico</b> |                   |                     |                      |  |  |
|                                  | E                 |                     |                      |  |  |

**Tabla 194: Nivel de servicio en el Hacia Cusco, 2019**

Fuente: Elaboración Propia

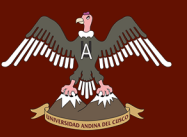

Este mismo procedimiento se realizó en todos los tramos, el análisis computacional se encuentra en el Anexo N°3: Cálculo computacional de la capacidad y nivel de servicio con la metodología del HCM 2010 para carreteras de dos carriles: carretera Chinchero – Urubamba: Año 2019. Los resultados se muestran en la siguiente tabla:

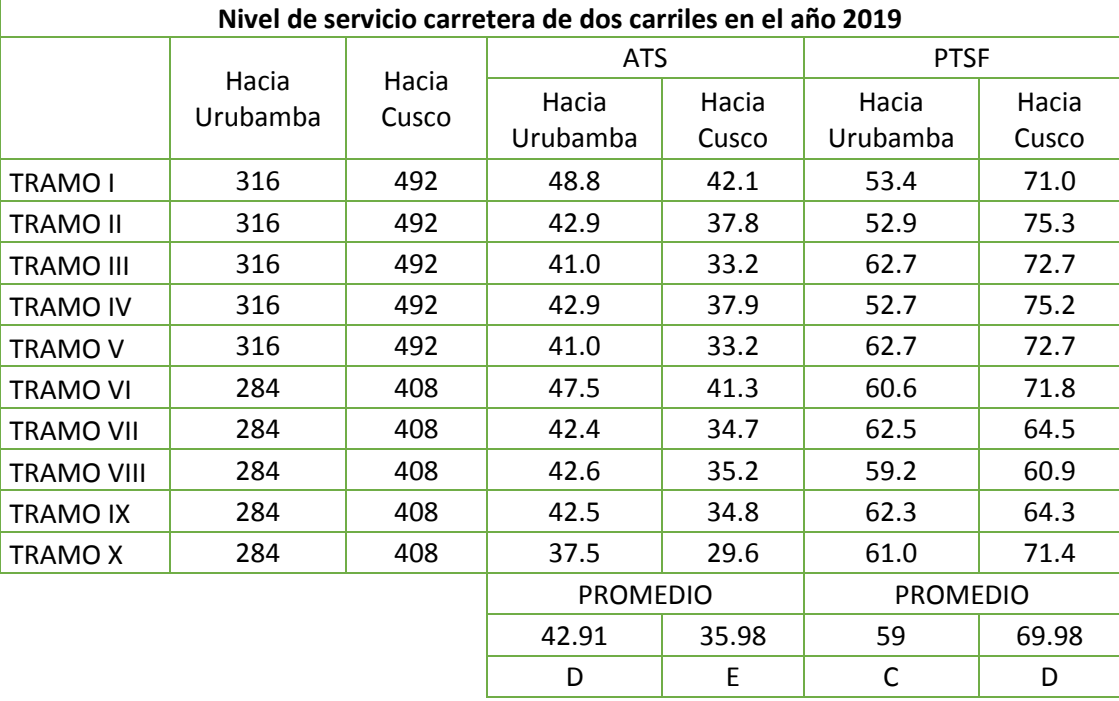

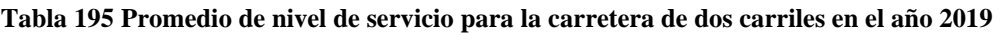

Fuente: Elaboración propia

### **3.6.5.2. Diagrama**

Los siguientes diagramas muestran las medidas de eficacia ATS Y PTSF obtenidas en cada sentido de análisis y en cada tramo, y el rango de nivel de servicio en cual se encuentran.

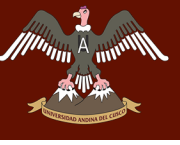

288

# UNIVERSIDAD ANDINA DEL CUSCO

# Repositorio Digital de Tesis

Tabla 196: Resultados del análisis de nivel de servicio en ATS de la carretera de dos carriles Chinchero-Urubamba en el año 2019 **Tabla 196: Resultados del análisis de nivel de servicio en ATS de la carretera de dos carriles Chinchero-Urubamba en el año 2019**

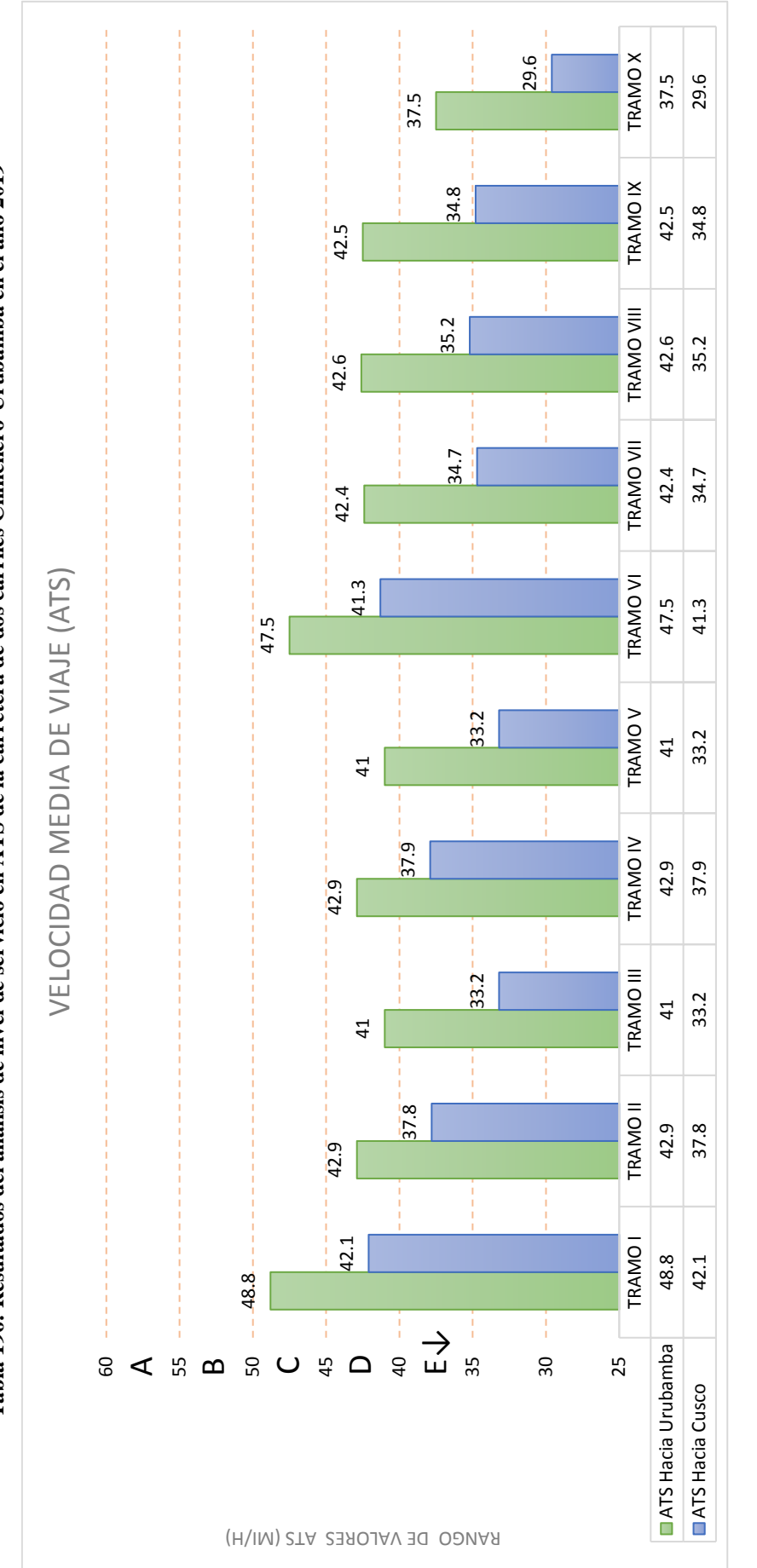

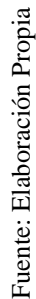

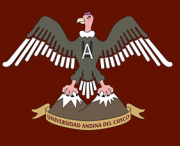

# UNIVERSIDAD ANDINA DEL CUSCO

# Repositorio Digital de Tesis

289

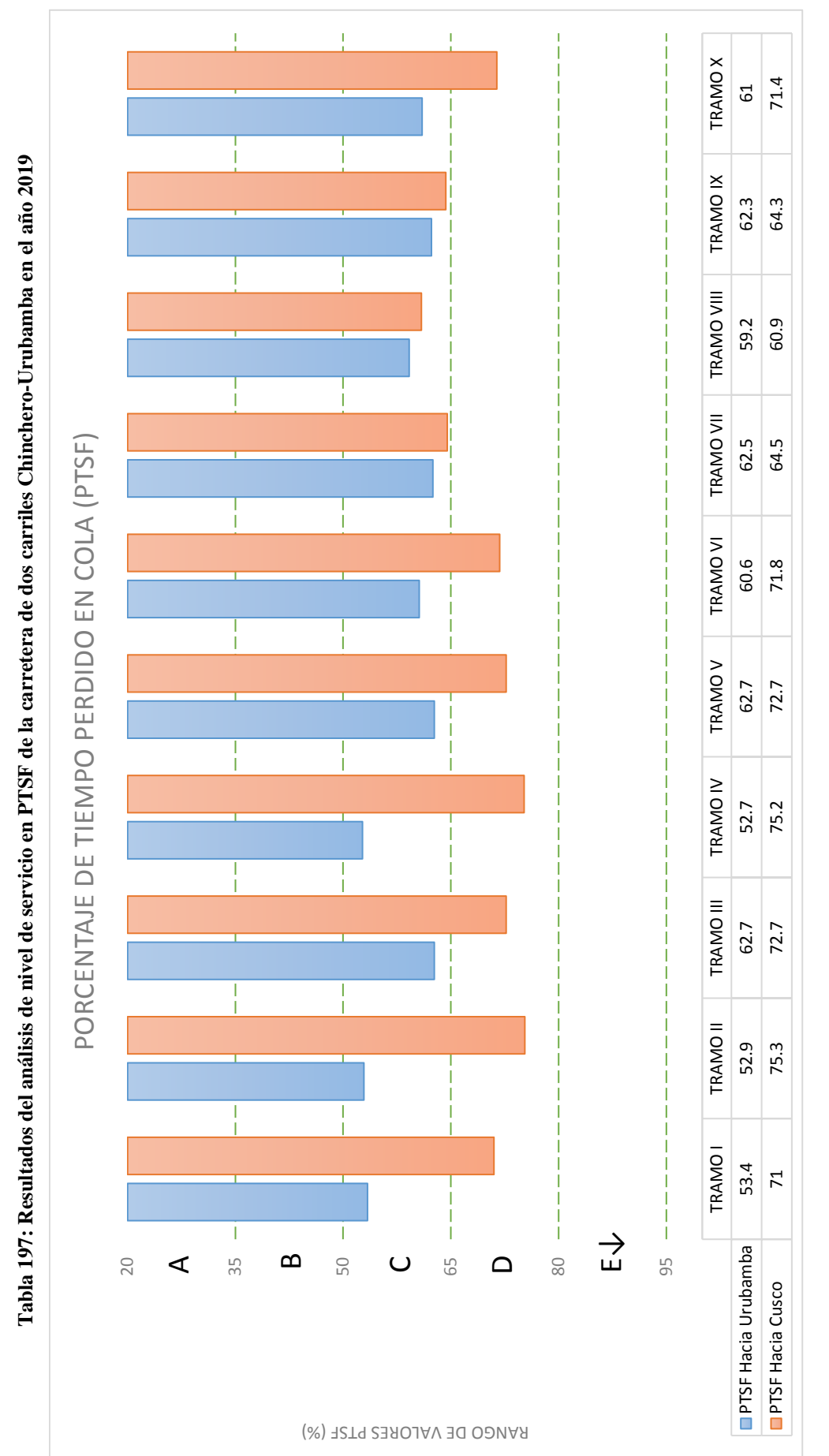

Fuente: Elaboración Propia Fuente: Elaboración Propia

## **3.6.5.3. Análisis de la prueba**

La metodología aplicada dio como resultado los siguientes datos:

#### **Tabla 198: Resultados del nivel de servicio en la situación actual de la carretera Chinchero – Urubamba ,2019**

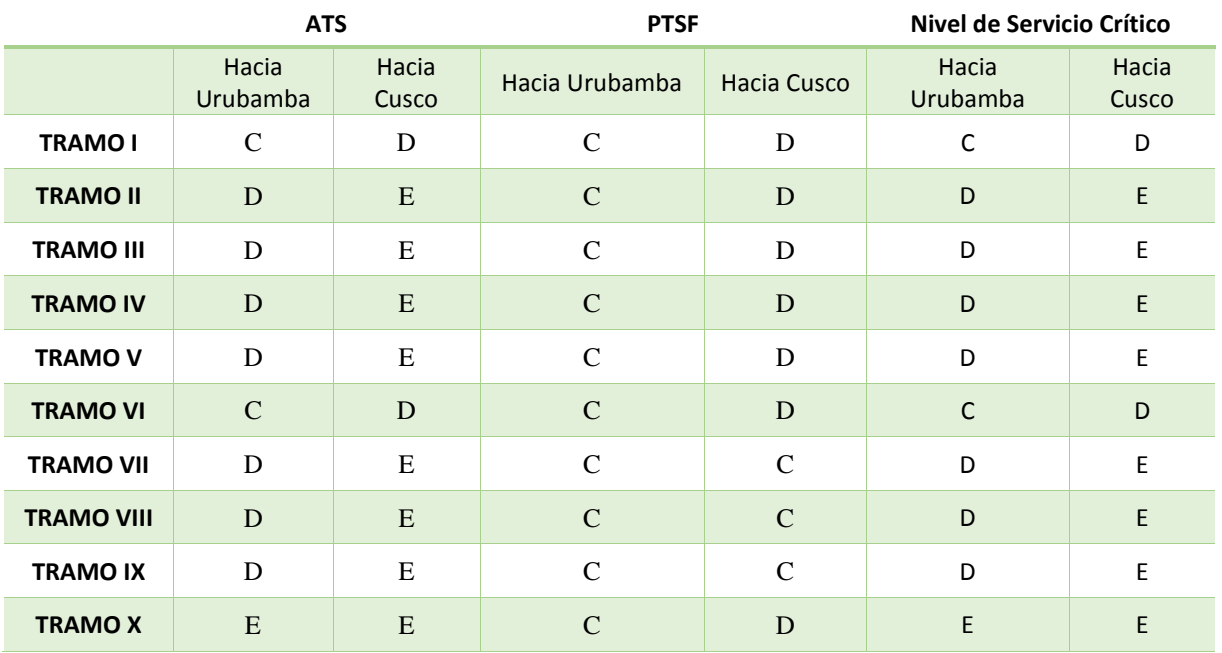

Fuente: Elaboración Propia

De estos resultados se concluye que el nivel de servicio promedio de la carretera con respecto al ATS es un nivel de servicio clase D hacia Urubamba y E hacia Cusco, estos niveles reflejan el porcentaje elevado de vehículos pesados los cuales reducen en gran medida la velocidad desarrollada por todos los vehículos, a su vez el nivel de servicio promedio respecto a PTSF es hacia Urubamba C y hacia Cusco D este nivel de servicio refleja la existencia de colas de vehículos producto de la imposibilidad de adelantamiento por la geometría de la carretera en algunos puntos críticos como el Tramo X donde la gran existencia de curvas impide el adelantamiento.

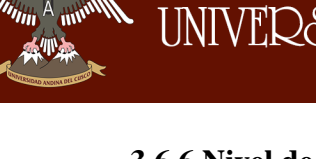

# **3.6.6.Nivel de servicio en carretera de dos carriles, con la puesta en marcha del Aeropuerto Internacional de Chinchero, año 2021**

# **3.6.6.1. Procesamiento**

El siguiente análisis se hizo con el motivo de cumplir con el objetivo de determinar el Nivel de servicio de la carretera Chinchero- Urubamba con la puesta en marcha del AICC.

Como ejemplo se continuará analizando el Tramo III con el Transito proyectado para el 2021 (Transito Futuro + Transito Generado) el procedimiento de cálculo de los demás tramos se encuentra en el Anexo III

## **3.6.6.1.1. Paso1: Ingreso de Datos**

Primeramente, se recopilo todos los datos como se muestra en la siguiente tabla:

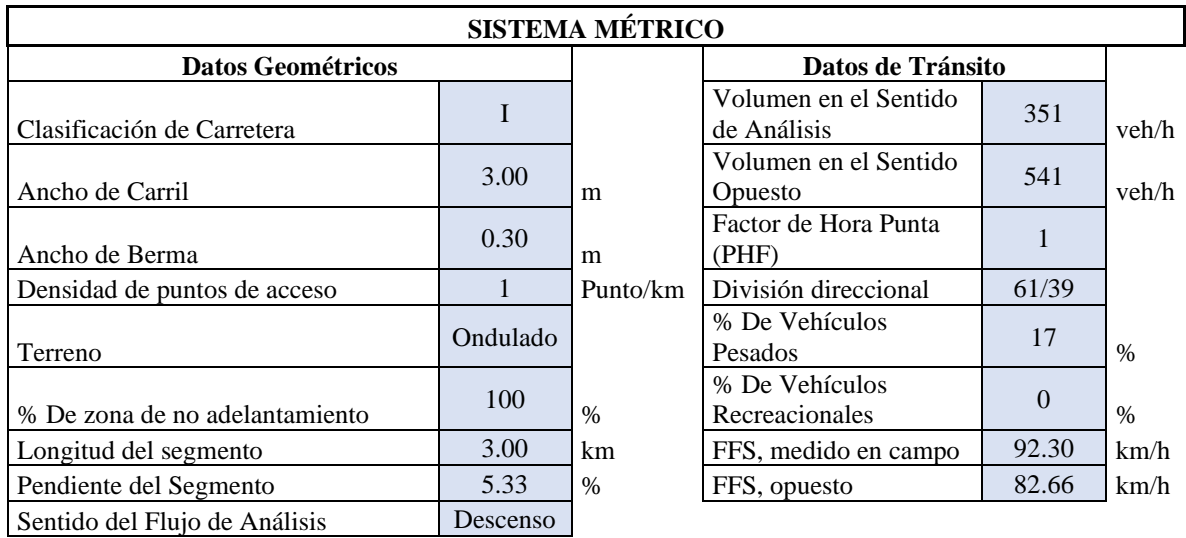

#### **Tabla 199: Recopilación de datos geométricos y de transito 2021**

Fuente: Elaboración propia

El *Highway Capacity Manual 2010* se encuentra en unidades imperiales por lo cual se calculó todos los datos en este sistema de medidas, el (Transportation Research Board, 2010) indica los factores de conversión en la siguiente tabla

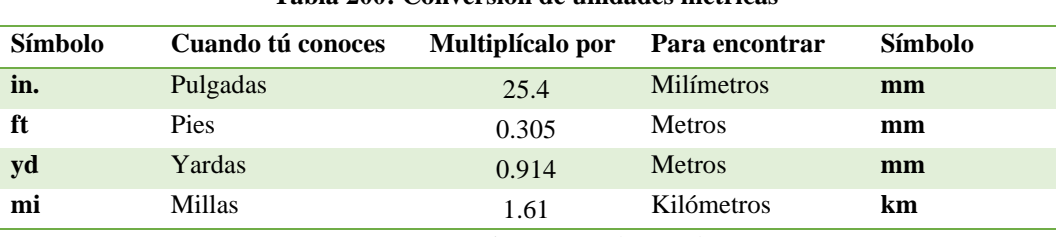

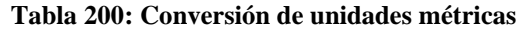

Fuente: (Transportation Research Board, 2010)

Aplicando los factores de conversión para cada medida se obtiene la siguiente tabla con los datos geométricos y de tránsito en el sistema de medida imperial:

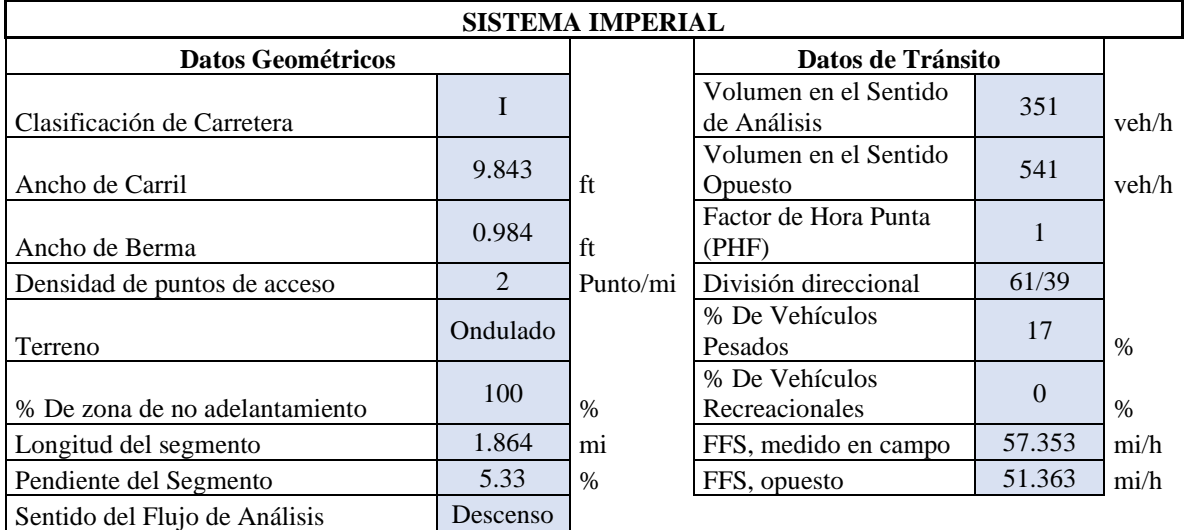

#### **Tabla 201 Recopilación de datos geométricos y de transito en el sistema imperial**

Fuente: Elaboración propia

# **3.6.6.1.2. Paso 2: Estimando la velocidad de flujo libre (FFS)**

La velocidad de flujo libre fue medida directamente en campo, analizada para cada sentido hacia Cusco y hacia Urubamba basada en una muestra de 140 y 120 vehículos

Siendo los siguientes valores:

FFS Hacia Urubamba = 92.30 km/h (57.353 mi/h)

FFS Hacia Cusco =  $82.66$  km/h (51.363 mi/h)

# **3.6.6.1.3. Paso 3: Ajuste de la demanda para determinar la velocidad media de viaje (ATS)**

El volumen de demanda debe ser ajustado a vehículos ligeros por hora y en condiciones base, este procedimiento se realiza con la **Ecuación 7**

$$
v_{i,ATS} = \frac{V_i}{PHFx f_{g,ATS} x f_{HV,ATS}}
$$
 *Ecuación 7*

Se debe realizar este ajuste a cada sentido del flujo hacia Urubamba y hacia Cusco, para este cálculo se tomó como sentido de análisis "d" Hacia Urubamba y como sentido opuesto "o", Hacia Cusco, donde los volúmenes de demanda eran: Vd =351 veh/h y Vo = 541 veh/h.

Los volúmenes fueron tomados cada 15 minutos y fueron generados a partir de la tasa de demanda crítica por lo cual el factor de hora punta PHF es igual a 1

El factor de ajuste por pendiente  $f_{g,ATS}$  se halla desde la **Tabla 16** o la **Tabla 17** dependiendo del sentido de análisis, del tipo de terreno y la pendiente,

# **3.6.6.1.3.1. Determinar el factor de ajuste por pendiente**

Primeramente, se analizó en el sentido de análisis, en este caso es un descenso específico con una pendiente del 5.33% y un volumen de demanda de 351 veh/h por lo cual se utilizó los datos de la **Tabla 16**, estos datos fueron interpolados mediante el uso de la formula clásica lineal que está dada por:

$$
y = \frac{(x - x_1)}{(x_2 - x_1)} * (y_2 - y_1) + y_1
$$

Los datos extraídos de la **Tabla 16** son los siguientes:

**Tabla 202: Datos necesarios para determinar el factor de ajuste por la pendiente para ATS -2021**

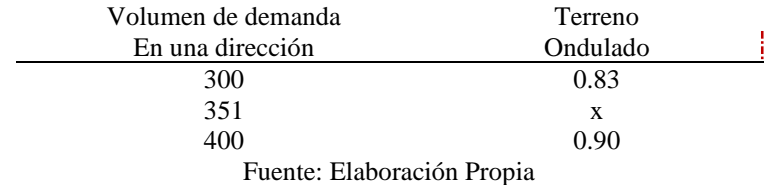

El valor resultante de la interpolación se debe redondear al valor cercano al 0.01

$$
y = \frac{(351 - 300)}{(400 - 300)} * (0.9 - 0.83) + 0.83 = 0.866 = 0.87
$$

Obteniendo así el valor de  $f_{g,ATS}=0.87$ 

#### **Tabla 203: Interpolación del factor de ajuste por la pendiente del sentido de análisis 2021**

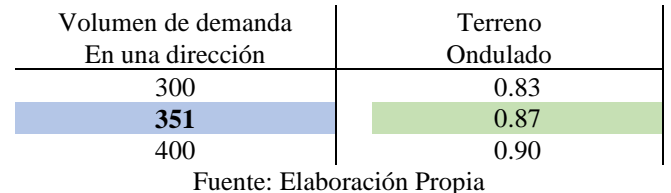

Como segundo paso de esta sección se analiza el sentido opuestos, en este caso es un ascenso especifico con una pendiente del 5.33% y un volumen de demanda de 541 veh/h por lo cual se utilizó los datos de la **Tabla 17**, obteniendo el valor de  $f_{q,ATS}=0.88$ 

#### **Tabla 204: Interpolación del factor de ajuste por la pendiente en ascenso específico para ATS en el sentido opuesto 2021**

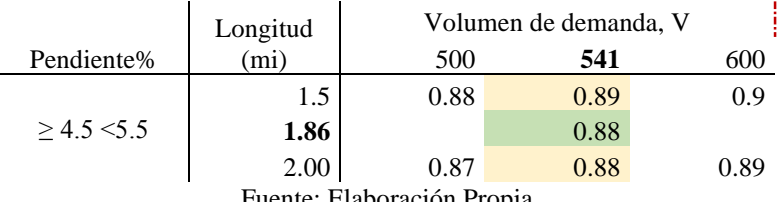

Fuente: Elaboración Propia

## **3.6.6.1.3.2. Determinar el factor de ajuste por vehículos pesados**

Como se expuso en el marco teórico los vehículos pesados reducen la velocidad media de los vehículos, es por ese motivo que se debe realizar un ajuste por la presencia de este tipo de vehículos. Para determinar el factor de ajuste por vehículos pesados se tiene que realizar dos pasos:

- Se determina el factor de equivalencia para vehículos pesados  $E_T$  y vehículos recreacionales (ER)
- Se calcula el factor de ajuste por vehículos pesados con la **Ecuación 8**

$$
f_{HV,ATS} = \frac{1}{1 + P_T(E_T - 1) + P_R(E_R - 1)}
$$
 **Ecuación 8**

El factor de equivalencia depende del volumen de demanda del sentido en análisis, el tipo de terreno y la pendiente.

Primeramente, se determinó el factor de equivalencia para el sentido de análisis, el cual es un descenso específico con una pendiente de 5.33%, los datos de la interpolación se obtienen de la **Tabla 18** donde se recomienda redondear próximo al 0.1 y se obtiene los resultados como se muestra a continuación:

**Tabla 205: Interpolación del factor de equivalencia en descenso específico para ATS en el sentido de análisis 2021**

|                            | VHMD             | Terreno  |     |  |  |
|----------------------------|------------------|----------|-----|--|--|
| Tipo de vehículo           | Vd               | Ondulado |     |  |  |
|                            | 300              |          |     |  |  |
| Pesado (ET)                | 351              |          | 2.0 |  |  |
|                            | 400              |          |     |  |  |
| Recreativo (ER)            | Todos los Flujos |          |     |  |  |
| Fuente: Elaboración Propia |                  |          |     |  |  |

Obteniendo así los factores de equivalencia  $E_R$ = 1.1 y  $E_T$ = 2.0

Siguiendo el proceso se realizó el análisis para el sentido contrario, con un ascenso especifico de pendiente igual a 5.33% y un volumen de demanda de 541 veh/h, los datos para la interpolación se obtienen para los vehículos recreacionales (ER) de la **Tabla 19** y para los pesados (ET) de la **Tabla 20** y se muestran a continuación:

#### **Tabla 206: Interpolación del factor de equivalencia para vehículos recreacionales (Er) para ATS en el sentido opuesto 2021**

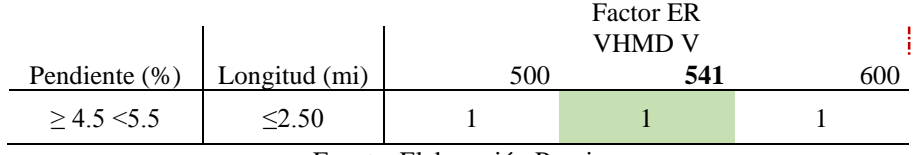

Fuente: Elaboración Propia

#### **Tabla 207: Interpolación del factor de equivalencia para vehículos pesados (Et) para ATS en el sentido opuesto 2021**

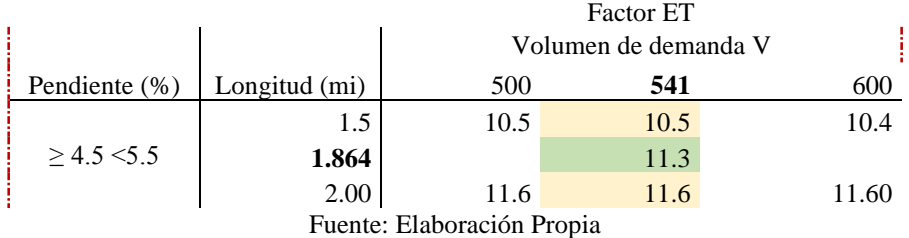

Obteniendo así los factores de equivalencia  $E_R$ = 1.0 y E<sub>T</sub>=11.3

Una vez determinados los factores de equivalencia se desarrolla la **Ecuación 8**

Para el sentido de análisis se tienen los siguientes datos:

 $PT=0.17$  en decimales  $PR=0$ 

 $ET=2.0$  ER=1.1

Aplicados resultan:

$$
f_{HV,ATS} = \frac{1}{1 + 0.17(2.0 - 1) + 0(1.1 - 1)} = \frac{1}{1.17} = 0.855
$$

Y se obtiene un  $f_{HV,ATS}$  de 0.855

Para el sentido opuesto se tienen los datos

 $PT=0.17$  en decimales  $PR=0$ 

 $ET=11.3$  ER=1

$$
f_{HV,ATS} = \frac{1}{1 + 0.17(11.3 - 1) + 0(1 - 1)} = \frac{1}{2.75} = 0.364
$$

Y se obtiene un  $f_{HV,ATS}$  de 0.364

#### DERECHOS DE AUTOR RESERVADOS

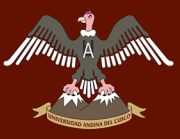

# **3.6.6.1.3.3. Ajuste del volumen de demanda**

Una vez determinado todos los factores de ajuste se aplicó la **Ecuación 7** para cada sentido de la carretera:

$$
v_{i,ATS} = \frac{V_i}{PHFx f_{g,ATS} x f_{HV,ATS}}
$$
 *Ecuación 7*

Siendo  $v_{d,ATS}$  en sentido de análisis y  $v_{o,ATS}$  en sentido opuesto

Para el sentido de análisis se tienen

$$
v_{d,ATS} = \frac{V_d}{PHFx f_{g,ATS} x f_{HV,ATS}}
$$

Donde 
$$
V_d = 351
$$
 (veh/h)

\n
$$
f_{gATS} = 0.87
$$
\n
$$
f_{HV,ATS} = 0.855
$$
\n
$$
PHF = 1
$$
\n
$$
v_{d,ATS} = \frac{351}{1 * 0.87 * 0.855} = \frac{351}{0.74385} = 471.869 = 472 \, vl/h
$$

Y para el sentido opuesto se tiene:

$$
v_{o,ATS} = \frac{V_o}{PHFx f_{g,ATS} x f_{HV,ATS}}
$$

Donde  $V_0 = 541$  (veh/h)

$$
f_{gATS} = 0.88
$$
  

$$
f_{HV,ATS} = 0.364
$$

 $PHF = 1$ 

$$
v_{o,ATS} = \frac{541}{1 * 0.88 * 0.364} = \frac{541}{0.32032} = 1688.936 = 1689 \, vl/h
$$

#### DERECHOS DE AUTOR RESERVADOS

### **3.6.6.1.4. Paso 4 Cálculo de la velocidad promedio de viaje (ATS)**

El ATS se calcula para carreteras de Clase I a partir de la siguiente ecuación

$$
ATSd = FFS - 0.00776(vd,ATS + vo,ATS) - fnp,ATS
$$
\nEcuación 10

Donde todos los valores anteriores ya han sido hallados previamente, excepto el factor de ajuste por zonas de no adelantamiento  $f_{np,ATS}$ , este factor se obtiene con el volumen de demanda ajustado opuesto, y el porcentaje de zonas de no adelantamiento de la **Tabla 22**, interpolando los datos se obtiene para el sentido de análisis:

**Tabla 208: Interpolación del factor de ajuste por el porcentaje de zonas de no adelantamiento en el sentido Hacia Urubamba-2021**

| Volumen<br>Ajustado Opuesto | Porcentaje<br>de zonas de no adelantamiento |            |     |
|-----------------------------|---------------------------------------------|------------|-----|
| vo (vl/h)                   | 100                                         | <b>100</b> | 100 |
| $FFS=$                      |                                             | 55.00      |     |
| >1600                       | 0.7                                         | 0.7        | 0.7 |
| 1689                        |                                             | 0.7        |     |
| $\geq 1600$                 | 0.7                                         | 0.7        | 0.7 |
| $FFS=$                      |                                             | 57.35      |     |
| 1689                        |                                             | 0.7        |     |
| $FFS=$                      |                                             | 60.00      |     |
| >1600                       | 0.7                                         | 0.7        | 0.7 |
| 1689                        |                                             | 0.7        |     |
| >1600                       | 0.7                                         | 0.7        | 0.7 |
|                             | Fuente: Elaboración Propia                  |            |     |

Como se aprecia en la tabla primeramente se realizó la interpolación en la subsección del FFS menor al del análisis (55) obteniendo un valor de 0.70, posteriormente a la subsección mayor al del análisis (60) se obtuvo un valor de 0.70 y finalmente una interpolación entre estos valores y un FFS de 57.35 obteniendo un valor de 0.70. El mismo procedimiento se realizó para el sentido opuesto teniendo así:

| Volumen<br>Ajustado Opuesto | Porcentaje<br>de zonas de no adelantamiento |            |     |
|-----------------------------|---------------------------------------------|------------|-----|
| vd (vl/h)                   | 100                                         | <b>100</b> | 100 |
| $FFS=$                      |                                             | 50.00      |     |
| 400                         | 2.7                                         | 2.7        | 2.7 |
| 472                         |                                             | 2.4        |     |
| 600                         | 1.9                                         | 1.9        | 1.9 |
| $FFS=$                      |                                             | 51.36      |     |
| 472                         |                                             | 2.4        |     |
| $FFS=$                      |                                             | 55.00      |     |
| 400                         | 2.8                                         | 2.8        | 2.8 |
| 472                         |                                             | 2.5        |     |
| 600                         | 1.9                                         | 1.9        | 1.9 |

**Tabla 209: Interpolación del factor de ajuste por zonas de no adelantamiento para ATS Hacia Cusco**

Fuente: Elaboración Propia

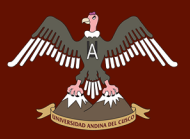

Una vez determinado todos los valores se aplicó **Ecuación 10** para determinar el ATS con la

$$
ATS_d = FFS - 0.00776(v_{d,ATS} + v_{o,ATS}) - f_{np,ATS}
$$
  
\n
$$
FFS = 57.353
$$
  
\n
$$
v_{d,ATS} = 472
$$
  
\n
$$
v_{o,ATS} = 1689
$$
  
\n
$$
f_{np,ATS} = 0.70
$$

 $ATS_d = 57.353 - 0.00776(472 + 1689) - 0.7 = 57.353 - 16.799 - 0.7 = 39.9 mi/h$ 

En el sentido opuesto se tiene:

$$
ATS_o = FFS - 0.00776(v_{d,ATS} + v_{o,ATS}) - f_{np,ATS}
$$
  
\n
$$
FFS = 51.363
$$
  
\n
$$
v_{d,ATS} = 472
$$
  
\n
$$
v_{o,ATS} = 1689
$$
  
\n
$$
f_{np,ATS} = 2.4
$$
  
\n
$$
ATS_o = 51.363 - 0.00776(472 + 1689) - 2.4 = 51.356 - 16.769 - 2.4 = 32.2 mi/h
$$

De esta manera se obtiene una medida de eficacia para determinar el nivel de servicio según

el ATS, los siguientes pasos contemplan el cálculo de la siguiente medida PTSF

# **3.6.6.1.5. Paso 5: Ajuste de la demanda para determinar el Porcentaje de tiempo usado viajando en colas (PTSF)**

El proceso matemático es estructuralmente similar al cálculo de la velocidad promedio de viaje (ATS), pero se utilizan diferentes factores de ajuste.

El volumen de demanda debe ser ajustado a vehículos ligeros por hora y en condiciones base, este procedimiento se realiza con la **Ecuación 11**

$$
v_{i,PTSF} = \frac{V_i}{PHFx f_{g,PTSF} x f_{HV,PTSF}}
$$
 *Ecuación 11*

Se debe realizar este ajuste a cada sentido del flujo hacia Urubamba y hacia Cusco, para este cálculo se tomó como sentido de análisis "d" Hacia Urubamba y como sentido opuesto "o" Hacia Cusco, donde se tiene volúmenes de Vd =351 veh/h y Vo = 541 veh/h.

Los volúmenes fueron tomados cada 15 minutos y fueron generados a partir de la tasa de demanda crítica por lo cual el factor de hora punta PHF es igual a 1

El factor de ajuste por pendiente  $f_{q,PTSF}$  se halla desde la **Tabla 23** y la **Tabla 24** dependiendo del sentido de análisis, del tipo de terreno y la pendiente,

# **3.6.6.1.5.1. Determinar el factor de ajuste por pendiente**

Primeramente, se analizó en el sentido de análisis, en este caso es un descenso especifico con una pendiente del 5.33% y un volumen de demanda de 316 veh/h por lo cual se utilizó los datos de la **Tabla 23** estos datos tienen que ser interpolados

Para la interpolación se utilizó la formula clásica lineal que está dado por:

$$
y = \frac{(x - x_1)}{(x_2 - x_1)} * (y_2 - y_1) + y_1
$$

Los datos extraídos de la Tabla 23 son los siguientes

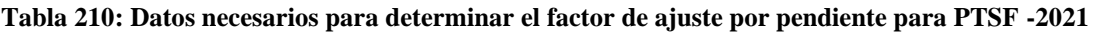

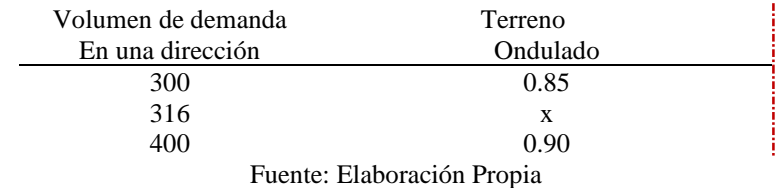

La interpolación se redondeó al valor cercano al 0.01 como se muestra a continuación:

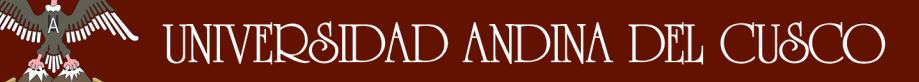

$$
y = \frac{(351 - 300)}{(400 - 300)} * (0.9 - 0.85) + 0.85 = 0.876 = 0.88
$$

Obteniendo así el valor de  $f_{g,PTSF}$  =0.88

**Tabla 211: Interpolación del factor de ajuste por pendiente en el sentido de análisis para PTSF -2021**

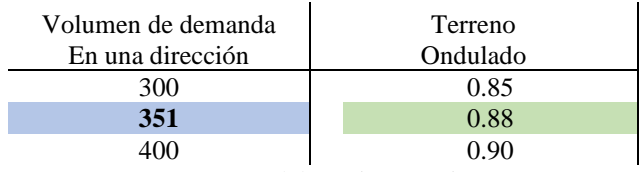

Fuente: Elaboración Propia

Como segundo paso de esta sección se analiza el sentido opuestos, en este caso es un ascenso especifico con una pendiente del 5.33% y un volumen de demanda de 541 veh/h por lo cual se utilizó los datos de la **Tabla 24** obteniendo el valor de  $f_{g,ATS}$ =1.00

**Tabla 212: Interpolación del factor de ajuste por pendiente en el sentido opuesto para PTSF – 2021**

| Pendiente%                 | Longitud          |      | Volumen de demanda, Vo |      |
|----------------------------|-------------------|------|------------------------|------|
|                            | (m <sub>i</sub> ) | 500  | 541                    | 600  |
|                            | >0.50             | 1.00 | 1.00                   | 1.00 |
| $> 4.5 \le 5.5$            | 1.864             |      | 1.00                   |      |
|                            | $\geq 0.50$       | 1.00 | 1.00                   | 1.00 |
| Fuente: Elaboración Propia |                   |      |                        |      |